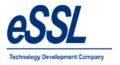

# eSSL-eTime Track-Lite Web

--- eSSL Time Attendance & Payroll Management Help Manual

eTimetracklite Web
7<sup>th</sup> September, 2017
124 Version eTimetracklite Web 9.8 Version Date

No. of Pages

About This Manual: This document introduces the main functions, the user interface and operations of the eTimetracklite Web software

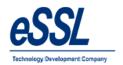

# **Table Contents**

| 1) | What is eSSL - eTimeTrack-Lite-Web Time Attendance |                            |  |    |  |
|----|----------------------------------------------------|----------------------------|--|----|--|
| 2) | Maste                                              | er Setup                   |  |    |  |
|    | i.                                                 | Company                    |  | 7  |  |
|    | ii.                                                | Master Settings            |  | 9  |  |
|    | iii.                                               | Mail Settings              |  | 11 |  |
|    | iv.                                                | SMS Settings               |  | 12 |  |
|    | V.                                                 | Shift Details              |  | 13 |  |
|    | vi.                                                | Shift Groups               |  | 15 |  |
|    | vii.                                               | Shift Calendar             |  | 18 |  |
|    | viii.                                              | Shift Roaster              |  | 23 |  |
|    | ix.                                                | Leave Types                |  | 25 |  |
|    | Χ.                                                 | <b>Employee Categories</b> |  | 27 |  |
|    | xi.                                                | Public Holidays            |  | 30 |  |
|    | xii.                                               | Departments                |  | 32 |  |
|    | xiii.                                              | Department Shift           |  | 34 |  |
|    | xiv.                                               | Employees                  |  | 35 |  |
|    | XV.                                                | Employee Shift             |  | 43 |  |
|    | xvi.                                               | Leave Records              |  | 44 |  |
|    | xvii.                                              | Out Door Entries           |  | 45 |  |
| 7  | viii.                                              | Attendance Register        |  | 46 |  |
|    | xix.                                               | Work Code                  |  | 47 |  |

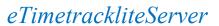

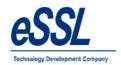

| 3) | Device | e Management              |        |
|----|--------|---------------------------|--------|
|    | i.     | Device List               | <br>49 |
|    | ii.    | Logs                      | <br>50 |
|    | iii.   | Manual Logs               | <br>51 |
|    | iv.    | Device Commands           | <br>53 |
|    | V.     | Device Operation          | <br>55 |
|    | vi.    | Upload user to Multiple   |        |
|    |        | Devices                   | <br>56 |
|    | vii.   | Delete user from Multiple |        |
|    |        | Devices                   | <br>57 |
|    | viii.  | Parallel Database         | <br>58 |
|    |        |                           |        |
| 4) | Tools  |                           |        |
|    |        | Import / Export           | <br>60 |
| 5) | Pay-R  | toll                      | <br>61 |
| 6) | Web S  | Scheduler                 | <br>66 |
| 7) | Admi   | in                        | <br>67 |
| 8) | Repor  | ·ts                       | <br>72 |

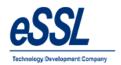

## What is Time Attendance and Payroll?

*eSSL – eTimeTracklite-Server* is automated **Time & Attendance** Systems that provides an alternative to the mechanical time clock systems or paper-based timesheets

**eSSL** – **eTimeTracklite-Server** Software allows companies to track and evaluate the performance and work activities of employees using a single software application. Time & Attendance Software enables employees to store, track and organize the most important employee time related information in single place. The required information to track and monitor employee activities and management processes is available on a computer. This can also be invaluable for ensuring regulatory compliance with working regulations and proof of attendance.

## Why You Should Use Time Attendance and Payroll?

- Saving time for the accountant or book-keeper that was previously spent processing the old manual time and attendance system data
- To allow the attendance data to be collected at many computers around the company but processed and reported on central without the need for extra work
- > So that local overtime laws are no longer a problem and can be adhered to in few seconds rather than hours spent on manual calculations
- ➤ Helps you keep track of your real labor costs as well as preventing overpayments, both of which will impact immediately on your bottom line
- > Prevents buddy punching and fraudulent time keeping records.
- ➤ Helps the Supervisor to know who is at work in fraction of seconds saving the time and allowing them to react more quickly to staffing problems
- > By knowing your employment costs by shift and department you can have a check over, The internal efficiencies more closely

#### eSSL - eTimeTrack-Lite Features

- > Device Push data at Centralized server
- > User friendly appearance requires less time to get you educated for the software
- > Flexible Shift timing can be defined with allowed grace time for late coming and early going. Also supports multiple breaks with a configurable Lunch break
- Weekly off 1 (e.g. Sunday) & Weekly Off 2 (e.g. Saturday, 1<sup>st</sup>, 2<sup>nd</sup>, 3<sup>rd</sup>, 4<sup>th</sup>, 5th)
- Easy Configuration of Company Holidays
- Leave Type is defined for Leave Entries
- > Shift calendar & Shift Roaster is defined for scheduling different shifts on different dates
- Scheduling of shift can be done by both Employee wise and Department wise
- Limited Leave quota management, that allows to assign Leave day(s) quota to employees. Consorted with "Leave Balance" report to track balance leave day(s) of employees.
- Invalid or missing punches can be detected by a Missed out Punch Report
- > SMS can be sent to employee ,By this employee can track his or her punch records on daily basis
- > Upload multiple users to multiple device
- ➤ Department Head can send Memo (Late Coming/Early Going, Absent, Half day, Missed Out Punch) to employee Individual or Group via mail
- ➤ Web Scheduler that calculate the Attendance

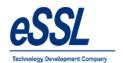

- > Parallel Database, Helps in Integration with third party Payroll System
- ➤ Import/Export of the employee details through the excel sheet
- Reports like (Daily, Monthly, Yearly, Matrix, Memo ...etc)
- Work Code Customer can define work code based upon that employee reports can be generated
- Employee Self Service, Employee can apply for Leave, Out Door entries, View shift assigned, holiday's View leave summary, leave balance, Punch records, Attendance records & Generate pay slip
- > Department head can approve or reject leave records & Out Door records, Can schedule shift to subordinate employees & view the punch records & export subordinate Attendance records

#### **Centralized Server with Remote Device Communications**

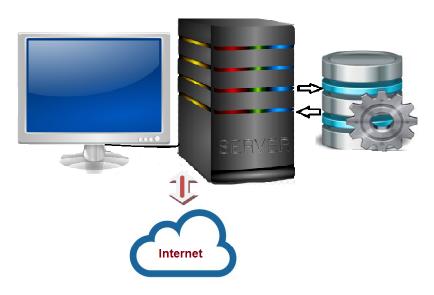

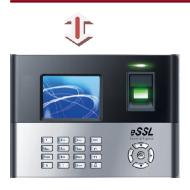

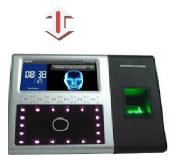

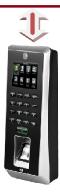

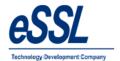

Go to browse & type Url of the application

User Name: essl

Password: essl

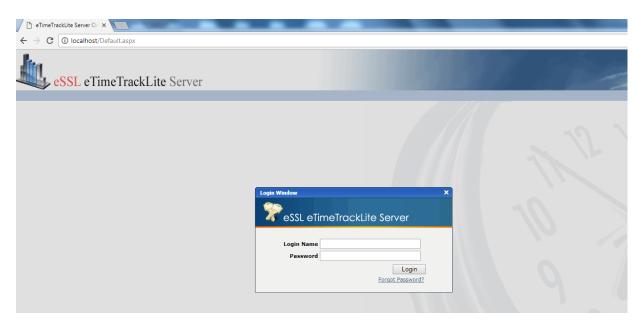

## Welcome Page

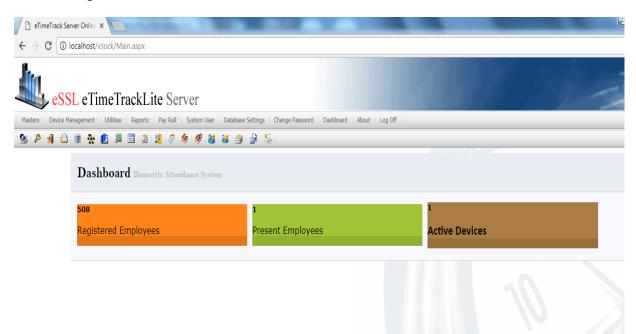

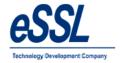

## Company:

- ➤ eSSL eTimeTrack-Lite Software support Multiple companies
- You can Add, Edit & Delete companies if user has the permission to "Edit Companies"
- ➤ This form will display the List of Companies which is accessible by Login User
- > Company details consist of Company Name, Short Name, Email-Id, Website address & Location address
- ➤ "Visible to All " Check box is used to make Invisible Company which will be accessed by only the users who has permission to access Invisible Companies

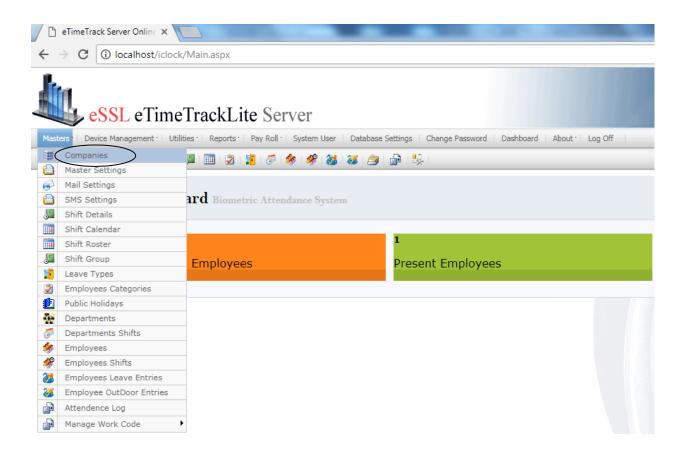

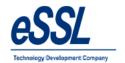

Name : Enter Company name Short Name : Enter Company Short Name

**Email Id** : Enter the Email id Website : Enter Web address

**Description**: Enter the description for the company

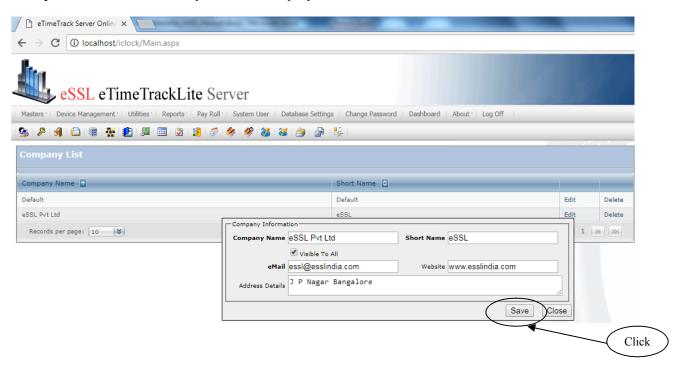

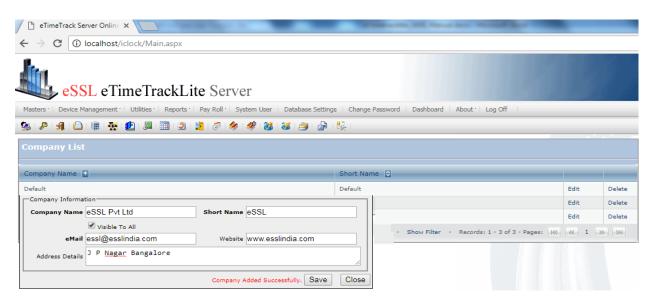

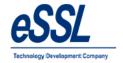

#### **Master Details:**

Master Details form allows you to set master information related to Attendance calculation

#### **Master Details consist of:**

- ➤ Whether "Employee Code" & "Employee Code in Device" are same for application or not
- Whether to allow a Fixed Shift for application or not, If Fixed Shift is checked then it will disable all shift Related options like Shift Details, Shift calendar, Employee Shift, Department Shift etc...
- Attendance Year starts on" Field will allows to set the start Attendance date & Month from which Attendance calculation has to start. For e.g. If you are willing to generate monthly report then it will take that Attendance date as Start of the month and if you are willing to generate Yearly Report then it will take Attendance date and Month as start of year
- Minimum difference between two Punches" Field will allow to set the difference between two punches, If the difference between punches is greater than specified minutes then it will discard the later punch
- > "Punch Begin duration" Field is used to set maximum allowed time before Shift Begin Time
- > If employee does not have any assigned shift then whether to consider the shift of previous day or Auto Shift. Auto Shift will take the shift according to Firth Punch and Shift Begin Time
- > If Fixed shift is selected then Roaster, Shift Calendar, Employee, Department Shift will be disabled
- Web process will insert device data to application database by indirect method
- ➤ Web Application will insert device data directly to application database

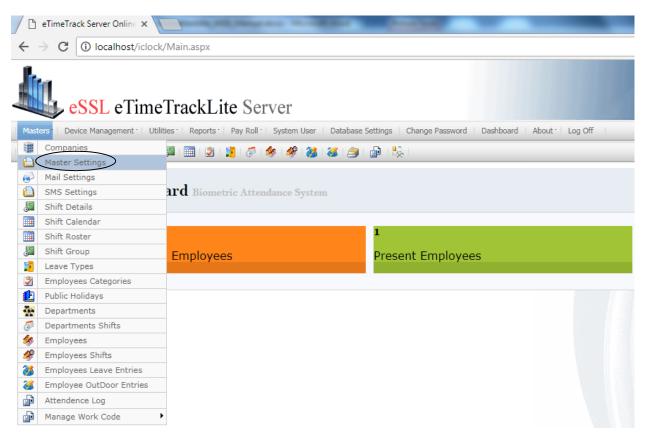

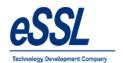

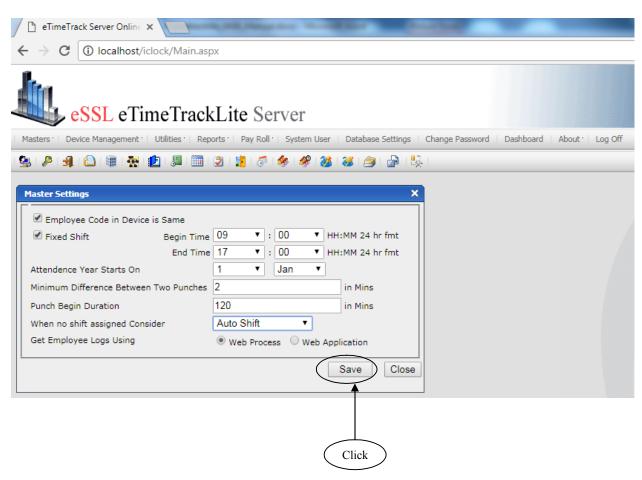

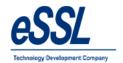

#### **Mail Settings:**

This from will help admin to set email settings of the application User can send & receive mail notification related to the function of the application

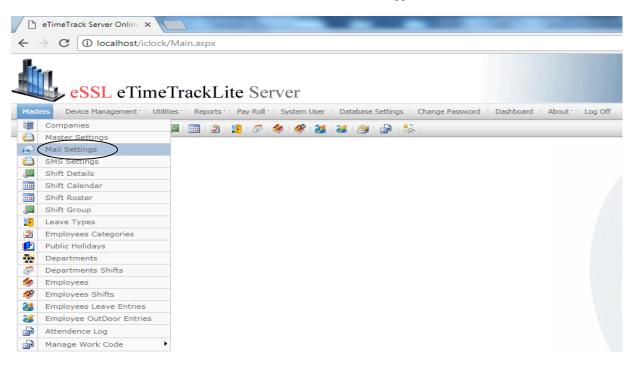

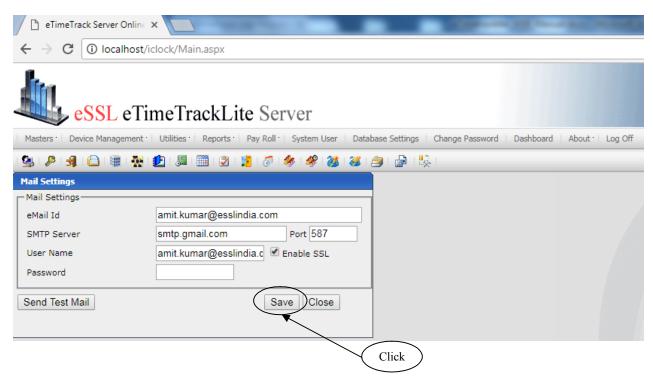

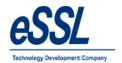

#### **SMS Settings:**

This feature will enables to send sms to registered employee number SMS details consist of URL Name, SMS Text Format

If you check mark on enable SMS for new punches received, It will send punch details of the employees, once this data received in application of the database based on the time interval set every 1hr, 2 hr, 3hr, 4 hr.. etc If you check mark for send only for single Punch, It will send only First single punch of that day to employee

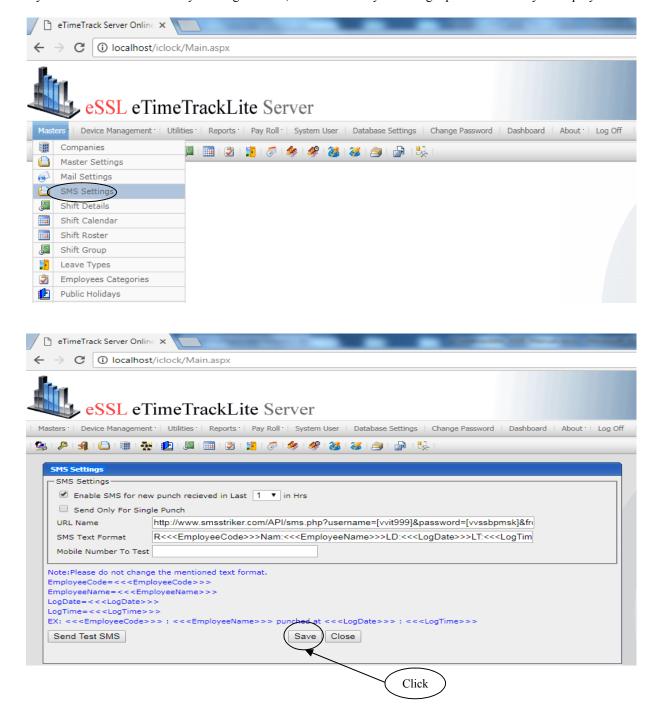

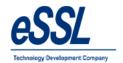

#### **Shift Details:**

This form will display the List of all shifts You can Add, Edit & Delete the shift

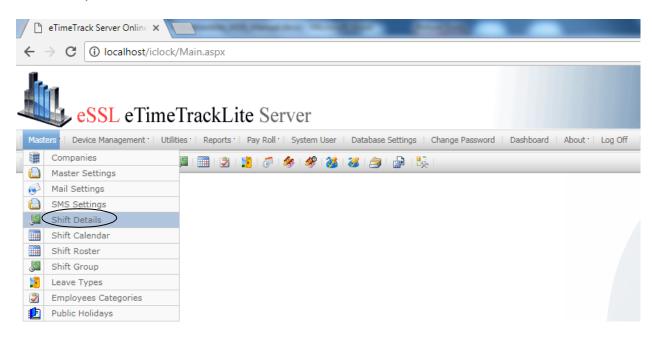

Name : Enter Shift Name
Short Name : Enter Shift Short Name

Begin Time: Enter Begin Time value (In 24 hour's format)End Time: Enter End Time value (In 24 hour's format)

Break1 Details : Enter Break Time value (In 24 hour's format) & Range time should within

shift Start & End time

Break 2 Details : Enter Break Time value (In 24 hour's format) & Range time should within

shift Start & End time & should not clash with Break1 timings : Enter Punch Begin before in minute's w.r.t shift Begin time

Punch Begin before: Enter Punch Begin before in minute's w.r.t shift Begin timePunch end Time: Enter Punch Begin before in minute's w.r.t shift End time

**Grace Time for Late Coming**: Enter in minute's

Partial Day : Set the partial week of the day & Stat & End timings

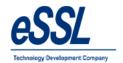

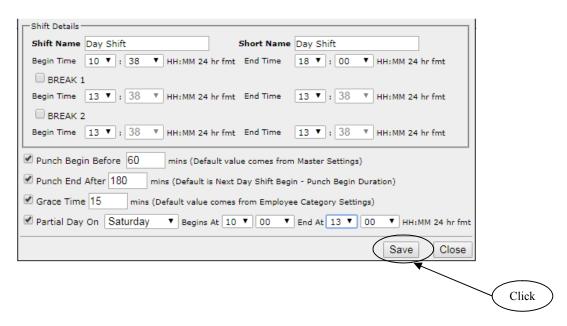

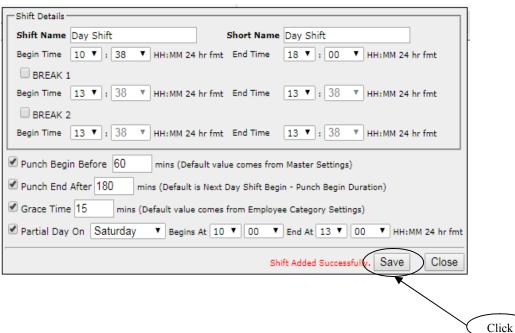

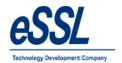

## **Shift Groups:**

This form will display the List of all Shifts Groups You can Add, Edit & Delete the shift group Under particular group shift can be added

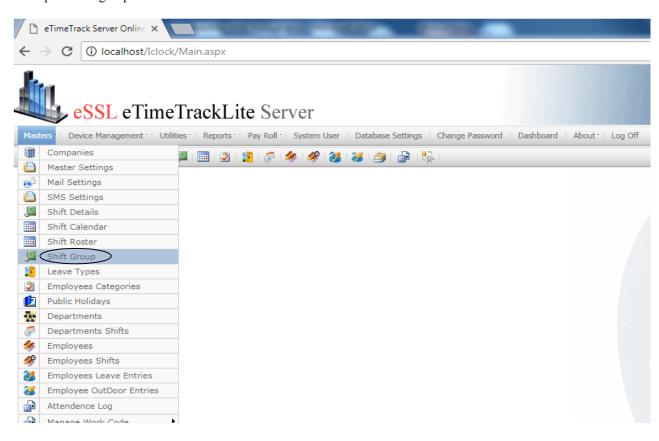

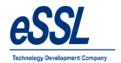

Name : Enter Shift Group name Short Name : Enter Shift Short Name

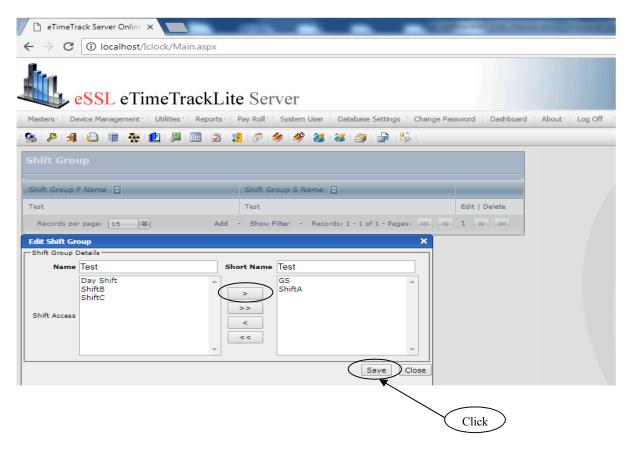

#### Note:

Left side will display all shifts, If user want to add "GS & Shift A" under Group Test, Select that shift & click on right arrow, it will move on the right hand side than click on save

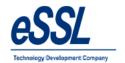

#### **Note:**

If you want to make shuffle shift than select the shift and click on (<) left arrow

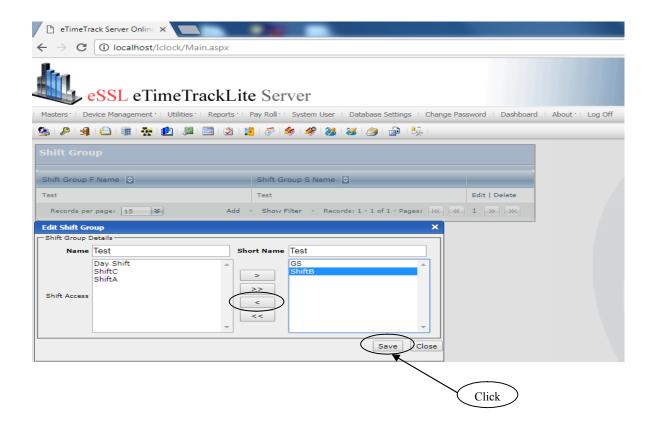

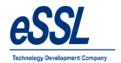

#### **Shift Calendar:**

This form will display the List of all Shifts You can Add, Edit, & Delete, Schedule the Shift Calendar

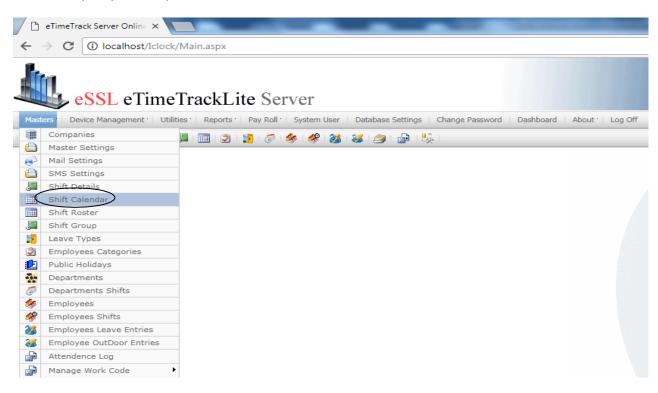

Shift Calendar Name : Enter Shift calendar name : Enter Shift calendar Short Name

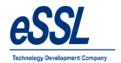

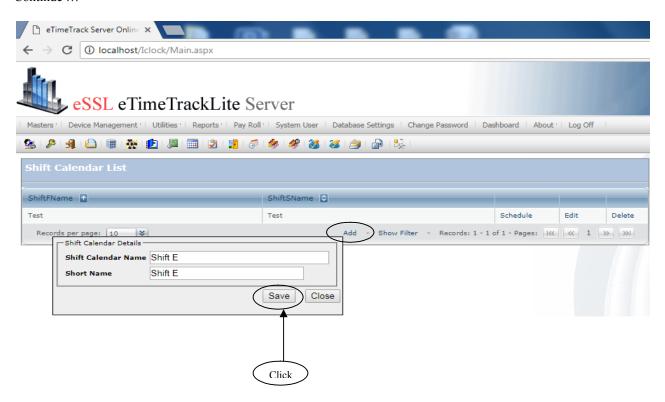

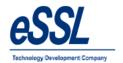

## **Scheduling of the shift:**

Select the month, you can select single cell or for multiple cell selection press control key, click on Assign Shift

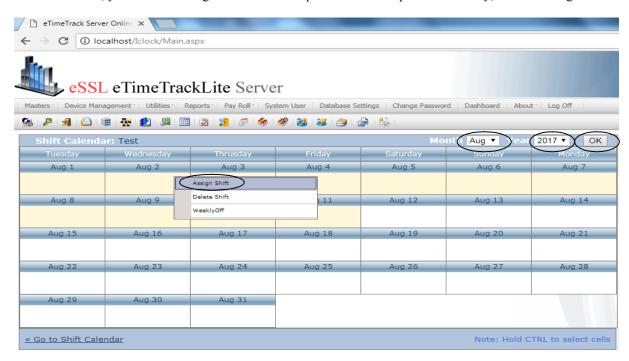

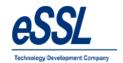

Select the shift name from drop down list, you would like to assign for selected cells

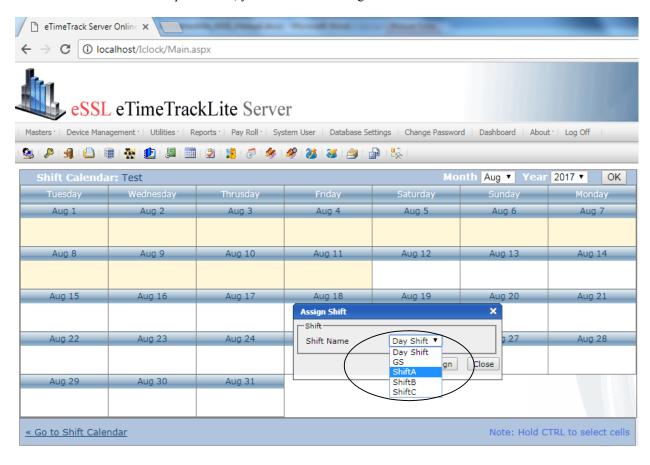

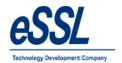

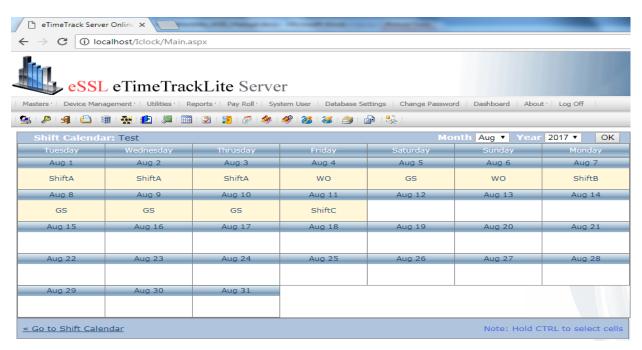

## **Deletion of assigned Shift**

Select the month, you can select single cell or for multiple cell selection press control key, click on delete

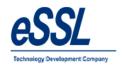

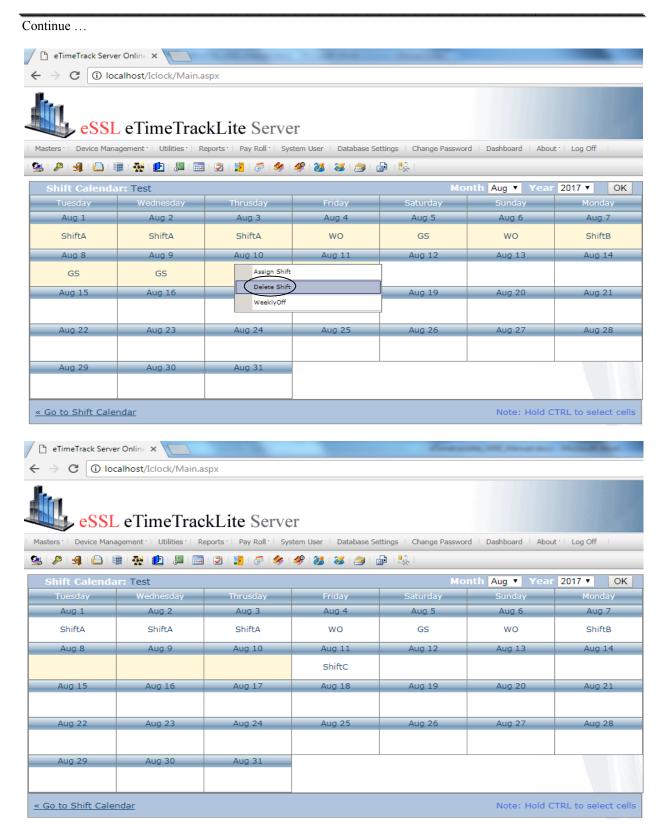

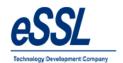

#### **Shift Roaster:**

This form will display the List of all Shifts Roaster You can Add, Edit & Delete the shift roaster like Daily, Weekly & Monthly

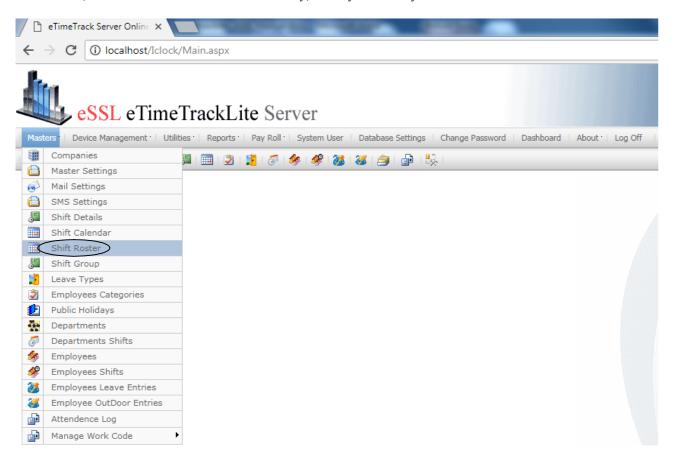

**Rotation Master Name**: Enter rotation master name

Begin Day : Enter Start date
End Day : Enter End date

**Shift Rotation Pattern**: Select the rotation pattern

Weekly Off 1 : Select the weekly off 1 from the drop down

Weekly Off 2 : Select the weekly off 2 from drop down & you can set condition like

{(Every, 1<sup>st</sup>, 2nd 3<sup>rd</sup>, 4<sup>th</sup>, 5th, or Alternate (1, 3), Alternate (2, 4)}

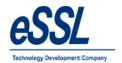

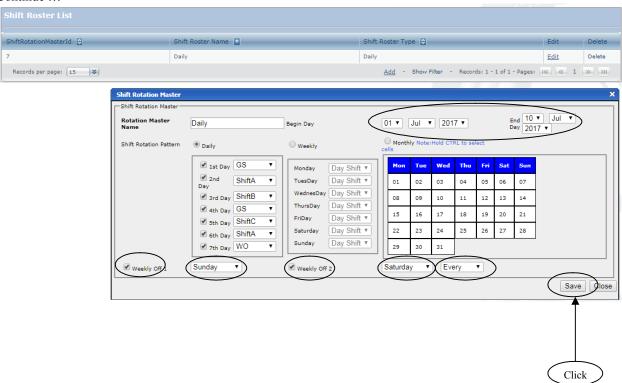

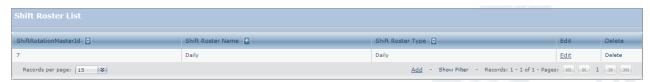

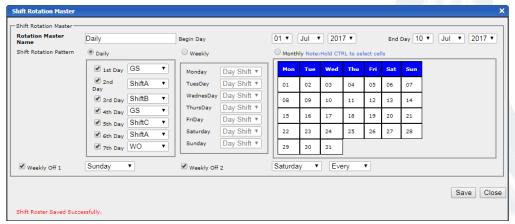

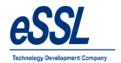

## **Leave Types:**

This form will display the List of all Leave Types You can Add, Edit & Delete the Leave types

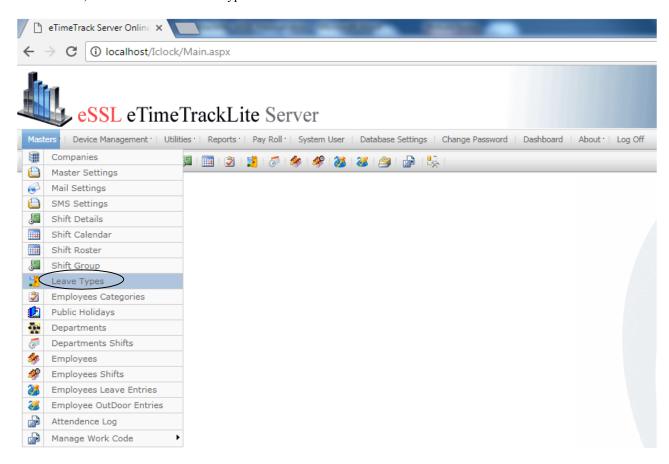

Leave Type Name: Enter Leave Type NameShort Name: Enter Leave Short NameYearly Limit: Enter yearly limit valueCarry Forward Limit: Enter carry forward limit value

**Applicable To** : Select the Gender type

Consider as : Select the leave type to be paid or without paid Allow Negative leave Balance : Applicable means check mark this option : Enter the description of the leave type

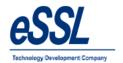

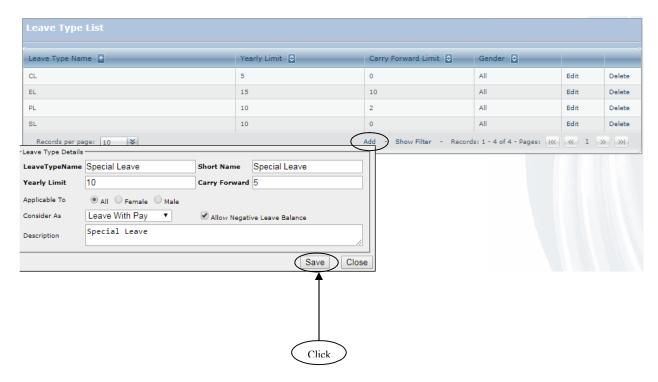

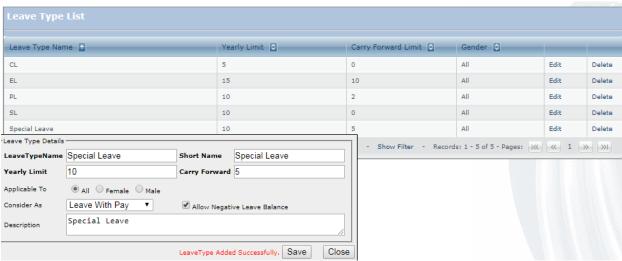

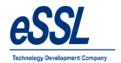

#### **Employee Categories:**

This form will display the List of all Employee Categories You can Add, Edit & Delete the Categories

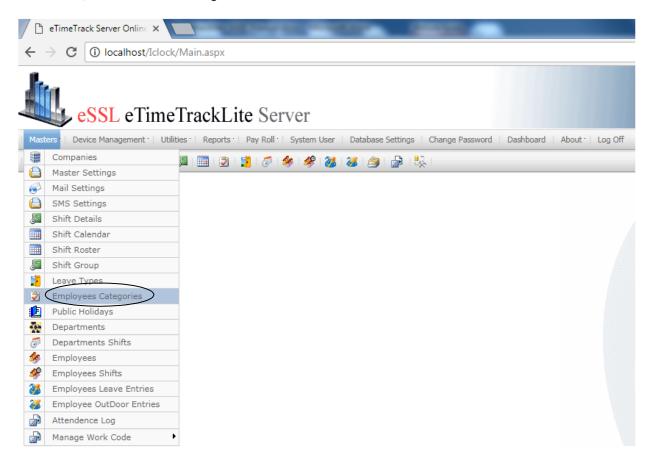

#### Attendance Calculation Details are:-

OT Formula is used to set Method to calculate Overtime Note: OT Not applicable is used to ignore Overtime Minimum & Maximum OT minutes can be set

There are three types of OT Formula:

- a) Out Punch Shift End time will Calculate OT by subtracting Out Time (Last out Punch) from Shift End Time if Out Time is Greater Than Shift End Time
- b) Total Duration Shift Duration will Calculate OT by subtracting Shift Duration from Total work duration
- c) Early Coming + Late going will Calculate OT Adding early Coming minutes and Late Going Minutes which is depended on Shift Begin Time and End Time.
- Neglect Last In Punch" is used when there is missed Out punch it will discard the Last In Punch
- > "Consider First & Last Punch" is used to consider the first day of the punch & last day of the punch

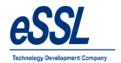

- Grace Time is used to neglect Late coming \ Early going Minutes if it is less than Specified Minutes
- Weekly Off1 can be set entire week falls in that month & Weekly Off2 can be set for particular (1st,2nd,3rd,4th &5th) weeks of the month
- "Consider Early Coming Punch" will allow you to set whether to take Punches before Shift Begin Time or not
- "Consider Late going Punch" will allow you to set whether to take Punches after Shift End Time or not
- > "Deduct Break Hours from Work duration" is used to set whether to deduct break hours from working Hours or Not, This Break Hours will be deducted according to Shift Break1 and Break2
- "Calculate Half Day If Work duration Less Than" is used to set whether to mark half day Present or not if work duration is Less than specified minutes
- "Calculate Absent If Work duration Less than" is used to set whether to mark "Absent" or not if work duration is less than specified minutes.
- "Marked Weekly Off & Holiday as Absent for Prefix day is absent" is used to mark Weekly off and holiday as Absent if employee is "Absent" on Previous day
- Mark Absent" if late by mentioned minutes on the same day
- Mark Absent Half day or Full day" if late occurrences are more than specified days

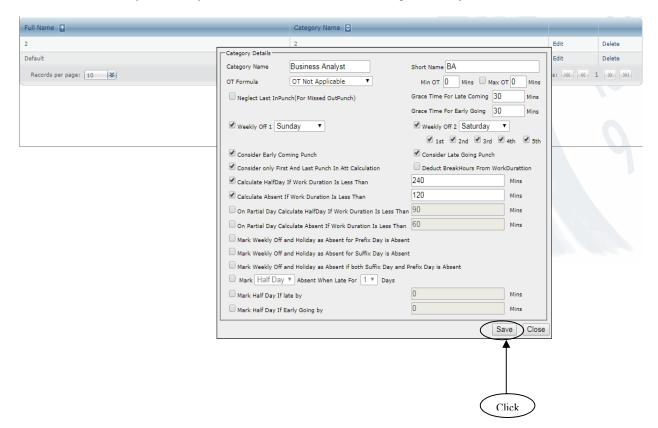

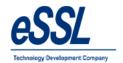

## $Continue \ \dots$

| Category Details      |                                                                                   |                                      |           |  |  |  |  |  |
|-----------------------|-----------------------------------------------------------------------------------|--------------------------------------|-----------|--|--|--|--|--|
| Category Name         | Business Analyst                                                                  | Short Name BA                        |           |  |  |  |  |  |
| Category Name         | business Analyst                                                                  | Short Name DA                        |           |  |  |  |  |  |
| OT Formula            | OT Not Applicable ▼                                                               | Min OT 0 Mins Max 0                  | T 0 Mins  |  |  |  |  |  |
| Neglect Last InPun    | ch(For Missed OutPunch)                                                           | Grace Time For Late Coming 30        | Mins      |  |  |  |  |  |
|                       |                                                                                   | Grace Time For Early Going 30        | Mins      |  |  |  |  |  |
| ■ Weekly Off 1 Sun    | nday ▼                                                                            | ✓ Weekly Off 2 Saturday              | ·         |  |  |  |  |  |
|                       |                                                                                   | 🗹 1st 🗹 2nd 🗹 3rd 🗹                  | 4th 🗹 5th |  |  |  |  |  |
| Consider Early Con    | ning Punch                                                                        | Consider Late Going Punch            |           |  |  |  |  |  |
| Consider only First   | And Last Punch In Att Calculation                                                 | Deduct BreakHours From WorkDurattion |           |  |  |  |  |  |
| ☑ Calculate HalfDay I | If Work Duration Is Less Than                                                     | 240                                  | Mins      |  |  |  |  |  |
| Calculate Absent If   | Work Duration Is Less Than                                                        | 120                                  | Mins      |  |  |  |  |  |
| On Partial Day Cald   | culate HalfDay If Work Duration Is Less Than                                      | 0                                    | Mins      |  |  |  |  |  |
| On Partial Day Cald   | culate Absent If Work Duration Is Less Than                                       | 0                                    | Mins      |  |  |  |  |  |
| Mark Weekly Off ar    | Mark Weekly Off and Holiday as Absent for Prefix Day is Absent                    |                                      |           |  |  |  |  |  |
| Mark Weekly Off ar    | Mark Weekly Off and Holiday as Absent for Suffix Day is Absent                    |                                      |           |  |  |  |  |  |
| Mark Weekly Off ar    | Mark Weekly Off and Holiday as Absent if both Suffix Day and Prefix Day is Absent |                                      |           |  |  |  |  |  |
| Mark Half Day         | Absent When Late For 1 T Days                                                     |                                      |           |  |  |  |  |  |
| Mark Half Day If la   | te by                                                                             | 0                                    | Mins      |  |  |  |  |  |
| ☐ Mark Half Day If Ea | arly Going by                                                                     | 0                                    | Mins      |  |  |  |  |  |
|                       | C                                                                                 | ategory Updated Successfully. Sa     | ve Close  |  |  |  |  |  |

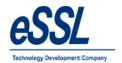

## **Public Holiday:**

This form will display the list of all Public Holiday's You can Add, Edit & Delete the holidays & it can be restricted to particular groups

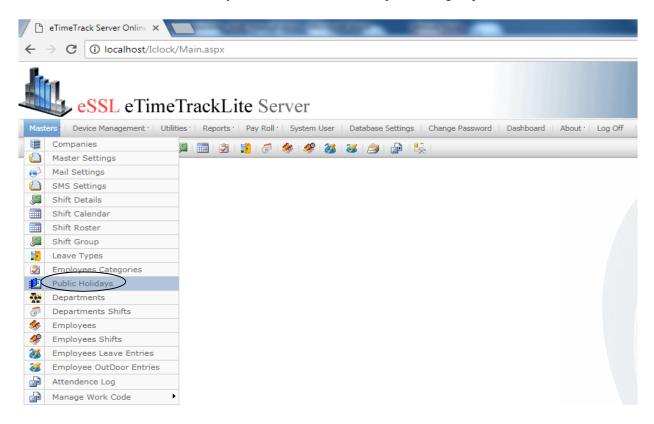

Holiday Name : Enter Holiday Name

**Company Name** : Select the company from the drop down

**Date** : Set the date

**Description** : Enter holiday description

**Restricted to Group**: If restricted to group is unchecked then holiday will be by default to all groups, if you want to restrict the holiday to particular groups, Press control to select multiple group

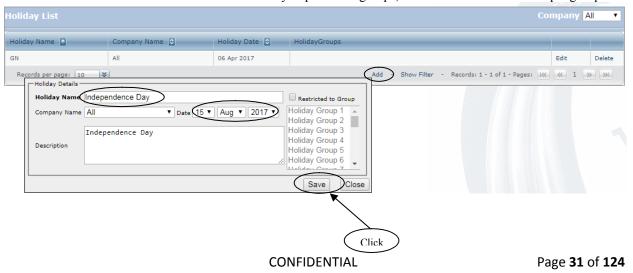

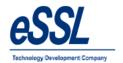

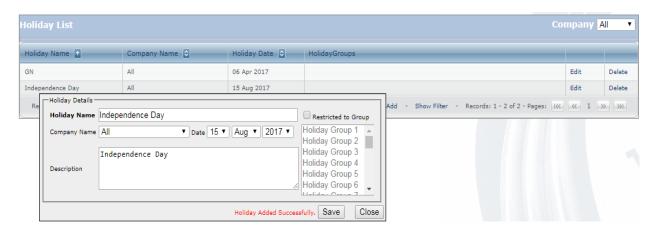

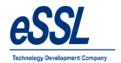

## **Departments:**

This form will display the list of all Departments You can Add, Edit & Delete the departments

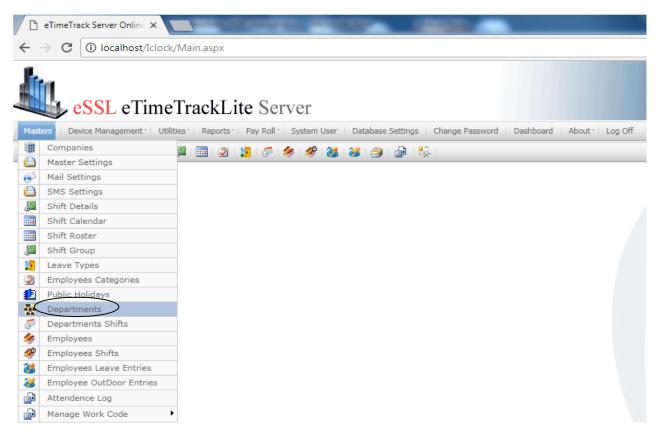

Name : Enter Department name Short Name : Enter Department Short Name

**Description**: Enter the description for the department

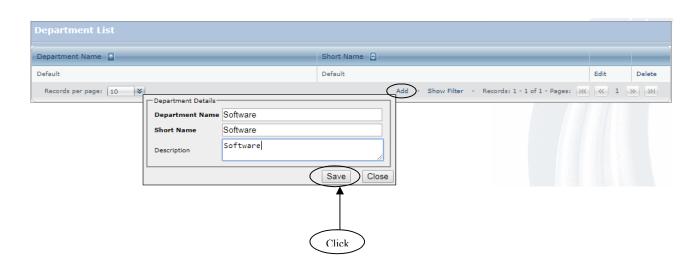

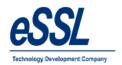

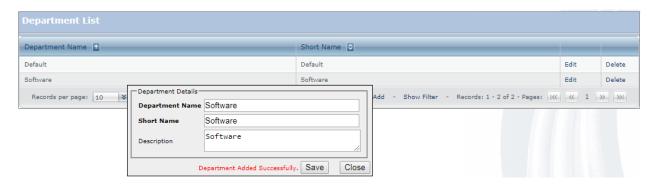

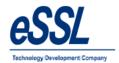

## **Department Shift:**

This form will department shift list User can assign department shift

Click on assign & select Company, Department, Shift & select the from date to date

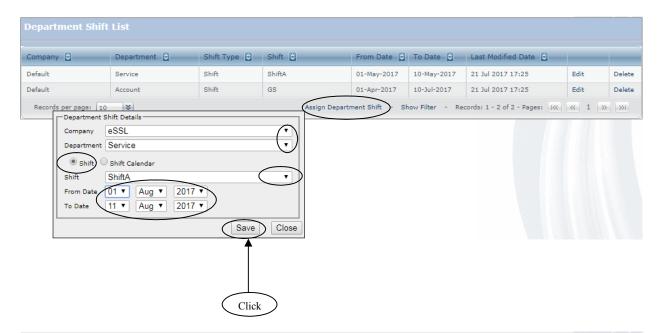

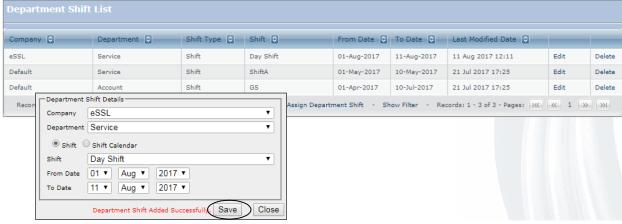

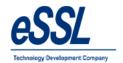

#### **Employees:**

This form will display the list of all Employees, You can Add, Edit & Delete the Employees

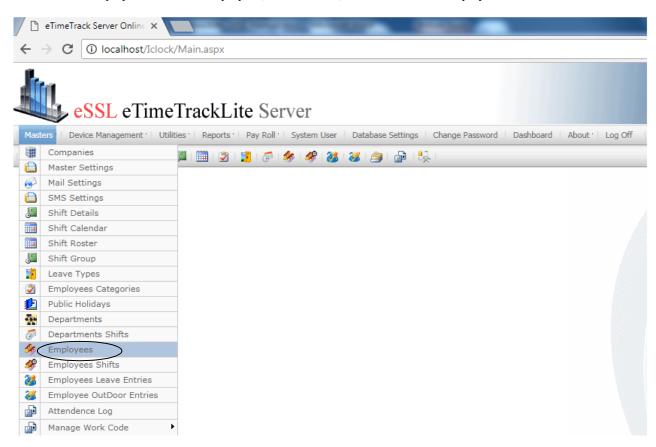

Employee Name
Employee Code
: Enter Employee Name
: Enter Employee Code

Device Code: Enter employee code in the deviceCompany: Select the company from the drop downDepartment: Select the department from the drop down

**Designation**: Enter designation of employee

**Gender** : Select the gender

Holiday Group : Select the holiday group from the drop down Employment Type : Enter employment type of the employee

**Grade** : Enter grade of employee

Date of Joining: Set the date of employee joiningDate of confirmation: Set the date of employee confirmationStatus: Select the status from the drop downLocation: Enter employee location place name

Shift Group
Select the shift group name from the drop down, if applicable only
Select the shift roster name from the drop down, if applicable only

**Category** : Select the category from the drop down

**Team** : Enter employee team name

**Aadhaar Number**: Enter the Aadhaar number of the employee

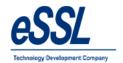

Click on Add, to enter Employee details

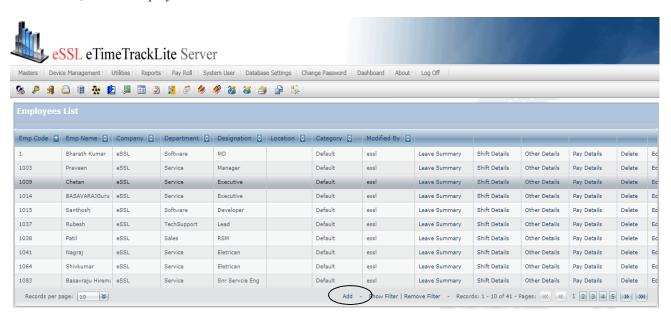

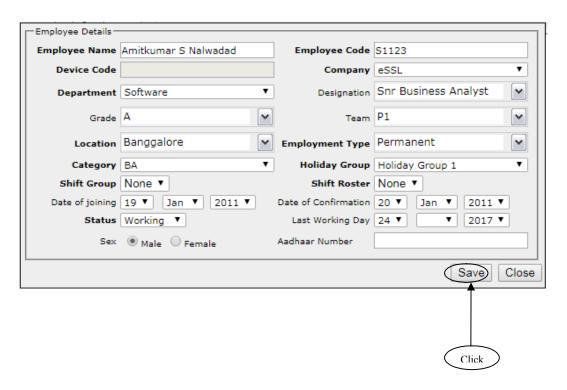

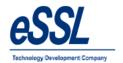

# **Employee Other Details:**

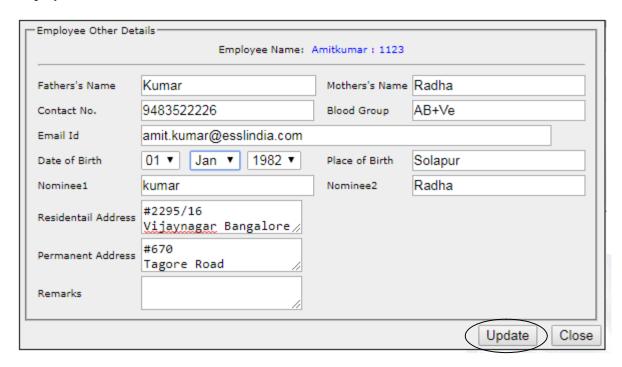

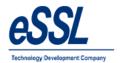

# Employee Self Service login Id creation & password settings

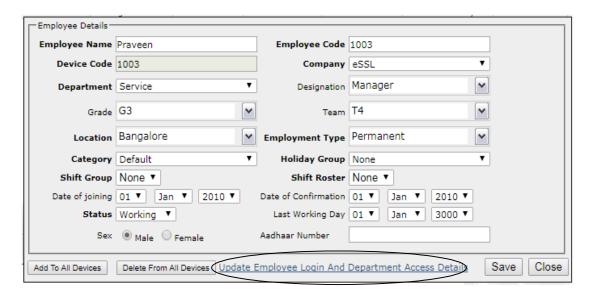

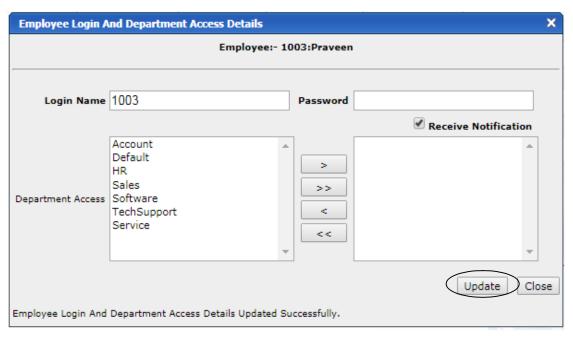

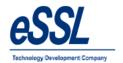

#### Continue ...

You can also assign employee as department head Select department from the list & click on the left arrow

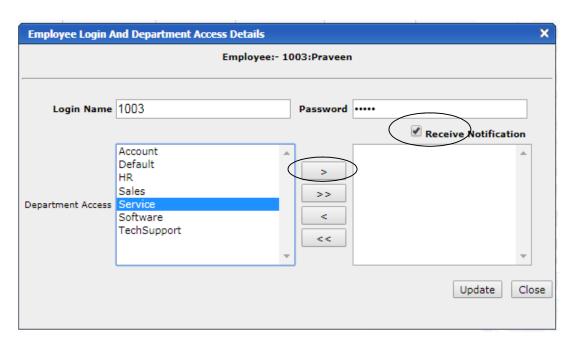

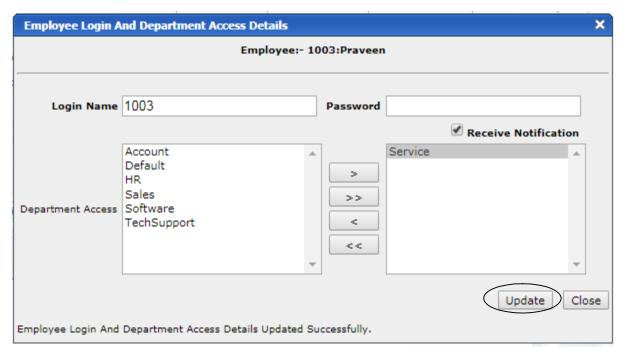

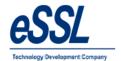

# **Employee Shift Details:**

You can assign the shift to employee & delete the assigned shift

| Tuesday | Wednesday | Thursday     | Friday | Saturday | Sunday | Monda  |
|---------|-----------|--------------|--------|----------|--------|--------|
| Aug 1   | Aug 2     | Aug 3        | Aug 4  | Aug 5    | Aug 6  | Aug 7  |
|         |           | Assign Shift |        |          |        |        |
| Aug 8   | Aug 9     | Delete Shift |        | Aug 12   | Aug 13 | Aug 14 |
|         |           | WeeklyOff    |        |          |        |        |
| Aug 15  | Aug 16    | Aug 17       | Aug 18 | Aug 19   | Aug 20 | Aug 21 |
|         |           |              |        |          |        |        |
| Aug 22  | Aug 23    | Aug 24       | Aug 25 | Aug 26   | Aug 27 | Aug 28 |
|         |           |              |        |          |        |        |
| Aug 29  | Aug 30    | Aug 31       |        |          |        |        |
|         |           |              |        |          |        |        |

| Employee Name: | Rubesh    | Month Aug ▼ Year 2017 ▼ OK |        |          |        |        |
|----------------|-----------|----------------------------|--------|----------|--------|--------|
| Tuesday        | Wednesday | Thursday                   | Friday | Saturday | Sunday | Monday |
| Aug 1          | Aug 2     | Aug 3                      | Aug 4  | Aug 5    | Aug 6  | Aug 7  |
| ShiftA         | ShiftA    | wo                         | ShiftA | ShiftA   | ShiftA | ShiftC |
| Aug 8          | Aug 9     | Aug 10                     | Aug 11 | Aug 12   | Aug 13 | Aug 14 |
| ShiftB         | ShiftC    | ShiftC                     |        |          |        |        |
| Aug 15         | Aug 16    | Aug 17                     | Aug 18 | Aug 19   | Aug 20 | Aug 21 |
|                |           |                            |        |          |        |        |
| Aug 22         | Aug 23    | Aug 24                     | Aug 25 | Aug 26   | Aug 27 | Aug 28 |
|                |           |                            |        |          |        |        |
| Aug 29         | Aug 30    | Aug 31                     |        |          |        |        |
|                |           |                            |        |          |        |        |
|                |           |                            |        |          |        |        |

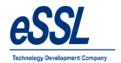

### **Leave Summary:**

> This form will display the employee leave summary based upon the year that includes leave type, Year, Allowed leave& Leave Taken & edit Actual leaves

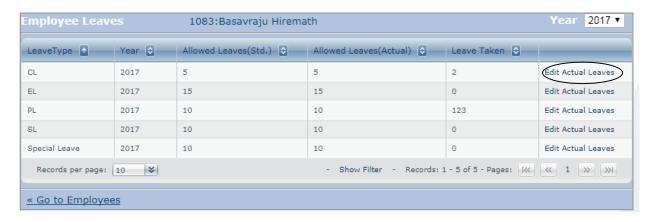

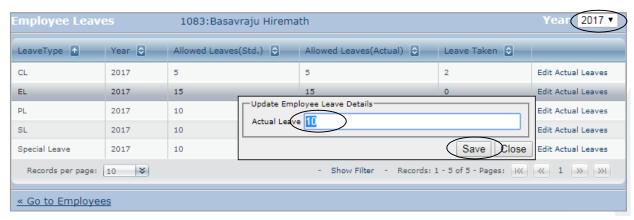

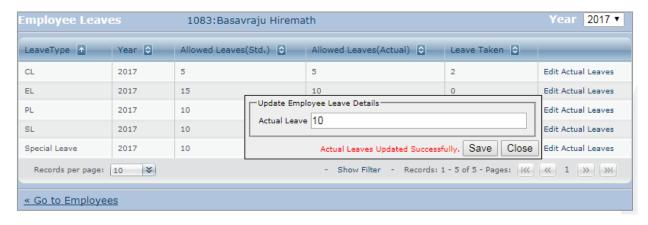

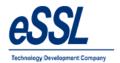

# Pay Details:

You can add the employee details

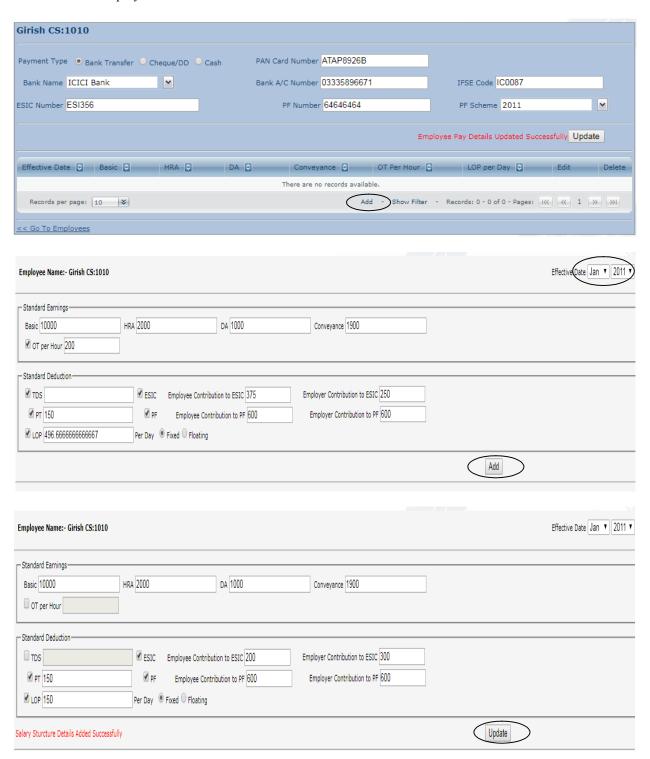

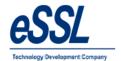

# **Employee Shift Records:**

- This page will display the employee assigned shift records, you can select from Shift or from Shift Calendar, to single employee or multiple employees
- ➤ User can filter shift entries by Employee name, code, from date -To date, status etc ...

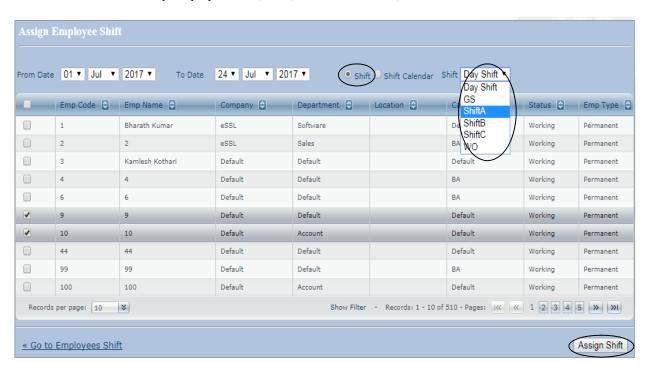

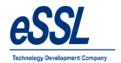

# **Employee Leave Records:**

- > This page will display the employee leave records, you can assign leave entries to single employee or multiple employees
- User can filter leave entries by Employee Name, Code, Leave type ,Approved or Not Approved, Status , from date -To date, status etc ...

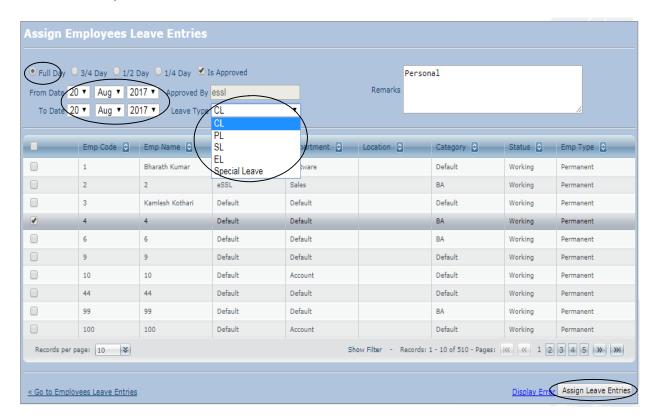

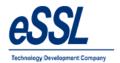

### **Out Door Entries:**

This page will display the employee outdoor records; User can assign the Outdoor entries to single employee or multiple employees

User can filter Outdoor entries by Employee name, code, from date -To date, status etc...

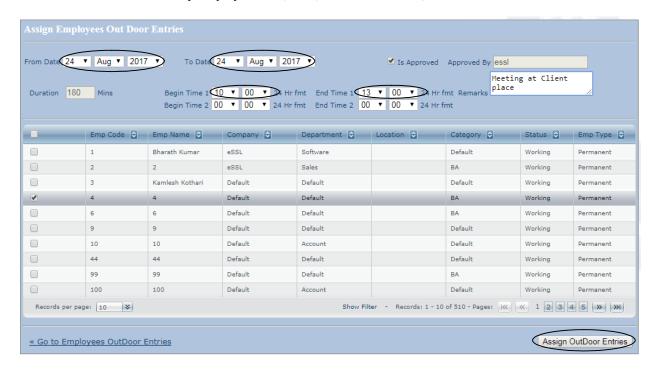

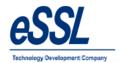

### **Attendance Register:**

- ➤ This page will display the employee Attendance records date wise
- > User can Add the manual punch
- ➤ User can recalculate employee attendance
- > User can filter by Employee Code, Status like Present, Absent, Half Day, Late/Early Going etc ...

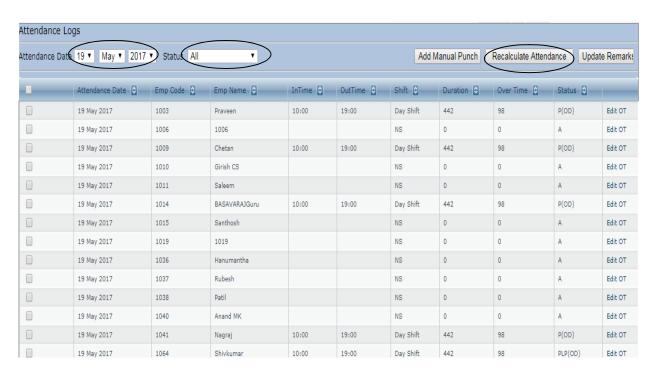

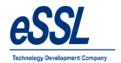

### Work Code:

This form display work code list You can Add, Edit & Delete work code

Work Code : Enter work code number
Name : Enter work code Name
Description : Enter work code description

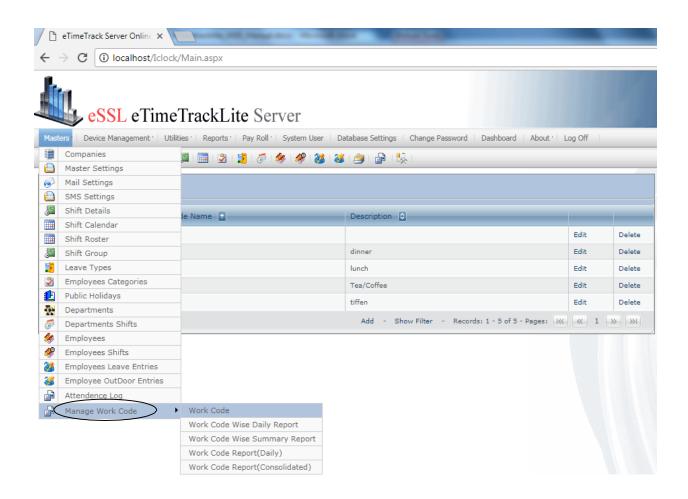

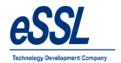

Continue ...

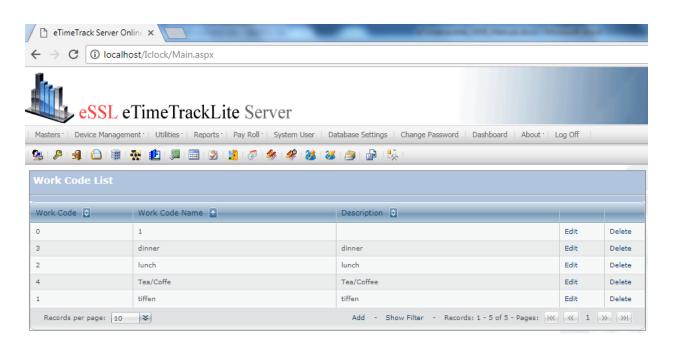

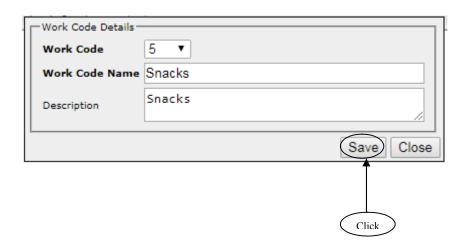

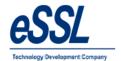

### **Device Management:**

You can Add, Edit & Delete devices

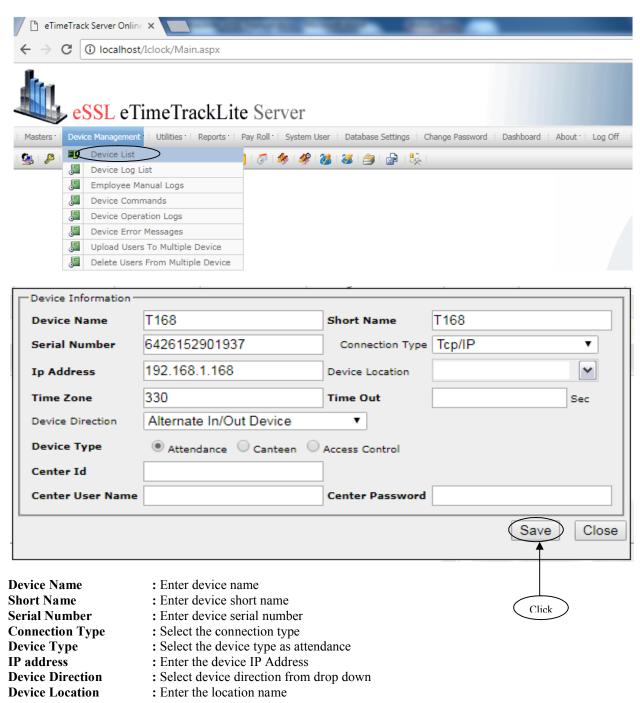

**Note:** If logs exist of this device than we cannot delete the device

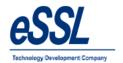

### Logs:

This page will display the employee logs records downloaded from devices to the application database; User can filter log records by Employee name, code, date wise & device wise

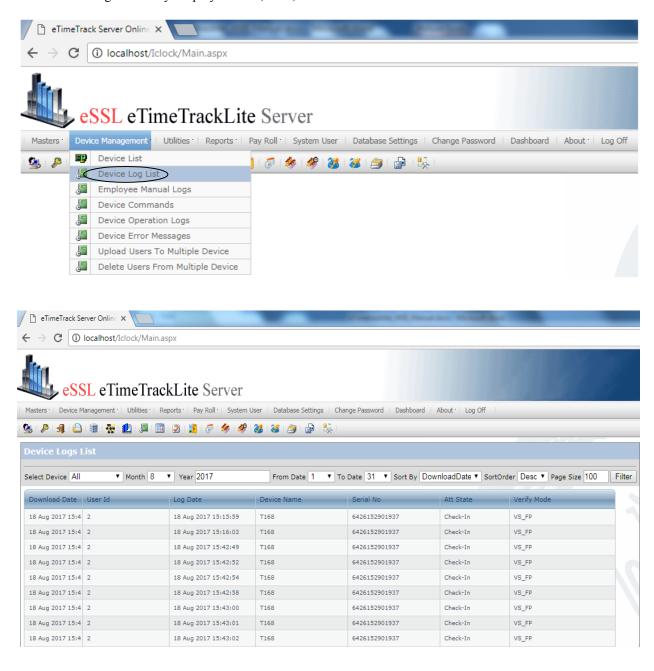

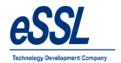

# **Manual Logs:**

This page will display the employee Manual logs records You can Add, edit & delete manual punches User can filter log records by Employee name, code & date wise

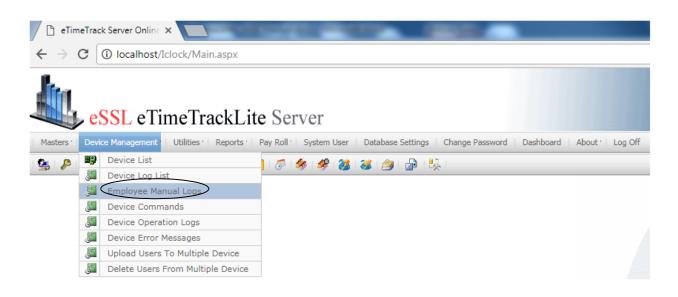

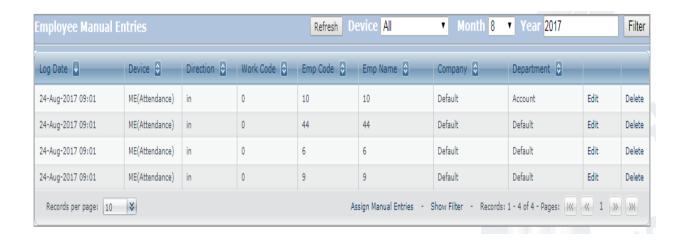

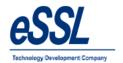

Continue ...

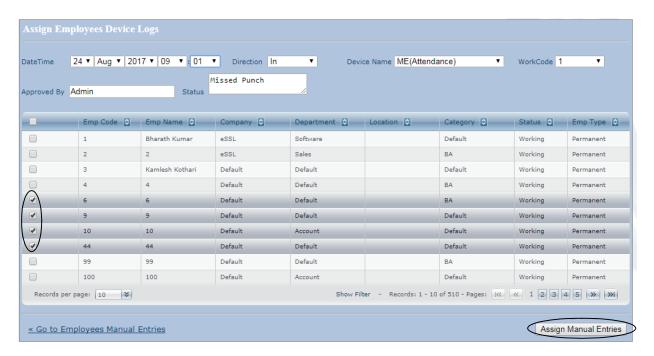

**Note:** Manual punches can be assigned to single or multiple employees; only manual punches can be edited or deleted

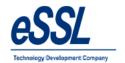

### **Device Commands:**

This page will display the device commands list You can add & delete the device commands

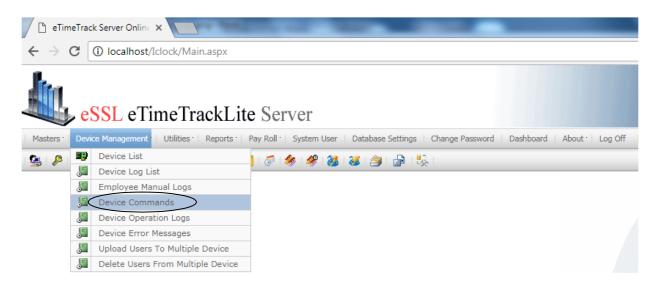

### **Steps to Add the device commands**

- a) Go to device list page
- b) Select device commands from the list
- c) This command can sent to single device or multiple devices

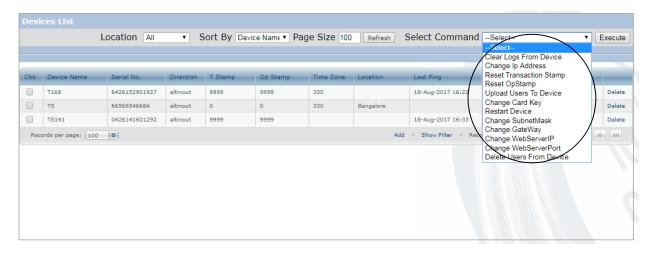

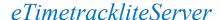

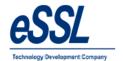

**Reset Transaction Stamp**: Device will send all punch records from beginning to server

**Reset Op-Stamp** : Device will re-send all employees, Enrolled data to server

**Clear Logs** : This command will clear all the log records from device

**Restart** : This command will restart the device

**Delete user** : This command will delete single or multiple employees in device

**Upload User** : This command will upload the single or multiple employees from server

database to single device or multiple devices

**Change Web Server Ip** : This command will set the URL or Web Ip address in the device

#### Note:

a. Above commands can sent to single device or multiple device

b. Device will send Employee code, Name, Password, Card Number & Finger Template

c. Device will not send Face template to server database

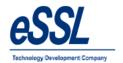

# **Device Operations:**

This page will display the device operation happing at the device end You can filter device operation logs by Device name, Serial Number, etc ...

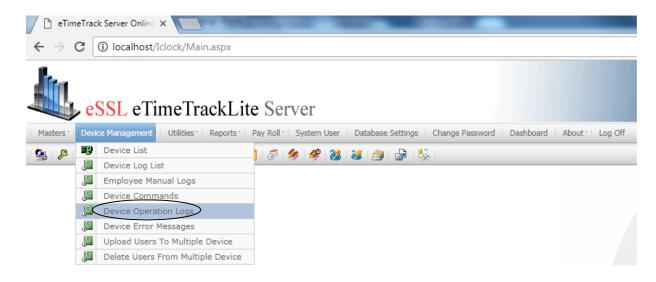

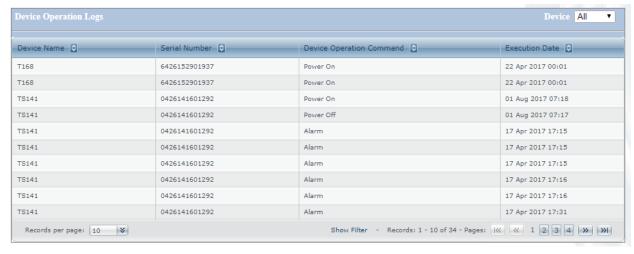

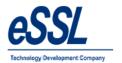

# **Upload User to Multiple devices:**

You can upload the user to single device or multiple devices

User can filter the employee based on Employee code, Device Code, Company, Department etc ...

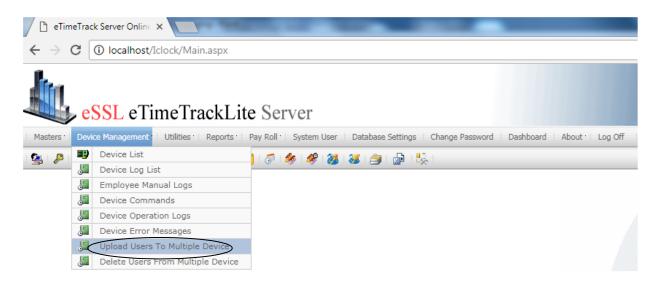

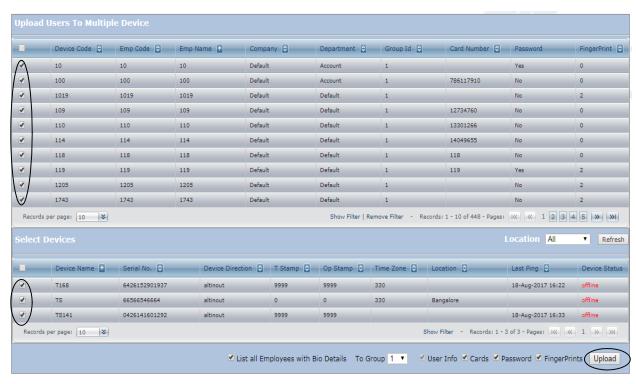

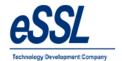

# **Delete User from Multiple devices:**

You can delete the user from single device or multiple devices

User can filter the employee based on Employee code, Device Code, Company, Department etc ...

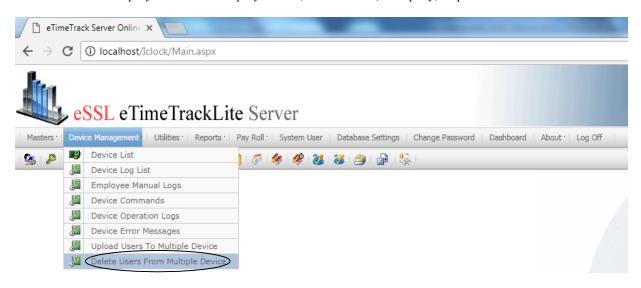

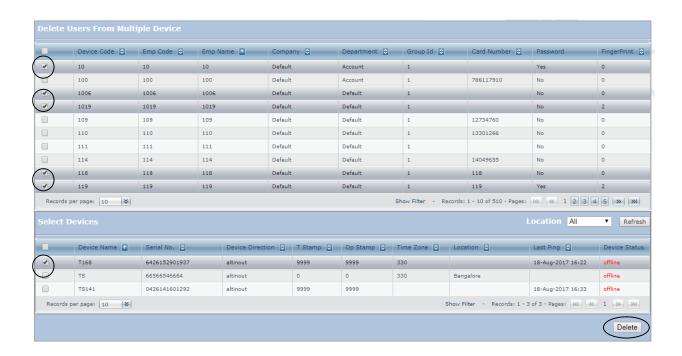

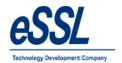

#### **Parallel Database:**

This API will dump log data from the device to the third party database by mapping the following database fields

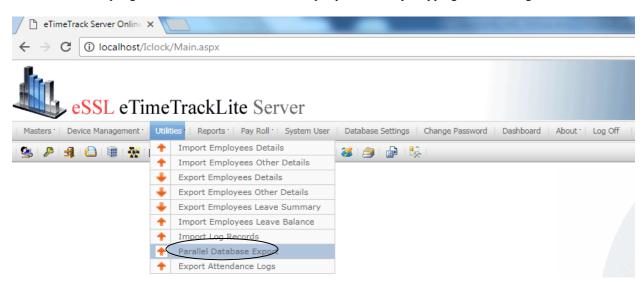

**Database Type**: Select the database type from the drop down

**Server Name**: Enter the server name or IP address of the database

User Name : Enter the database user name Password : Enter the database user password

**Table Name**: Enter the table name

Service : If connection type is Oracle then type as "XE" or as per the user input

**Port Number**: If connection type is Oracle then port number is "1521" or as per the user input

Fields : Map the fields name with your table schema

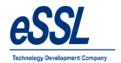

Continue ...

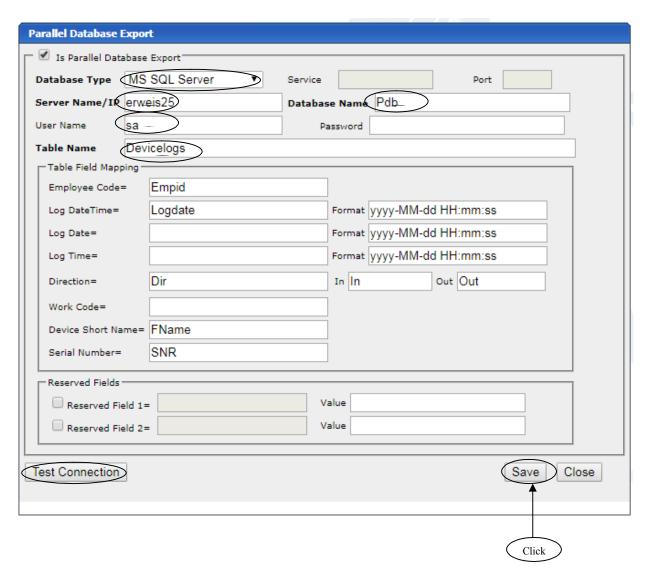

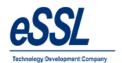

# Import/Export:

Import Employee Details

Export Employee Details

Import Employee Other Details

**Export Employee Details** 

Import Employee Leave Summary

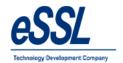

# Pay-Roll:

This application includes simple basic Pay-Roll module

You can set Manual or Formula for values of HRA, DA, Convinces, TD, LOP, OT, PF etc...

You can add the loan details & Reimbursement details also

You can generate the reports like Monthly Pay-Slip, TDS, PF, ESIC, LOP, Yearly Summary report etc ...

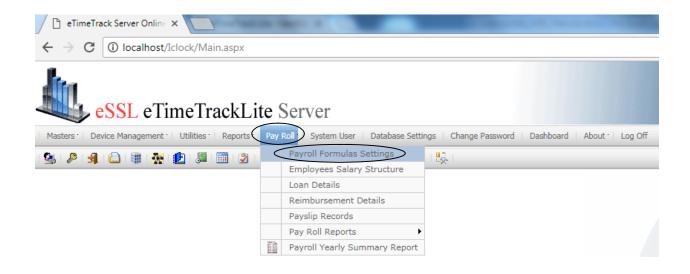

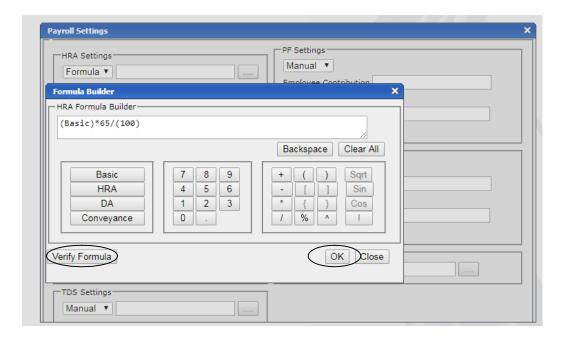

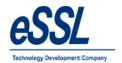

# **Employee Salary structure:**

You can Add, Edit & Delete the employee salary components

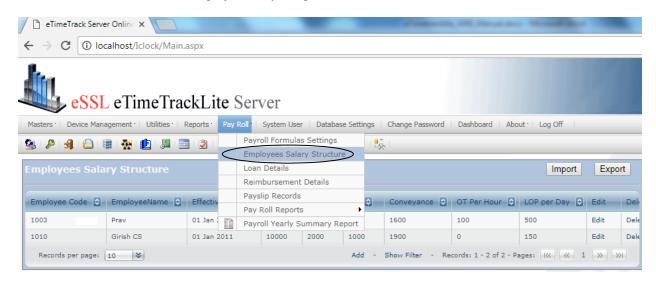

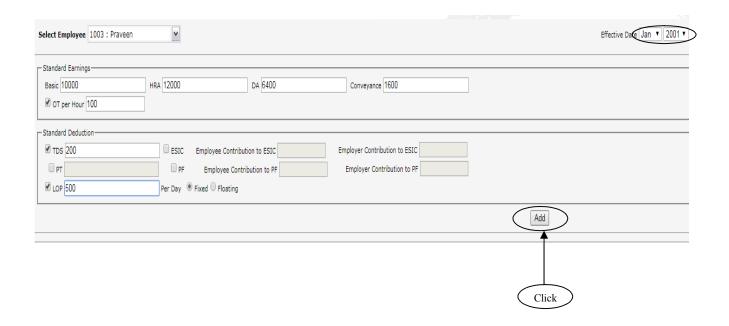

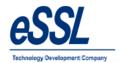

# **Additional Earning Components:**

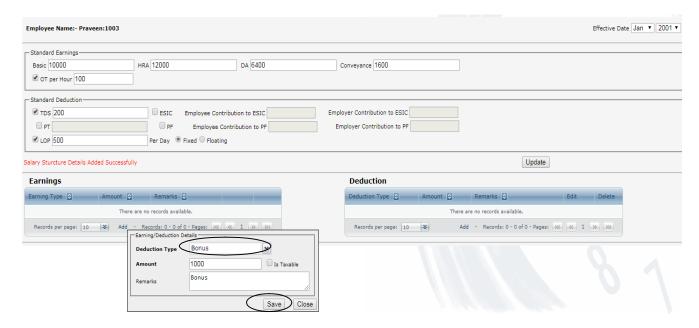

### **Additional Deduction Components:**

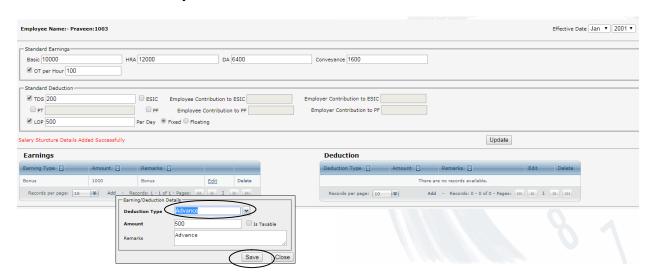

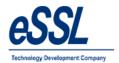

Continue...

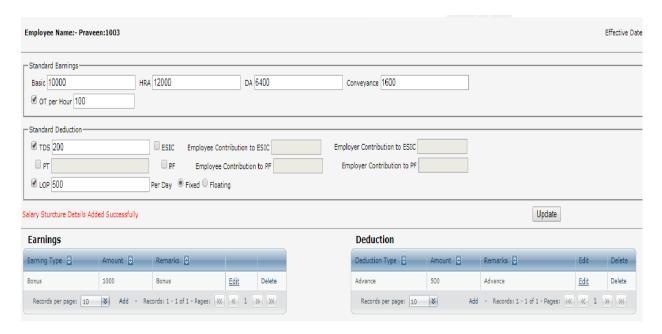

### **Pay Slip Records:**

To generate the pay slip, need to re-calculate pay slip records of the employee

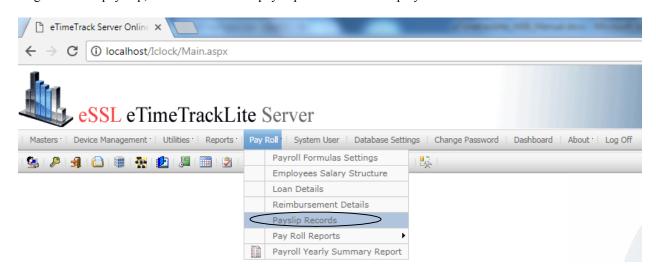

Note: Attendance Records should be recalculated

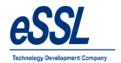

### Continue ...

- You can filter the month & select single employee or multiple employees
- > Right click on the Page
- Recalculate Pay Slip Details
- Freeze --- This option will freeze pay slip for particular month
- ➤ Un Freeze --- This option will Unfreeze pay slip for particular month

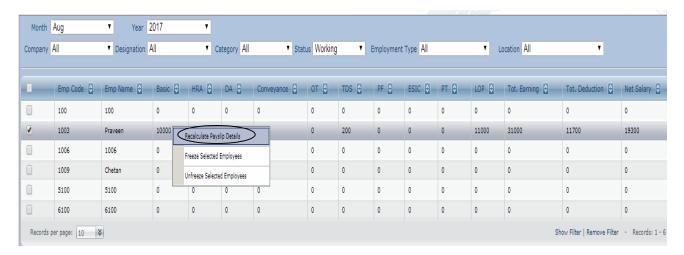

### You can also edit particular month pay slip

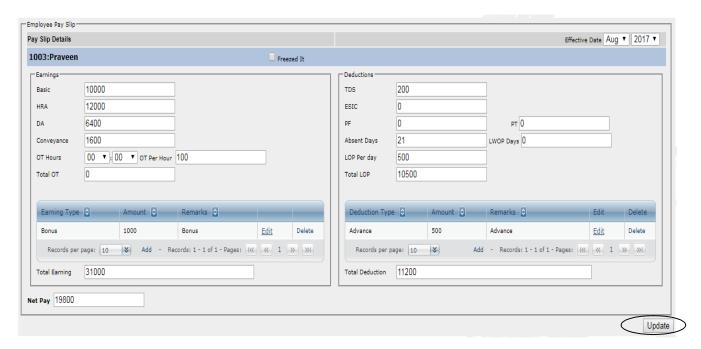

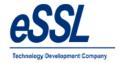

### Web-Scheduler:

### Following are the function of Web scheduler:

- This exe will be in the Iclock directory
- ➤ Calculate & export attendance logs at specified local directory folder or FTP directory
- Scheduler runs only once in 24 hours
- > Attendance will be calculated one day previous of current date

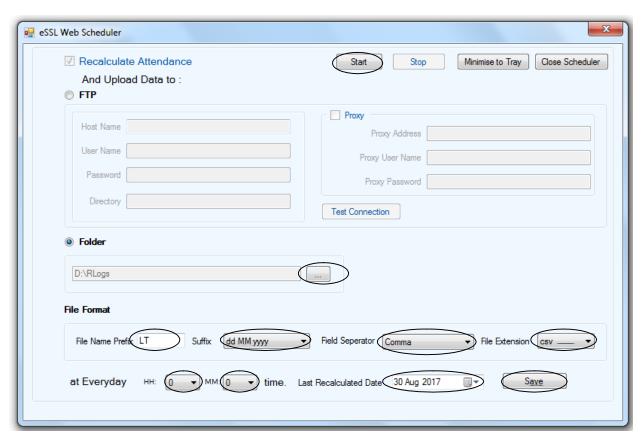

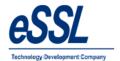

### Admin:

This Form will display the List of all Users. You can Add, Edit & Delete User's

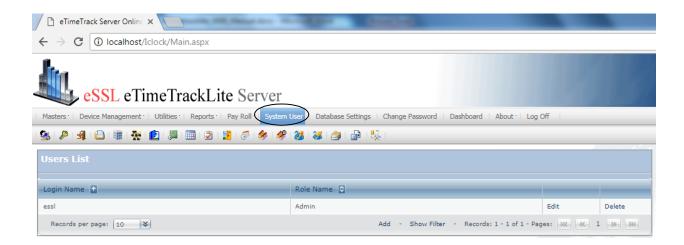

Login Name
Password
Role
: Enter User login Name
: Enter password
: Enter the role name

#### Note:

- Accessible companies & permission allowed to user
- > Check Mark as "Is Admin" then user will able to access all Permission
- > Can access invisible Items check box is used to give permission of accessing Invisible companies

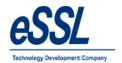

### Continue ...

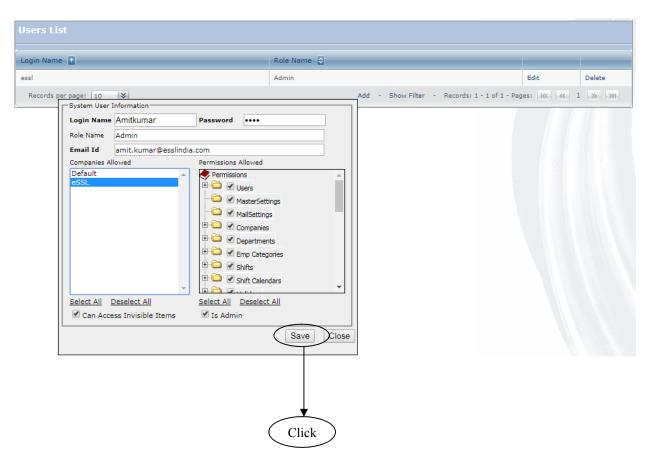

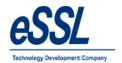

### Continue ...

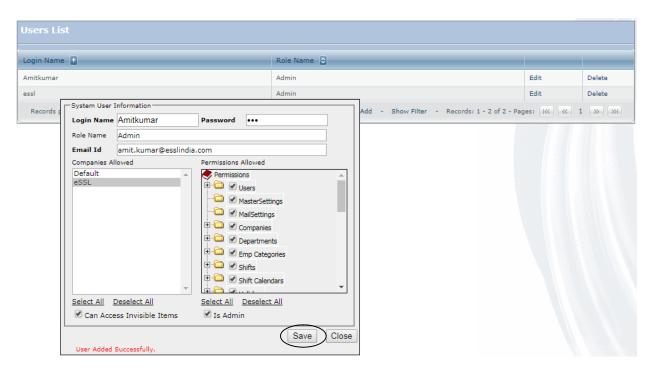

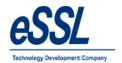

# **Change Password:**

You can change password

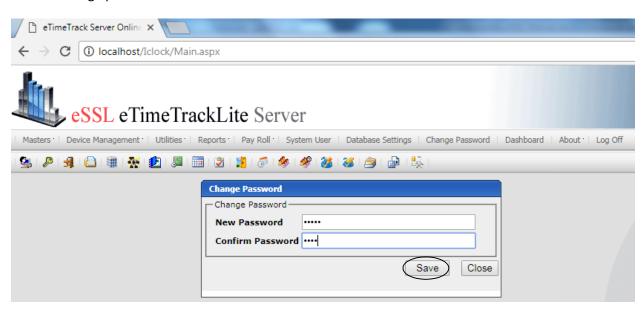

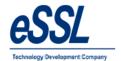

### For Get Password:

Please enter register email Id, You will receive change password link to your mail, by clicking this link You are allowed to set new password

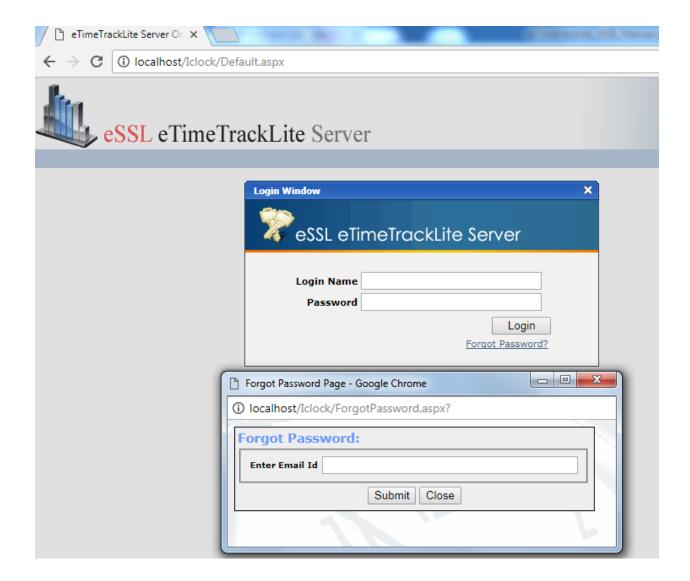

**Note:** This link will expire after 4 hrs, if link is expired then again you have to click on forget password & you will receive new link to set the password

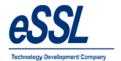

## **Reports:**

User can recalculate the attendance of the employee from date To date User can filter company & department

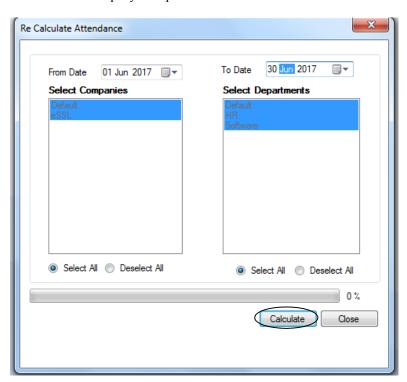

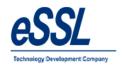

## **Daily Reports:**

1.1) Basic Report

## Daily Attendance Report (Basic Report)

Jun 01 2016 To Jun 01 2016

**Company:** eSSL Printed On : Jul 20 2017 11:59

Attendance Date 01-Jun-2016

Department Account

| SNo | E. Code | Name           | Shift  | InTime | OutTime | Work Dur. | ОТ    | Tot. Dur. | Status                   | Remarks |
|-----|---------|----------------|--------|--------|---------|-----------|-------|-----------|--------------------------|---------|
| 1   | 1507    | Adam           | NS     |        |         | 00:00     | 00:00 | 00:00     | On Leave(PL)             |         |
| 2   | 1514    | Lee            | ShiftA | 09:08  | 18:37   | 8:00      | 1:29  | 9:29      | Present                  |         |
| 3   | 1527    | Swapnil P      | ShiftA | 09:04  | 18:57   | 8:00      | 1:53  | 9:53      | Present                  |         |
| 4   | 1529    | Nanda Kulkarni | ShiftA | 09:11  | 18:57   | 8:00      | 1:46  | 9:46      | Present                  |         |
| 5   | 1533    | Manoj Joshi    | ShiftA | 10:26  | 18:55   | 8:00      | 00:29 | 8:29      | Present                  |         |
| 6   | 1580    | Sachi          | ShiftA | 09:42  |         | 7:18      | 00:00 | 7:18      | Present (No<br>OutPunch) |         |

Department HR

| SNo | E. Code | Name      | Shift  | InTime | OutTime | Work Dur. | OT   | Tot. Dur. | Status  | Remarks |
|-----|---------|-----------|--------|--------|---------|-----------|------|-----------|---------|---------|
| 1   | 1095    | Daniel    | ShiftA | 08:56  | 18:32   | 8:00      | 1:36 | 9:36      | Present |         |
| 2   | 1452    | Karthik L | ShiftA | 08:50  | 18:32   | 8:00      | 1:42 | 9:42      | Present |         |
| 3   | 1689    | Jason     | ShiftA | 09:01  | 18:32   | 8:00      | 1:31 | 9:31      | Present |         |
| 4   | 1692    | Peter     | ShiftA | 09:08  | 18:32   | 8:00      | 1:24 | 9:24      | Present |         |
| 5   | 1698    | Abram     | ShiftA | 08:53  | 18:45   | 8:00      | 1:52 | 9:52      | Present |         |

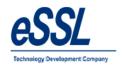

## 1.2) Daily Detail Report

#### Daily Attendance Report (Detailed Report)

Jun 01 2016 To Jun 01 2016

Company: eSSL Printed On : Jul 20 2017 12:00

Attendance Date :

Department Account
SNo E. Code Name

| SNo | E. Code | Name          | Shift  | S. InTime | S. OutTime | A. InTime | A. OutTime | Work Dur. | ОТ    | Tot. Dur. | LateBy | EarlyGoingBy | Status                   | Punch Records                                                      |
|-----|---------|---------------|--------|-----------|------------|-----------|------------|-----------|-------|-----------|--------|--------------|--------------------------|--------------------------------------------------------------------|
| 1   | 1507    | Adam          | NS     | 00:00     | 00:00      |           |            | 00:00     | 00:00 | 00:00     | 00:00  | 00:00        | On Leave(PL)             |                                                                    |
| 2   | 1514    | Lee           | ShiftA | 09:00     | 17:00      | 09:08     | 18:37      | 8:00      | 1:29  | 9:29      | 00:00  | 00:00        | Present                  | 09:08:in(T168),18:37:out(T168),                                    |
| 3   | 1527    | Swapnil P     | ShiftA | 09:00     | 17:00      | 09:04     | 18:57      | 8:00      | 1:53  | 9:53      | 00:00  | 00:00        | Present                  | 09:04:in(T168),18:57:out(T168),                                    |
| 4   | 1529    | Nanda Kulkami | ShiftA | 09:00     | 17:00      | 09:11     | 18:57      | 8:00      | 1:46  | 9:46      | 00:11  | 00:00        | Present                  | 09:11:in(T168),18:57:out(T168),                                    |
| 5   | 1533    | Manoj Joshi   | ShiftA | 09:00     | 17:00      | 10:26     | 18:55      | 8:00      | 00:29 | 8:29      | 1:26   | 00:00        | Present                  | 10:26:in(T168),14:04:out(T168),14:43:in<br>(T168),18:55:out(T168), |
| 6   | 1580    | Sachi         | ShiftA | 09:00     | 17:00      | 09:42     |            | 7:18      | 00:00 | 7:18      | 00:42  | 00:00        | Present (No<br>OutPunch) | 09:42:in(T168),17:00:out(SE),                                      |

Department HR

| SI | lo E | . Code | Name      | Shift  | S. InTime | S. OutTime | A. InTime | A. OutTime | Work Dur. | ОТ   | Tot. Dur. | LateBy | EarlyGoingBy | Status  | Punch Records                                                      |
|----|------|--------|-----------|--------|-----------|------------|-----------|------------|-----------|------|-----------|--------|--------------|---------|--------------------------------------------------------------------|
| Г  | 1 1  | 095    | Daniel    | ShiftA | 09:00     | 17:00      | 08:56     | 18:32      | 8:00      | 1:36 | 9:36      | 00:00  | 00:00        | Present | 08:56:in(T168),18:32:out(T168),                                    |
|    | 2 1  | 452    | Karthik L | ShiftA | 09:00     | 17:00      | 08:50     | 18:32      | 8:00      | 1:42 | 9:42      | 00:00  | 00:00        | Present | 08:50:in(T168),12:29:out(T168),12:40:in<br>(T168),18:32:out(T168), |
| Г  | 3 1  | 1689   | Jason     | ShiftA | 09:00     | 17:00      | 09:01     | 18:32      | 8:00      | 1:31 | 9:31      | 00:00  | 00:00        | Present | 09:01:in(T168),18:32:out(T168),                                    |
|    | 4 1  | 692    | Peter     | ShiftA | 09:00     | 17:00      | 09:08     | 18:32      | 8:00      | 1:24 | 9:24      | 00:00  | 00:00        | Present | 09:08:in(T168),13:23:out(T168),14:39:in<br>(T168),18:32:out(T168), |
|    | 5 1  | 1698   | Abram     | ShiftA | 09:00     | 17:00      | 08:53     | 18:45      | 8:00      | 1:52 | 9:52      | 00:00  | 00:00        |         | 08:53:in(T168),10:53:out(T168),11:17:in<br>(T168),18:45:out(T168), |

Department Sales

| S | No | E. Code | Name      | Shift  | S. InTime | S. OutTime | A. InTime | A. OutTime | Work Dur. | ОТ    | Tot. Dur. | LateBy | EarlyGoingBy | Status  | Punch Records                                                      |
|---|----|---------|-----------|--------|-----------|------------|-----------|------------|-----------|-------|-----------|--------|--------------|---------|--------------------------------------------------------------------|
|   | 1  | 1038    | Patil     | ShiftA | 09:00     | 17:00      | 08:27     | 18:18      | 8:00      | 1:51  | 9:51      | 00:00  | 00:00        | Present | 08:27:in(T168),18:18:out(T168),                                    |
|   | 2  | 1241    | Prashanth | ShiftA | 09:00     | 17:00      | 09:14     | 18:48      | 8:00      | 1:34  | 9:34      | 00:14  | 00:00        | Present | 09:14:in(T168),13:56:out(T168),14:12:in<br>(T168),18:48:out(T168), |
| Γ | 3  | 1471    | Amol      | ShiftA | 09:00     | 17:00      | 09:09     | 18:53      | 8:00      | 1:44  | 9:44      | 00:00  | 00:00        | Present | 09:09:in(T168),18:53:out(T168),                                    |
|   | 4  | 1605    | Krishnan  | NS     | 00:00     | 00:00      |           |            | 00:00     | 00:00 | 00:00     | 00:00  | 00:00        | Absent  |                                                                    |
|   | 5  | 1688    | Shweta    | ShiftA | 09:00     | 17:00      | 08:59     | 18:31      | 8:00      | 1:32  | 9:32      | 00:00  | 00:00        | Present | 08:59:in(T168),13:07:out(T168),14:07:in<br>(T168),18:31:out(T168), |
|   | 6  | 1706    | Rohini    | NS     | 00:00     | 00:00      |           |            | 00:00     | 00:00 | 00:00     | 00:00  | 00:00        | Absent  |                                                                    |

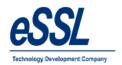

## 1.3) Daily Summary Report

Jun 01 2016 To Jun 10 2016

Company: eSSL Printed On : Jul 20 2017 12:00

Department: Account

Employee Code: 1507 Employee Name: Adam

| Date        | InTime | OutTime | Shift  | Total Duration | Status                 | Remarks |
|-------------|--------|---------|--------|----------------|------------------------|---------|
| 01-Jun-2016 |        |         | NS     | 00:00          | On Leave(PL)           |         |
| 02-Jun-2016 | 09:07  | 18:33   | ShiftA | 9:26           | Present On Leave(PL)   |         |
| 03-Jun-2016 | 09:13  | 18:35   | ShiftA | 9:22           | Present On Leave(PL)   |         |
| 04-Jun-2016 | 08:43  | 16:40   | ShiftA | 7:57           | Present On Leave(PL)   |         |
| 05-Jun-2016 |        |         | NS     | 00:00          | WeeklyOff On Leave(PL) |         |
| 06-Jun-2016 | 09:24  | 18:27   | ShiftA | 9:03           | Present On Leave(PL)   |         |
| 07-Jun-2016 | 09:14  | 18:28   | ShiftA | 9:14           | Present On Leave(PL)   |         |
| 08-Jun-2016 | 09:11  | 18:27   | ShiftA | 9:16           | Present On Leave(PL)   |         |
| 09-Jun-2016 | 09:13  | 18:29   | ShiftA | 9:16           | Present On Leave(PL)   |         |
| 10-Jun-2016 | 09:14  | 18:27   | ShiftA | 9:13           | Present On Leave(PL)   |         |

Total Duration=72 Hrs 47 Min , PresentDays=8 , Leaves=10 , Holiday=0 , AbsentDays=0 , Weekly Off =0

Employee Code: 1514 Employee Name: Lee

| Date        | InTime | OutTime | Shift  | Total Duration | Status    | Remarks |
|-------------|--------|---------|--------|----------------|-----------|---------|
| 01-Jun-2016 | 09:08  | 18:37   | ShiftA | 9:29           | Present   |         |
| 02-Jun-2016 | 09:12  | 18:35   | ShiftA | 9:23           | Present   |         |
| 03-Jun-2016 | 09:08  | 18:32   | ShiftA | 9:24           | Present   |         |
| 04-Jun-2016 | 09:09  | 16:01   | ShiftA | 6:52           | Present   |         |
| 05-Jun-2016 |        |         | NS     | 00:00          | WeeklyOff |         |
| 06-Jun-2016 | 09:06  | 18:37   | ShiftA | 9:31           | Present   |         |
| 07-Jun-2016 | 09:12  | 18:33   | ShiftA | 9:21           | Present   |         |
| 08-Jun-2016 | 09:10  | 18:34   | ShiftA | 9:24           | Present   |         |
| 09-Jun-2016 | 09:14  | 18:33   | ShiftA | 9:19           | Present   |         |
| 10-Jun-2016 | 08:52  | 18:32   | ShiftA | 9:40           | Present   |         |

Total Duration=82 Hrs 23 Min , PresentDays=9 , Leaves=0 , Holiday=0 , AbsentDays=0 , Weekly Off =1

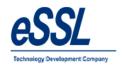

## 1.4) Daily Detailed Summary Report

#### Daily Attendance Report (Detailed Summary Report)

Jun 01 2016 To Jun 10 2016

Company: eSSL Printed On: Jul 20 2017 12:01

Department: Account

Emp Code: 1507 Employee Name : Adam

| Att. Date   | InTime | OutTime | Shift  | S. InTime | S. OutTime | Work Dur. | от    | Tot. Dur. | LateBy | EarlyGoingBy | Status                 | Punch Records                                                                                         |
|-------------|--------|---------|--------|-----------|------------|-----------|-------|-----------|--------|--------------|------------------------|----------------------------------------------------------------------------------------------------|
| 01-Jun-2016 |        |         | NS     | 00:00     | 00:00      | 00:00     | 00:00 | 00:00     | 00:00  | 00:00        | On Leave(PL)           |                                                                                                    |
| 02-Jun-2016 | 09:07  | 18:33   | ShiftA | 09:00     | 17:00      | 8:00      | 1:26  | 9:26      | 00:00  | 00:00        | Present On Leave(PL)   | 09:07:in(T168),11:22:out(T168),14:40:in<br>(T168),18:33:out(T168),                                    |
| 03-Jun-2016 | 09:13  | 18:35   | ShiftA | 09:00     | 17:00      | 8:00      | 1:22  | 9:22      | 00:00  | 00:00        | Present On Leave(PL)   | 09:13:in(T168),13:22:out(T168),18:35:in(T168),                                                        |
| 04-Jun-2016 | 08:43  | 16:40   | ShiftA | 09:00     | 17:00      | 7:57      | 00:00 | 7:57      | 00:00  | 00:00        | Present On Leave(PL)   | 08:43:in(T168),16:40:out(T168),                                                                       |
| 05-Jun-2016 |        |         | NS     | 00:00     | 00:00      | 00:00     | 00:00 | 00:00     | 00:00  | 00:00        | WeeklyOff On Leave(PL) |                                                                                                    |
| 06-Jun-2016 | 09:24  | 18:27   | ShiftA | 09:00     | 17:00      | 8:00      | 1:03  | 9:03      | 00:00  | 00:00        | Present On Leave(PL)   | 09:24:in(T168),18:27:out(T168),                                                                       |
| 07-Jun-2016 | 09:14  | 18:28   | ShiftA | 09:00     | 17:00      | 8:00      | 1:14  | 9:14      | 00:00  | 00:00        | Present On Leave(PL)   | 09:14:in(T168),13:38:out(T168),14:00:in<br>(T168),18:28:out(T168),                                    |
| 08-Jun-2016 | 09:11  | 18:27   | ShiftA | 09:00     | 17:00      | 8:00      | 1:16  | 9:16      | 00:00  | 00:00        | Present On Leave(PL)   | 09:11:in(T168),13:32:out(T168),14:05:in<br>(T168),18:27:out(T168),                                    |
| 09-Jun-2016 | 09:13  | 18:29   | ShiftA | 09:00     | 17:00      | 8:00      | 1:16  | 9:16      | 00:00  | 00:00        | Present On Leave(PL)   | 09:13:in(T168),12:58:out(T168),13:14:in<br>(T168),13:40:out(T168),14:03:in(T168),18:29:out<br>(T168), |
| 10-Jun-2016 | 09:14  | 18:27   | ShiftA | 09:00     | 17:00      | 8:00      | 1:13  | 9:13      | 00:00  | 00:00        | Present On Leave(PL)   | 09:14:in(T168),10:33:out(T168),10:57:in<br>(T168),13:33:out(T168),14:05:in(T168),18:27:out<br>(T168), |

Total Duration=72 Hrs 47 Min , PresentDays=8 , Leaves=10 , Holiday=0 , AbsentDays=0 , Weekly Off =0

Emp Code: 1514 Employee Name: Lee

| Att. Date   | InTime | OutTime | Shift  | S. InTime | S. OutTime | Work Dur. | от    | Tot. Dur. | LateBy | EarlyGoingBy | Status    | Punch Records                                                      |
|-------------|--------|---------|--------|-----------|------------|-----------|-------|-----------|--------|--------------|-----------|--------------------------------------------------------------------|
| 01-Jun-2016 | 09:08  | 18:37   | ShiftA | 09:00     | 17:00      | 8:00      | 1:29  | 9:29      | 00:00  | 00:00        | Present   | 09:08:in(T168),18:37:out(T168),                                    |
| 02-Jun-2016 | 09:12  | 18:35   | ShiftA | 09:00     | 17:00      | 8:00      | 1:23  | 9:23      | 00:12  | 00:00        | Present   | 09:12:in(T168),18:35:out(T168),                                    |
| 03-Jun-2016 | 09:08  | 18:32   | ShiftA | 09:00     | 17:00      | 8:00      | 1:24  | 9:24      | 00:00  | 00:00        | Present   | 09:08:in(T168),11:07:out(T168),11:21:in<br>(T168),18:32:out(T168), |
| 04-Jun-2016 | 09:09  | 16:01   | ShiftA | 09:00     | 17:00      | 6:52      | 00:00 | 6:52      | 00:00  | 00:58        | Present   | 09:09:in(T168),16:01:out(T168),                                    |
| 05-Jun-2016 |        |         | NS     | 00:00     | 00:00      | 00:00     | 00:00 | 00:00     | 00:00  | 00:00        | WeeklyOff |                                                                    |
| 06-Jun-2016 | 09:08  | 18:37   | ShiftA | 09:00     | 17:00      | 8:00      | 1:31  | 9:31      | 00:00  | 00:00        | Present   | 09:08:in(T168),18:37:out(T168),                                    |

Total Duration=82 Hrs 23 Min , PresentDays=9 , Leaves=0 , Holiday=0 , AbsentDays=0 , Weekly Off =1

Generated By:essl

Page No. 1

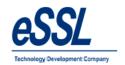

## 1.5) Daily In-Out Duration Report

# Daily Attendance Report (IN/OUT Punch Report)

Jun 01 2016 To Jun 10 2016

| Coi  | mpany:  | eSSL         |             |        |       |       |       |       |      |       | Printed | On : Jul 2 | 20 2017 1 | 12:02 |
|------|---------|--------------|-------------|--------|-------|-------|-------|-------|------|-------|---------|------------|-----------|-------|
| Date |         | 01-June-2016 |             |        |       |       |       |       |      |       |         |            |           |       |
| SNo  | E. Code | Name         | Department  | Shift  | IN-1  | OUT-1 | IN-2  | OUT-2 | IN-3 | OUT-3 | IN-4    | OUT-4      | IN-5      | OUT-5 |
| 35   | 1706    | Rohini       | Sales       | NS     |       |       |       |       |      |       |         |            |           |       |
| 36   | 1708    | Puja         | Sales       | ShiftA | 09:13 | 18:34 |       |       |      |       |         |            |           |       |
| 37   | 1740    | Manju        | TechSupport | ShiftA | 08:50 | 13:36 | 14:04 | 18:54 |      |       |         |            |           |       |
| 20   | 1704    | Victor       | Salas       | NIC    |       |       |       |       |      |       |         |            |           | 1     |

| Date |         | 02-June-2016       |             |        |       |       |       |       |      |       |      |       |      |       |
|------|---------|--------------------|-------------|--------|-------|-------|-------|-------|------|-------|------|-------|------|-------|
| SNo  | E. Code | Name               | Department  | Shift  | IN-1  | OUT-1 | IN-2  | OUT-2 | IN-3 | OUT-3 | IN-4 | OUT-4 | IN-5 | OUT-5 |
| 39   | 1003    | Praveen            | Service     | ShiftA | 08:13 | 12:53 | 13:21 | 18:39 |      |       |      |       |      |       |
| 40   | 1009    | Chetan             | Service     | ShiftA | 09:03 | 18:32 |       |       |      |       |      |       |      |       |
| 41   | 1014    | BASAVARAJGuru      | Service     | NS     |       |       |       |       |      |       |      |       |      |       |
| 42   | 1015    | Santhosh           | Software    | ShiftA | 09:22 | 11:16 | 11:33 |       |      |       |      |       |      |       |
| 43   | 1037    | Rubesh             | TechSupport | NS     |       |       |       |       |      |       |      |       |      |       |
| 44   | 1038    | Patil              | Sales       | ShiftA | 08:32 | 18:20 |       |       |      |       |      |       |      |       |
| 45   | 1041    | Nagraj             | Service     | ShiftA | 09:09 | 12:52 | 13:07 | 18:38 |      |       |      |       |      |       |
| 46   | 1064    | Shivkumar          | Service     | ShiftA | 09:05 | 12:20 |       |       |      |       |      |       |      |       |
| 47   | 1083    | Basavraju Hiremath | Service     | NS     |       |       |       |       |      |       |      |       |      |       |
| 48   | 1095    | Daniel             | HR          | ShiftA | 09:08 | 18:27 |       |       |      |       |      |       |      | 1     |
| 49   | 1123    | Amitkumar          | Software    | ShiftA | 09:40 | 17:00 |       |       |      |       |      |       |      |       |

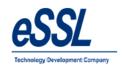

## 1.6) In-Out Punch Report

## Daily Attendance Report (In Out Duration Report)

Jun 01 2016 To Jun 10 2016

| Company: | eSSL | Printed On : Jul 20 2017 12:01 |
|----------|------|--------------------------------|
|----------|------|--------------------------------|

| Attendance Date | 10-Jun-2016 |
|-----------------|-------------|
| Department      | Sales       |

| SNo. | Emp Code | Name      | In Duration (In Hrs) | Out Duration( In Hrs) | Punch Records                                                  |
|------|----------|-----------|----------------------|-----------------------|----------------------------------------------------------------|
| 1    | 1038     | Patil     | 9:32                 | 00:00                 | 08:48:in(T168),18:20:out(T168),                                |
| 2    | 1241     | Prashanth | 9:24                 | 00:00                 | 09:13:in(T168),14:02:out(T168),14:26:in(T168),18:38:out(T168), |
| 3    | 1471     | Amol      | 00:00                | 00:00                 |                                                                |
| 4    | 1605     | Krishnan  | 9:27                 | 00:00                 | 09:03:in(T168),18:30:out(T168),                                |
| 5    | 1688     | Shweta    | 9:44                 | 00:00                 | 08:39:in(T168),18:23:out(T168),                                |
| 6    | 1706     | Rohini    | 00:00                | 00:00                 |                                                                |
| 7    | 1708     | Puja      | 9:14                 | 00:00                 | 09:14:in(T168),13:53:out(T168),13:57:in(T168),18:29:out(T168), |
| 8    | 1784     | Victor    | 00:00                | 00:00                 |                                                                |

#### Department Service

| SNo. |                |                    | In Duration (In Hrs) | Out Duration( In Hrs) | Punch Records                                                  |
|------|----------------|--------------------|----------------------|-----------------------|----------------------------------------------------------------|
| 1    | 1 1003 Praveen |                    | 9:16                 | 00:00                 | 08:14:in(T168),17:30:out(T168),                                |
| 2    | 1009           | Chetan             | 00:00                | 00:00                 |                                                                |
| 3    | 1014           | BASAVARAJGuru      | 00:00                | 00:00                 |                                                                |
| 4    | 1041           | Nagraj             | 9:26                 | 00:00                 | 09:10:in(T168),12:55:out(T168),13:12:in(T168),18:36:out(T168), |
| 5    | 1064           | Shivkumar          | 9:21                 | 00:00                 | 09:05:in(T168),18:27:out(T168),                                |
| 6    | 1083           | Basavraju Hiremath | 00:00                | 00:00                 |                                                                |

#### Department Software

| SNo. | o. Emp Code Name |           | In Duration (In Hrs) | Out Duration( In Hrs) | Punch Records                                                  |
|------|------------------|-----------|----------------------|-----------------------|----------------------------------------------------------------|
| 1    | 1015             | Santhosh  | 9:20                 | 00:00                 | 09:24:in(T168),13:41:out(T168),14:32:in(T168),18:44:out(T168), |
| 2    | 1123             | Amitkumar | 6:55                 | 00:00                 | 10:04:in(T168),17:00:out(SE),                                  |
| 3    | 1124             | Pradeep   | 00:00                | 00:00                 |                                                                |
| 4    | 1125             | Soumya    | 00:00                | 00:00                 |                                                                |

Generated By:essl Page No. 23

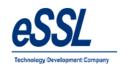

1 1514

2 1529

Lee

Nanda Kulkarni

ShiftA 09:00

ShiftA 09:00

17:00

09:12

11:51

18:35

18:37

#### 1.7) Daily Late Coming Report

#### Daily Attendance Late Coming (Detailed Report)

Jun 01 2016 To Jun 10 2016 Printed On: Jul 20 2017 12:06 Company: eSSL Attendance Date: 01-Jun-2016 Department Account SNo E. Code Name Shift S. InTime A. InTime A. OutTime Work Dur. OT Tot. Dur. LateBy EarlyGoingBy Status Punch Records Nanda Kulkami ShiftA 09:00 1:46 9:46 00:11 00:00 09:11:in(T168),18:57:out(T168), Manoj Joshi 09:00 10:26:in(T168),14:04:out(T168),14:43:in (T168),18:55:out(T168), 3 1580 Sachi ShiftA 09:00 17:00 09:42 7:18 00:00 7:18 00:42 00:00 Present (No OutPunch) 09:42:in(T168),17:00:out(SE), Department Sales SNo E. Code Name A. InTime A. OutTime Punch Records Shift S. InTime S. OutTime Work Dur. Tot. Dur. LateBy EarlyGoingBy Status 1 1241 Prashanth ShiftA 09:00 17:00 18:48 8:00 1:34 9:34 00:14 00:00 09:14:in(T168),13:56:out(T168),14:12:in (T168),18:48:out(T168), 2 1708 Puja ShiftA 09:00 17:00 09:13 18:34 8:00 1:21 9:21 00:13 00:00 Present 09:13:in(T168),18:34:out(T168), Department Software SNo E. Code Name Shift S. InTime S. OutTime A. InTime A. OutTime Work Dur. OT Tot. Dur. LateBy EarlyGoingBy Status Punch Records 09:21:in(T168),10:25:out(T168),10:36:in (T168),13:42:out(T168),14:49:in (T168),18:41:out(T168), 1015 09:00 1:20 00:21 Department TechSupport SNo E. Code Name Shift S. InTime S. OutTime A. InTime A. OutTime Work Dur. OT Punch Records Tot. Dur. LateBy EarlyGoingBy Status 09:24:in(T168),13:03:out(T168),13:22:in (T168),14:43:out(T168),14:52:in (T168),18:27:out(T168), 1 1165 1:03 Peter ShiftA 09:00 17:00 09:24 18:27 8:00 9:03 00:24 00:00 Present 2 1703 ShiftA 09:00 17:00 00:11 09:11:in(T168),17:00:out(SE), Attendance Date : 02-Jun-2016 Department Account SNo E. Code Name A. OutTime Work Dur. OT Tot. Dur. LateBy EarlyGoingBy Status Shift S. InTime S. OutTime A. InTime Punch Records

1:23 9:23

00:00 6:46

00:00

00:00

Present

Present

00:12

2:51

Generated By:essl Page No. 1

8:00

09:12:in(T168),18:35:out(T168),

11:51:in(T168),18:37:out(T168),

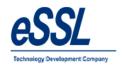

## 1.8) Daily Early Going Report

#### Daily Attendance Early Going (Detailed Report)

Jun 01 2016 To Jun 10 2016

| Cal                                                                                                    | Jun 01 2016 To Jun 10 2016  Ompany: eSSL Printed On : Jul 20 2017 12:08 |               |        |           |            |           |            |           |       |           |        |              |            |                                                                   |
|----------------------------------------------------------------------------------------------------|-------------------------------------------------------------------------|---------------|--------|-----------|------------|-----------|------------|-----------|-------|-----------|--------|--------------|------------|-------------------------------------------------------------------|
| ,01                                                                                                    | прапу.                                                                  | esse          |        |           |            |           |            |           |       |           |        |              |            | Frinted Off . 341 20 2017 12.00                                   |
| tte                                                                                                    | ndance D                                                                | )ate :        | 02-Jur | -2016     |            |           |            |           |       |           |        |              |            |                                                                   |
| epa                                                                                                    | artment                                                                 | Service       |        |           |            |           |            |           |       |           |        |              |            |                                                                   |
| No                                                                                                    | E. Code                                                                 | Name          | Shift  | S. InTime | S. OutTime | A. InTime | A. OutTime | Work Dur. | ОТ    | Tot. Dur. | LateBy | EarlyGoingBy | Status     | Punch Records                                                     |
| 1                                                                                                    | 1064                                                                    | Shivkumar     | ShiftA | 09:00     | 17:00      | 09:05     | 12:20      | 3:15      | 00:00 | 3:15      | 00:00  | 4:39         | %Present   | 09:05:in(T168),12:20:out(T168),                                   |
| Department Software                                                                                                    |                                                                         |               |        |           |            |           |            |           |       |           |        |              |            |                                                                   |
| No                                                                                                    | E. Code                                                                 | Name          | Shift  | S. InTime | S. OutTime | A. InTime | A. OutTime | Work Dur. | ОТ    | Tot. Dur. | LateBy | EarlyGoingBy | Status     | Punch Records                                                     |
| 1                                                                                                    | 1015                                                                    | Santhosh      | ShiftA | 09:00     | 17:00      | 09:22     | 11:33      | 2:11      | 00:00 | 2:11      | 00:22  | 5:26         | 1/2Present | 09:22:in(T168),11:16:out(T168),11:33:in<br>(T168),                |
| epa                                                                                                    | artment                                                                 | TechSupport   |        |           |            |           |            |           |       |           |        |              |            |                                                                   |
| No                                                                                                    | E. Code                                                                 | Name          | Shift  | S. InTime | S. OutTime | A. InTime | A. OutTime | Work Dur. | ОТ    | Tot. Dur. | LateBy | EarlyGoingBy | Status     | Punch Records                                                     |
| 1                                                                                                    | 1135                                                                    | Harry         | ShiftA | 09:00     | 17:00      | 08:45     | 13:01      | 4:16      | 00:00 | 4:16      | 00:00  | 3:58         | Present    | 08:45:in(T168),13:01:out(T168),                                   |
| ltte                                                                                                    | ndance D                                                                | )ate :        | 03-Jur | -2016     |            |           |            |           |       |           |        |              |            |                                                                   |
| epa                                                                                                    | artment                                                                 | TechSupport   |        |           |            |           |            |           |       |           |        |              |            |                                                                   |
| No                                                                                                    | E. Code                                                                 | Name          | Shift  | S. InTime | S. OutTime | A. InTime | A. OutTime | Work Dur. | ОТ    | Tot. Dur. | LateBy | EarlyGoingBy | Status     | Punch Records                                                     |
| 1                                                                                                    | 1135                                                                    | Harry         | ShiftA | 09:00     | 17:00      | 09:40     | 11:38      | 1:58      | 00:00 | 1:58      | 00:40  | 5:21         | Absent     | 09:40:in(T168),11:38:out(T168),                                   |
| tte                                                                                                    | ndance D                                                                | )ate :        | 04-Jur | -2016     |            |           |            |           |       |           |        |              |            |                                                                   |
| ера                                                                                                    | artment                                                                 | Account       |        |           |            |           |            |           |       |           |        |              |            |                                                                   |
| SNo[E. Code Name   Shift   S. InTime   S. OutTime   A. InTime   A. OutTime   Work Dur.   OT   Tot. Dur.   LateBy   EarlyGoingBy   Status   Punch Records |                                                                         |               |        |           |            |           |            |           |       |           |        |              |            |                                                                   |
| 1                                                                                                    | 1514                                                                    | Lee           | ShiftA | 09:00     | 17:00      | 09:09     | 16:01      | 6:52      | 00:00 | 6:52      | 00:00  | 00:58        | Present    | 09:09:in(T168),16:01:out(T168),                                   |
| 2                                                                                                    | 1527                                                                    | Swapnil P     | ShiftA | 09:00     | 17:00      | 09:12     | 16:40      | 7:28      | 00:00 | 7:28      | 00:12  | 00:19        | Present    | 09:12:in(T168),16:40:out(T168),                                   |
| 3                                                                                                    | 1529                                                                    | Nanda Kulkami | ShiftA | 09:00     | 17:00      | 09:01     | 14:23      | 5:22      | 00:00 | 5:22      | 00:00  | 2:36         | Present    | 09:01:in(T168),13:53:out(T168),14:23:in<br>(T168),                |
| 4                                                                                                    | 1580                                                                    | Sachi         | ShiftA | 09:00     | 17:00      | 09:38     | 16:28      | 6:50      | 00:00 | 6:50      | 00:38  | 00:31        | Present    | 09:38:in(T168),13:38:out(T168),13:49:in<br>(T168),16:28:out(T168) |

Generated By:essl Page No. 1

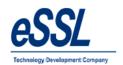

## 1.9) Missed Out Punch Report

### Daily Attendance Missed Out Punch (Basic Report)

Jun 01 2016 To Jun 10 2016

Company: eSSL Printed On : Jul 20 2017 12:08

Attendance Date 06-Jun-2016

Department Software

| SNo | E. Code | Name      | Shift  | InTime | OutTime | Work Dur. | ОТ    | Tot. Dur. | Status      | Remarks |
|-----|---------|-----------|--------|--------|---------|-----------|-------|-----------|-------------|---------|
| 1   | 1123    | Amitkumar | ShiftA | 10:23  |         | 6:37      | 00:00 |           | Present (No |         |

Attendance Date 07-Jun-2016

Department HR

| SNo | E. Code | Name   | Shift  | InTime | OutTime | Work Dur. | ОТ    | Tot. Dur. | Status                   | Remarks |
|-----|---------|--------|--------|--------|---------|-----------|-------|-----------|--------------------------|---------|
| 1   | 1095    | Daniel | ShiftA | 09:24  |         | 7:36      | 00:00 |           | Present (No<br>OutPunch) |         |

Attendance Date 08-Jun-2016

Department Software

| SNo | E. Code | Name     | Shift  | InTime | OutTime | Work Dur. | ОТ    | Tot. Dur. | Status                   | Remarks |  |
|-----|---------|----------|--------|--------|---------|-----------|-------|-----------|--------------------------|---------|--|
| 1   | 1015    | Santhosh | ShiftA | 09:24  |         | 7:36      | 00:00 | ı         | Present (No<br>OutPunch) |         |  |

Department TechSupport

| SNo | E. Code | Name | Shift  | InTime | OutTime | Work Dur. | ОТ    | Tot. Dur. | Status                   | Remarks |
|-----|---------|------|--------|--------|---------|-----------|-------|-----------|--------------------------|---------|
| 1   | 1133    | Tom  | ShiftA | 09:11  |         | 7:49      | 00:00 |           | Present (No<br>OutPunch) |         |

Attendance Date 10-Jun-2016

Department Software

| SNo | E. Code | Name      | Shift  | InTime | OutTime | Work Dur. | ОТ    | Tot. Dur. | Status                   | Remarks |
|-----|---------|-----------|--------|--------|---------|-----------|-------|-----------|--------------------------|---------|
| 1   | 1123    | Amitkumar | ShiftA | 10:04  |         | 6:56      | 00:00 |           | Present (No<br>OutPunch) |         |

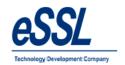

## 1.10) Daily Leave Report

## Daily Attendance On Leave (Basic Report)

Jun 01 2016 To Jun 10 2016

 Company:
 eSSL
 Printed On : Jul 20 2017 12:06

Attendance Date 08-Jun-2016

Department Account

| 9 | No | E. Code | Name | Shift  | InTime | OutTime | Work Dur. | ОТ   | Tot. Dur. | Status                   | Remarks |
|---|----|---------|------|--------|--------|---------|-----------|------|-----------|--------------------------|---------|
|   | 1  | 1507    | Adam | ShiftA | 09:11  | 18:27   | 8:00      | 1:16 | 9:16      | Present On Leave<br>(PL) |         |

Attendance Date 09-Jun-2016

Department Account

| SNo | E. Code | Name | Shift  | InTime | OutTime | Work Dur. | ОТ   | Tot. Dur. | Status                   | Remarks |
|-----|---------|------|--------|--------|---------|-----------|------|-----------|--------------------------|---------|
| 1   | 1507    | Adam | ShiftA | 09:13  | 18:29   | 8:00      | 1:16 | 9:16      | Present On Leave<br>(PL) |         |

Attendance Date 10-Jun-2016

Department Account

| S | No | E. Code | Name | Shift  | InTime | OutTime | Work Dur. | ОТ   | Tot. Dur. | Status                | Remarks |
|---|----|---------|------|--------|--------|---------|-----------|------|-----------|-----------------------|---------|
|   | 1  | 1507    | Adam | ShiftA | 09:14  | 18:27   | 8:00      | 1:13 | 9:13      | Present On Leave (PL) |         |

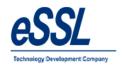

1 1123

Amitkumar

NS

## 1.11) Designation wise Report

## Daily Designation Report (Basic Report)

|                         |                                       |                                   |                   | Jun 0   | 1 2016 T | o Jun 0            | 1 2016      |                    |                  |                                |
|-------------------------|---------------------------------------|-----------------------------------|-------------------|---------|----------|--------------------|-------------|--------------------|------------------|--------------------------------|
| Cor                     | npany:                                | eSSL                              |                   |         |          |                    |             |                    |                  | Printed On : Jul 20 2017 12:27 |
| Atte                    | ndance Da                             | ite 01-Jun-2016                   |                   |         |          |                    |             |                    |                  |                                |
| Desi                    | gnation                               | Manager                           |                   |         |          |                    |             |                    |                  |                                |
| SNo                     | E. Code                               | Name                              | Shift             | InTime  | OutTime  | Work Dur.          | ОТ          | Tot. Dur.          | Status           | Remarks                        |
| 1                       | 1003                                  | Praveen                           | ShiftA            | 08:07   | 18:37    | 8:00               | 2:30        | 10:30              | Present          |                                |
| 2                       | 1095                                  | Daniel                            | ShiftA            | 08:56   | 18:32    | 8:00               | 1:36        | 9:36               | Present          |                                |
|                         |                                       | •                                 |                   |         |          |                    |             |                    |                  | •                              |
| Desi                    | gnation                               | RSM                               |                   |         |          |                    |             |                    |                  |                                |
| SNo                     | E. Code                               | Name                              | Shift             | InTime  | OutTime  | Work Dur.          | ОТ          | Tot. Dur.          | Status           | Remarks                        |
| 1                       | 1038                                  | Patil                             | ShiftA            | 08:27   | 18:18    | 8:00               | 1:51        | 9:51               | Present          |                                |
|                         |                                       |                                   |                   |         |          |                    |             |                    |                  |                                |
|                         | gnation                               | Snr Developer                     | er:e              | In Time | OutTime  | Mart Dur           | от          | Tat Dua            | Status           | D                              |
| SNo                     | E. Code                               | Name                              | Shift             | InTime  | OutTime  | Work Dur.          | ОТ          | Tot. Dur.          | Status           | Remarks                        |
| SNo                     |                                       |                                   | Shift<br>NS       | InTime  | OutTime  | Work Dur.          | OT<br>00:00 | Tot. Dur.<br>00:00 | Status<br>Absent | Remarks                        |
| SNo<br>1                | E. Code                               | Name                              |                   | InTime  | OutTime  |                    |             |                    |                  | Remarks                        |
| SNo<br>1<br>Desi        | E. Code<br>1125                       | Name<br>Soumya                    |                   | InTime  | OutTime  |                    |             |                    |                  | Remarks                        |
| SNo<br>1<br>Desi        | E. Code<br>1125<br>gnation            | Name<br>Soumya<br>Snr Servoie Eng | NS                |         |          | 00:00              | 00:00       | 00:00              | Absent           |                                |
| SNo<br>1<br>Desi<br>SNo | E. Code<br>1125<br>gnation<br>E. Code | Name Soumya Snr Servcie Eng       | NS<br>Shift<br>NS |         |          | 00:00<br>Work Dur. | 00:00<br>OT | 00:00<br>Tot. Dur. | Absent           |                                |

00:00

00:00

00:00

Absent

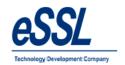

## 1.12) Daily Grade wise Report

## Daily Gradewise Report (Basic Report)

Jun 01 2016 To Jun 01 2016

Company: eSSL Printed On: Jul 20 2017 12:28

Attendance Date 01-Jun-2016

Grade G2

| SNo | E. Code | Name     | Shift  | InTime | OutTime | Work Dur. | ОТ    | Tot. Dur. | Status                   | Remarks |
|-----|---------|----------|--------|--------|---------|-----------|-------|-----------|--------------------------|---------|
| 12  | 1680    | Priyanka | ShiftA | 09:08  | 18:30   | 8:00      | 1:22  | 9:22      | Present                  |         |
| 13  | 1688    | Shweta   | ShiftA | 08:59  | 18:31   | 8:00      | 1:32  | 9:32      | Present                  |         |
| 14  | 1692    | Peter    | ShiftA | 09:08  | 18:32   | 8:00      | 1:24  | 9:24      | Present                  |         |
| 15  | 1703    | Mishra   | ShiftA | 09:11  |         | 7:49      | 00:00 | 7:49      | Present (No<br>OutPunch) |         |
| 16  | 1704    | Preethi  | ShiftA | 09:05  | 18:29   | 8:00      | 1:24  | 9:24      | Present                  |         |
| 17  | 1706    | Rohini   | NS     |        |         | 00:00     | 00:00 | 00:00     | Absent                   |         |
| 18  | 1708    | Puja     | ShiftA | 09:13  | 18:34   | 8:00      | 1:21  | 9:21      | Present                  |         |
| 19  | 1740    | Manju    | ShiftA | 08:50  | 18:54   | 8:00      | 2:04  | 10:04     | Present                  |         |
| 20  | 1784    | Victor   | NS     |        |         | 00:00     | 00:00 | 00:00     | Absent                   |         |

Grade G3

| SNo | E. Code | Name               | Shift  | InTime | OutTime | Work Dur. | ОТ    | Tot. Dur. | Status  | Remarks |
|-----|---------|--------------------|--------|--------|---------|-----------|-------|-----------|---------|---------|
| 1   | 1003    | Praveen            | ShiftA | 08:07  | 18:37   | 8:00      | 2:30  | 10:30     | Present |         |
| 2   | 1014    | BASAVARAJGuru      | NS     |        |         | 00:00     | 00:00 | 00:00     | Absent  |         |
| 3   | 1083    | Basavraju Hiremath | NS     |        |         | 00:00     | 00:00 | 00:00     | Absent  |         |

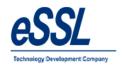

## 1.13) Employee wise Report

## Daily Attendance Report (Basic Report)

Jun 01 2016 To Jun 05 2016

Company: eSSL Printed On: Jul 20 2017 12:21

Attendance Date 01-Jun-2016

Emp. Type Permanent

| SNo | E. Code | Name               | Shift  | InTime | OutTime | Work Dur. | ОТ    | Tot. Dur. | Status                   | Remarks |
|-----|---------|--------------------|--------|--------|---------|-----------|-------|-----------|--------------------------|---------|
| 1   | 1003    | Praveen            | ShiftA | 08:07  | 18:37   | 8:00      | 2:30  | 10:30     | Present                  |         |
| 2   | 1009    | Chetan             | ShiftA | 09:08  | 18:49   | 8:00      | 1:41  | 9:41      | Present                  |         |
| 3   | 1014    | BASAVARAJGuru      | NS     |        |         | 00:00     | 00:00 | 00:00     | Absent                   |         |
| 4   | 1015    | Santhosh           | ShiftA | 09:21  | 18:41   | 8:00      | 1:20  | 9:20      | Present                  |         |
| 5   | 1037    | Rubesh             | NS     |        |         | 00:00     | 00:00 | 00:00     | Absent                   |         |
| 6   | 1038    | Patil              | ShiftA | 08:27  | 18:18   | 8:00      | 1:51  | 9:51      | Present                  |         |
| 7   | 1041    | Nagraj             | ShiftA | 09:10  | 18:41   | 8:00      | 1:31  | 9:31      | Present                  |         |
| 8   | 1064    | Shivkumar          | NS     |        |         | 00:00     | 00:00 | 00:00     | Absent                   |         |
| 9   | 1083    | Basavraju Hiremath | NS     |        |         | 00:00     | 00:00 | 00:00     | Absent                   |         |
| 10  | 1095    | Daniel             | ShiftA | 08:56  | 18:32   | 8:00      | 1:36  | 9:36      | Present                  |         |
| 11  | 1123    | Amitkumar          | NS     |        |         | 00:00     | 00:00 | 00:00     | Absent                   |         |
| 12  | 1124    | Pradeep            | NS     |        |         | 00:00     | 00:00 | 00:00     | Absent                   |         |
| 13  | 1125    | Soumya             | NS     |        |         | 00:00     | 00:00 | 00:00     | Absent                   |         |
| 14  | 1133    | Tom                | ShiftA | 08:58  |         | 8:00      | 00:02 | 8:02      | Present (No<br>OutPunch) |         |
| 15  | 1135    | Наггу              | ShiftA | 08:56  | 18:37   | 8:00      | 1:41  | 9:41      | Present                  |         |
| 16  | 1165    | Peter              | ShiftA | 09:24  | 18:27   | 8:00      | 1:03  | 9:03      | Present                  |         |
| 17  | 1241    | Prashanth          | ShiftA | 09:14  | 18:48   | 8:00      | 1:34  | 9:34      | Present                  |         |
| 18  | 1452    | Karthik L          | ShiftA | 08:50  | 18:32   | 8:00      | 1:42  | 9:42      | Present                  |         |
| 19  | 1471    | Amol               | ShiftA | 09:09  | 18:53   | 8:00      | 1:44  | 9:44      | Present                  |         |
| 20  | 1507    | Adam               | NS     |        |         | 00:00     | 00:00 | 00:00     | On Leave(PL)             |         |
| 21  | 1514    | Lee                | ShiftA | 09:08  | 18:37   | 8:00      | 1:29  | 9:29      | Present                  |         |
| 22  | 1527    | Swapnil P          | ShiftA | 09:04  | 18:57   | 8:00      | 1:53  | 9:53      | Present                  |         |
| 23  | 1529    | Nanda Kulkami      | ShiftA | 09:11  | 18:57   | 8:00      | 1:46  | 9:46      | Present                  |         |
| 24  | 1533    | Manoj Joshi        | ShiftA | 10:26  | 18:55   | 8:00      | 00:29 | 8:29      | Present                  |         |

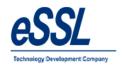

## 1.14) Team Wise Report

## Daily Attendance Report (Basic Report)

Jun 01 2016 To Jun 01 2016

Company: eSSL Printed On: Jul 20 2017 12:25

Attendance Date 01-Jun-2016

Team T2

| SNo | E. Code | Name    | Shift  | InTime | OutTime | Work Dur. | ОТ   | Tot. Dur. | Status  | Remarks |
|-----|---------|---------|--------|--------|---------|-----------|------|-----------|---------|---------|
| 12  | 1704    | Preethi | ShiftA | 09:05  | 18:29   | 8:00      | 1:24 | 9:24      | Present |         |
| 13  | 1740    | Manju   | ShiftA | 08:50  | 18:54   | 8:00      | 2:04 | 10:04     | Present |         |

Team T4

| SNo | E. Code | Name               | Shift  | InTime | OutTime | Work Dur. | от    | Tot. Dur. | Status  | Remarks |
|-----|---------|--------------------|--------|--------|---------|-----------|-------|-----------|---------|---------|
| 1   | 1003    | Praveen            | ShiftA | 08:07  | 18:37   | 8:00      | 2:30  | 10:30     | Present |         |
| 2   | 1009    | Chetan             | ShiftA | 09:08  | 18:49   | 8:00      | 1:41  | 9:41      | Present |         |
| 3   | 1014    | BASAVARAJGuru      | NS     |        |         | 00:00     | 00:00 | 00:00     | Absent  |         |
| 4   | 1041    | Nagraj             | ShiftA | 09:10  | 18:41   | 8:00      | 1:31  | 9:31      | Present |         |
| 5   | 1064    | Shivkumar          | NS     |        |         | 00:00     | 00:00 | 00:00     | Absent  |         |
| 6   | 1083    | Basavraju Hiremath | NS     |        |         | 00:00     | 00:00 | 00:00     | Absent  |         |

Team T5

| SNo | E. Code | Name      | Shift  | InTime | OutTime | Work Dur. | от    | Tot. Dur. | Status  | Remarks |
|-----|---------|-----------|--------|--------|---------|-----------|-------|-----------|---------|---------|
| 1   | 1015    | Santhosh  | ShiftA | 09:21  | 18:41   | 8:00      | 1:20  | 9:20      | Present |         |
| 2   | 1123    | Amitkumar | NS     |        |         | 00:00     | 00:00 | 00:00     | Absent  |         |
| 3   | 1124    | Pradeep   | NS     |        |         | 00:00     | 00:00 | 00:00     | Absent  |         |
| 4   | 1125    | Soumya    | NS     |        |         | 00:00     | 00:00 | 00:00     | Absent  |         |
| 5   | 1571    | Sagrika   | ShiftA | 08:59  | 18:32   | 8:00      | 1:33  | 9:33      | Present |         |

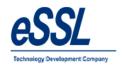

## 1.15) Daily Short work Duration Report

## Daily Attendance Short Worked (Basic Report)

Jun 01 2016 To Jun 10 2016

Company: eSSL Printed On : Jul 20 2017 12:07

Attendance Date 09-Jun-2016

Department Service

| • | SNo | E. Code | Name      | Shift  | InTime | OutTime | Work Dur. | ОТ    | Tot. Dur. | Status  | Remarks |
|---|-----|---------|-----------|--------|--------|---------|-----------|-------|-----------|---------|---------|
| Γ | 1   | 1064    | Shivkumar | ShiftA | 09:05  | 13:15   | 4:10      | 00:00 | 4:10      | Present |         |

Department Software

| SNo | E. Code | Name      | Shift  | InTime | OutTime | Work Dur. | OT    | Tot. Dur. | Status | Remarks |
|-----|---------|-----------|--------|--------|---------|-----------|-------|-----------|--------|---------|
| 1   | 1123    | Amitkumar | ShiftA | 10:15  | 10:42   | 00:27     | 00:00 | 00:27     | Absent |         |

Department TechSupport

| SNo | E. Code | Name  | Shift  | InTime | OutTime | Work Dur. | OT    | Tot. Dur. | Status  | Remarks |
|-----|---------|-------|--------|--------|---------|-----------|-------|-----------|---------|---------|
| 1   | 1135    | Harry | ShiftA | 08:54  | 13:11   | 4:17      | 00:00 | 4:17      | Present |         |

Attendance Date 10-Jun-2016

Department Software

| 9 | No | E. Code | Name      | Shift  | InTime | OutTime | Work Dur. | OT    | Tot. Dur. | Status                   | Remarks |
|---|----|---------|-----------|--------|--------|---------|-----------|-------|-----------|--------------------------|---------|
|   | 1  | 1123    | Amitkumar | ShiftA | 10:04  |         | 6:56      | 00:00 |           | Present (No<br>OutPunch) |         |

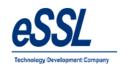

## 1.16) Daily Absent Report

## Daily Attendance Absent (Basic Report)

Jun 01 2016 To Jun 10 2016

Company: eSSL Printed On : Jul 20 2017 12:04

Attendance Date 10-Jun-2016

Department Sales

| SNo | E. Code | Name   | Shift | InTime | OutTime | Work Dur. | OT    | Tot. Dur. | Status | Remarks |
|-----|---------|--------|-------|--------|---------|-----------|-------|-----------|--------|---------|
| 3   | 1784    | Victor | NS    |        |         | 00:00     | 00:00 | 00:00     | Absent |         |

Department Service

| SNo | E. Code | Name               | Shift | InTime | OutTime | Work Dur. | ОТ    | Tot. Dur. | Status | Remarks |
|-----|---------|--------------------|-------|--------|---------|-----------|-------|-----------|--------|---------|
| 1   | 1009    | Chetan             | NS    |        |         | 00:00     | 00:00 | 00:00     | Absent |         |
| 2   | 1014    | BASAVARAJGuru      | NS    |        |         | 00:00     | 00:00 | 00:00     | Absent |         |
| 3   | 1083    | Basavraju Hiremath | NS    |        |         | 00:00     | 00:00 | 00:00     | Absent |         |

Department Software

| S | No | E. Code | Name    | Shift | InTime | OutTime | Work Dur. | ОТ    | Tot. Dur. | Status | Remarks |
|---|----|---------|---------|-------|--------|---------|-----------|-------|-----------|--------|---------|
|   | 1  | 1124    | Pradeep | NS    |        |         | 00:00     | 00:00 | 00:00     | Absent |         |
|   | 2  | 1125    | Soumya  | NS    |        |         | 00:00     | 00:00 | 00:00     | Absent |         |

Department TechSupport

| SNo | E. Code | Name   | Shift | InTime | OutTime | Work Dur. | ОТ    | Tot. Dur. | Status | Remarks |
|-----|---------|--------|-------|--------|---------|-----------|-------|-----------|--------|---------|
| 1   | 1037    | Rubesh | NS    |        |         | 00:00     | 00:00 | 00:00     | Absent |         |
| 2   | 1135    | Harry  | NS    |        |         | 00:00     | 00:00 | 00:00     | Absent |         |

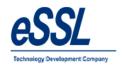

## 1.17) Daily Extra Work Duration Report

## Daily Attendance Extra Worked (Basic Report)

Jun 01 2016 To Jun 10 2016

Company: eSSL Printed On: Jul 20 2017 12:07

Attendance Date 07-Jun-2016

Department Account

| SNo | E. Code | Name  | Shift  | InTime | OutTime | Work Dur. | OT   | Tot. Dur. | Status  | Remarks |
|-----|---------|-------|--------|--------|---------|-----------|------|-----------|---------|---------|
| 5   | 1580    | Sachi | ShiftA | 09:14  | 18:31   | 8:00      | 1:17 | 9:17      | Present |         |

Department HR

| SNo | E. Code | Name      | Shift  | InTime | OutTime | Work Dur. | OT   | Tot. Dur. | Status  | Remarks |
|-----|---------|-----------|--------|--------|---------|-----------|------|-----------|---------|---------|
| 1   | 1452    | Karthik L | ShiftA | 08:30  | 18:30   | 8:00      | 2:00 | 10:00     | Present |         |
| 2   | 1689    | Jason     | ShiftA | 08:54  | 18:30   | 8:00      | 1:36 | 9:36      | Present |         |
| 3   | 1692    | Peter     | ShiftA | 09:07  | 18:30   | 8:00      | 1:23 | 9:23      | Present |         |
| 4   | 1698    | Abram     | ShiftA | 09:01  | 18:32   | 8:00      | 1:31 | 9:31      | Present |         |

Department Software

| 9 | No | E. Code | Name      | Shift  | InTime | OutTime | Work Dur. | ОТ    | Tot. Dur. | Status  | Remarks |
|---|----|---------|-----------|--------|--------|---------|-----------|-------|-----------|---------|---------|
|   | 1  | 1015    | Santhosh  | ShiftA | 09:22  | 18:38   | 8:00      | 1:16  | 9:16      | Present |         |
|   | 2  | 1123    | Amitkumar | ShiftA | 10:11  | 18:53   | 8:00      | 00:42 | 8:42      | Present |         |
| Γ | 3  | 1571    | Sagrika   | ShiftA | 09:08  | 18:30   | 8:00      | 1:22  | 9:22      | Present |         |

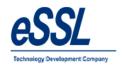

## 2.0 Monthly Report

# 2.1) Monthly Basic Report

## Monthly Status Report (Basic Report)

Jun 01 2016 To Jun 30 2016

| Co  | mpany: eS | SL             |     |      |     |      |     |     |     |     |      |      |          |      |         |      |         |          |      |          |      |         |      |         |          |      |          |      |         |      |         |          |   | Pri | nted | On | : Jul | 20 2 | 2017 | 12:2 |
|-----|-----------|----------------|-----|------|-----|------|-----|-----|-----|-----|------|------|----------|------|---------|------|---------|----------|------|----------|------|---------|------|---------|----------|------|----------|------|---------|------|---------|----------|---|-----|------|----|-------|------|------|------|
| Dep | artment   | Account        |     |      |     |      |     |     |     |     |      |      |          |      |         |      |         |          |      |          |      |         |      |         |          |      |          |      |         |      |         |          |   |     |      |    |       |      |      |      |
| SI  | Emp. Code | Name           | 1 W | 2 Th | 3F  | 4 St | 5 S | 6 M | 7 T | 8 W | 9 Th | 10 F | 11<br>St | 12 5 | 13<br>M | 14 T | 15<br>W | 16<br>Th | 17 F | 18<br>St | 19 S | 20<br>M | 21 T | 22<br>W | 23<br>Th | 24 F | 25<br>St | 26 S | 27<br>M | 28 T | 29<br>W | 30<br>Th |   | Р   | Α    | L  | н     | HP   | WO   | WOP  |
| 1   | 1507      | Adam           | PL  | PLP  | PLP | PLP  | PL  | PLP | PLP | PLP | PLP  | PLP  | PLP      |      |         |      |         | PLP      |      |          |      |         | PLP  | PLP     | PLP      | PLP  | PLP      | PL   | PLP     |      |         | PLP      |   | 24  | 0    | 30 | 0     | 0    | 0    | 0    |
| 2   | 1514      | Lee            | Р   | Р    | Р   | P    | wo  | Р   | Р   | Р   | Р    | Р    | Р        | wo   | Р       | Р    | P       | P        | P    | P        | wo   | Р       | Р    | Р       | Р        | Р    | Р        | wo   | Р       | P    | P       | Р        | П | 26  | 0    | 0  | 0     | 0    | 4    | 0    |
| 3   | 1527      | Swapnii P      | Р   | Р    | Р   | Р    | wo  | Р   | Р   | Р   | Р    | Р    | Р        | wo   | Р       | Р    | P       | P        | Р    | P        | wo   | Р       | Р    | P       | Р        | Р    | Р        | wo   | Р       | P    | P       | Р        |   | 26  | 0    | 0  | 0     | 0    | 4    | 0    |
| 4   | 1529      | Nanda Kulkarni | Р   | Р    | Р   | Р    | wo  | Р   | Α   | Α   | Α    | Α    | Α        | wo   | Р       | Р    | Α       | Α        | Р    | Р        | wo   | Р       | Р    | Р       | Р        | Р    | Р        | wo   | Р       | Р    | Р       | Р        | П | 19  | 7    | 0  | 0     | 0    | 4    | 0    |
| 5   | 1533      | Manoj Joshi    | Р   | Р    | Р   | Р    | wo  | Р   | Р   | Р   | Р    | Р    | Р        | wo   | Р       | Р    | Р       | Р        | Р    | Р        | wo   | Р       | Р    | Р       | Р        | Р    | Р        | wo   | Р       | Р    | Р       | Р        | П | 26  | 0    | 0  | 0     | 0    | 4    | 0    |
| 6   | 1580      | Sachi          | Р   | Р    | Р   | Р    | wo  | Р   | Р   | Р   | Р    | Р    | Р        | wo   | Р       | Р    | Р       | P        | Р    | Р        | wo   | Р       | Р    | P       | Р        | Р    | Р        | wo   | Р       | Р    | P       | Р        | П | 26  | 0    | 0  | 0     | 0    | 4    | 0    |
| Dep | artment   | HR             |     | •    | -   | -    | _   | _   |     | _   | _    |      | -        | -    | -       | -    |         | _        | -    | _        |      |         | •    |         |          |      | _        |      |         | -    | -       | -        | - |     |      |    |       |      |      |      |
| SI  | Emp. Code | Name           | 1 W | 2 Th | 3F  | 4 St | 5 S | 6 M | 7 T | 8 W | 9 Th | 10 F | 11<br>St | 12 5 | 13<br>M | 14 T | 15<br>W | 16<br>Th | 17 F | 18<br>St | 19 S | 20<br>M | 21 T | 22<br>W | 23<br>Th | 24 F | 25<br>St | 26 S | 27<br>M | 28 T | 29<br>W | 30<br>Th |   | Р   | Α    | L  | н     | HP   | WO   | WOP  |
| 1   | 1095      | Daniel         | Р   | Р    | Р   | Р    | wo  | Р   | Р   | Р   | Р    | Р    | Α        | wo   |         | Р    | Р       | Р        | Р    | Р        | wo   | Р       | Р    | Р       | Р        | Р    | Р        | wo   | Р       | Р    | Р       | Р        | П | 25  | 1    | 0  | 0     | 0    | 4    | 0    |
| 2   | 1452      | Karthik L      | Р   | Р    | Р   | Р    | wo  | Р   | Р   | Р   | Р    | Р    | Α        | wo   | Р       | Р    | Р       | Р        | Р    | P        | wo   | Р       | Р    | P       | Р        | Р    | Р        | wo   | Р       | Р    | P       | Р        | П | 25  | 1    | 0  | 0     | 0    | 4    | 0    |
| 3   | 1689      | Jason          | Р   | Р    | Р   | Р    | wo  | Р   | Р   | Р   | Р    | Р    | Р        | wo   | Р       | Р    | Р       | Р        | Р    | Р        | wo   | Р       | Р    | P       | Р        | Р    | Р        | wo   | Р       | P    | P       | Р        |   | 26  | 0    | 0  | 0     | 0    | 4    | 0    |
| 4   | 1692      | Peter          | P   | Р    | Р   | P    | wo  | Р   | Р   | Р   | Р    | Р    | Р        | wo   | Р       | Р    | P       | P        | P    | Р        | wo   | Р       | P    | Р       | Р        | Р    | Р        | wo   | P       | Р    | Р       | Р        | П | 26  | 0    | 0  | 0     | 0    | 4    | 0    |
| 5   | 1698      | Abram          | Р   | Р    | Р   | Р    | wo  | Р   | Р   | Р   | Р    | Р    | Р        | wo   | Α       | Α    | A       | Α        | Α    | Α        | wo   | Α       | Α    | Α       | Α        | Α    | A        | wo   | Α       | Α    | Α       | A        | П | 10  | 16   | 0  | 0     | 0    | 4    | 0    |
|     | artment   | Sales          |     |      |     |      |     |     |     |     |      |      |          |      |         |      |         |          |      |          |      |         |      |         |          |      |          |      |         |      |         |          |   |     |      | _  |       |      |      |      |
| SI  | Emp. Code | Name           |     | 2 Th |     | 4 St |     | 6 M |     |     |      | 10 F | St       | 12 S |         | 14 T |         |          | 17 F |          | 19 S |         | 21 T |         |          | 24 F |          | 26 S |         | 28 T |         | 30<br>Th |   | Р   | Α    | L  | н     |      |      | WOP  |
| 1   | 1038      | Patil          | D.  | Р    | Р   | A    |     | Р   | P   | Р   | Р    | P    | Α        | WO   |         | Р    | P       |          | A    | Α        | wo   | Α       | P    | Р       | Р        | Р    | A        | wo   | P       | P    | Α       | P        |   | 19  | 7    | 0  | 0     | 0    | 4    | 0    |
| 2   | 1241      | Prashanth      | P   | Р    | Р   | P    | WO  | Α   | P   | Р   | Р    | P    | P        | wo   |         | Р    | P       |          | P    | P        |      | P       | Р    | P       | Р        | Р    | Р        | wo   | P       | P    | P       | P        |   | 25  | 1    | 0  | 0     | 0    | 4    | 0    |
| 3   | 1471      | Amol           | P   | P    | P   | P    | wo  | Α   | Α   | Α   | A    | Α    | Α        | wo   |         | Α    | A       |          | Α    | Α        | wo   | Α       | Α    | A       | Α        | Α    | A        | wo   | Α       | Α    | A       | Α        |   | 4   | 22   | 0  | 0     | 0    | 4    | 0    |
| 4   | 1605      | Krishnan       | Α   | A    | Р   | P    | wo  | Р   | Α   | Р   | Р    | Р    | Р        | wo   | Α       | Р    | P       | P        | P    | P        | wo   | Р       | P    | P       | Р        | Р    | Р        | wo   | P       | P    | P       | Р        |   | 22  | 4    | 0  | 0     | 0    | 4    | 0    |
| 5   | 1688      | Shweta         | P   | Р    | Р   | P    | wo  | Р   | P   | Р   | Р    | Р    | Р        | wo   | Р       | Α    | P       | P        | P    | P        | wo   | Р       | P    | P       | Α        | Р    | Р        | wo   | Р       | P    | A       | A        |   | 22  | 4    | 0  | 0     | 0    | 4    | 0    |
| 6   | 1706      | Rohini         | Α   | A    | Р   | P    | wo  | Р   | Р   | Р   | ٨    | Α    | Р        | wo   | Р       | Р    | P       | P        | Р    | P        | wo   | Р       | Р    | Р       | Р        | Р    | Р        | wo   | Р       | P    | P       | Р        |   | 22  | 4    | 0  | 0     | 0    | 4    | 0    |
| 7   | 1708      | Puja           | Р   | Р    | Р   | P    | WO  | Р   | Р   | Р   | Р    | Р    | Р        | wo   | A       | Р    | P       | Р        | Р    | P        | wo   | Р       | Р    | Р       | Р        | Р    | Р        | wo   | Р       | P    | P       | Р        | П | 25  | 1    | 0  | 0     | 0    | 4    | 0    |

Generated By:essl Page No. 1

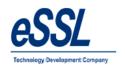

## 2.2) Monthly Detail Basic Report

#### Monthly Status Report (Basic Work Duration)

Jun 01 2016 To Jun 30 2016

| Compa      | ny:   | eSS   | L     |               |        |       |       |       |       |        |                |          |               |                |       |                |       |                |        |       |                |       |        |       |               |          | Print  | ed On | : Jul 2       | 20 2017 | 12:56 |
|------------|-------|-------|-------|---------------|--------|-------|-------|-------|-------|--------|----------------|----------|---------------|----------------|-------|----------------|-------|----------------|--------|-------|----------------|-------|--------|-------|---------------|----------|--------|-------|---------------|---------|-------|
|            | 1 W   | 2 Th  | 3 F   | 4 St          | 58     | 6 M   | 7 T   | 8 W   | 9 Th  | 10 F   | 11 St          | 123      | 13 M          | 14 T           | 15 W  | 16 Th          | 17 F  | 18 St          | 19 \$  | 20 M  | 21 T           | 22 W  | 23 Th  | 24 F  | 25 St         | 26 S     | 27 M   | 28 T  | 29 W          | 30 Th   |       |
| Days       | ı w   | 2111  | 31    | 4 51          | 00     | OW    | / 1   | o w   | 9 111 | IUF    | 11 51          | 123      | 13 M          | 14 1           | 15 W  | 10 111         | 17 F  | 10 51          | 19.5   | 20 M  | 21 1           | 22 W  | 23 III | 24 F  | 25 51         | 20.5     | 27 M   | 20 1  | 29 W          | 30 111  |       |
| Departn    | ent   | Acco  | unt   |               |        |       |       |       |       |        |                |          |               |                |       |                |       |                |        |       |                |       |        |       |               |          |        |       |               |         |       |
| Emp. Co    | de :  | 1507  |       |               |        | Emp.  | Name  | :     | Adam  |        |                |          |               |                |       |                |       |                |        |       |                |       |        |       |               |          |        |       |               |         |       |
| Status     | PL    | PLP   | PLP   | PLP           | PL     | PLP   | PLP   | PLP   | PLP   | PLP    | PLP            | PL       | ·             | PLP            | PLP   | PLP            | i     | PLP            | PL     | PLP   | PLP            | PLP   | PLP    | PLP   | PLP           | PL       | PLP    | PLP   | PL            | PLP     |       |
| InTime     | ļ     | 09:07 | 09:13 |               | .i     | 09:24 | 09:14 | ·     | L     |        | 08:59          | į        |               | 09:12          |       | 09:15          | L     | 08:54          | ļ      | L     |                | 18:30 | L      | L     | 16:01         | į        |        | 09:12 |               | 09:10   | i     |
| OutTime    | ļ     |       |       | 16:40         | ļ      |       | ·     | 18:27 | L     | L      | 15:54          | ļ        | . L           | 18:27          | L     | L              | L     | 16:01          | ļ      | . L   | 14:43          | L     | L      | L     | ļ             | ļ        | _ L    | 18:38 |               | 18:29   | ļ     |
| Total      | 00:00 | 9:26  | 9:22  | 7:57          | 100:00 | 19:03 | 9:14  | 9:16  | 9:16  | 9:13   | 6:55           | 00:00    | 9:12          | 9:15           | 9:11  | 9:12           | 9:34  | 7:07           | 00:00  | 14:44 | 20:13          | 19:40 | 19:44  | 20:16 | 13:59         | 00:00    | 8:06   | 9:26  | 00:00         | 9:19    |       |
| Emp. Co    | de :  | 1514  |       |               |        | Emp.  | Name  | :     | Lee   |        |                |          |               |                |       |                |       |                |        |       |                |       |        |       |               |          |        |       |               |         |       |
| Status     | Р     | Р     | P     | Р             | WO     | P     | Р     | · Ë   | Р     | P      | Р              | WO       | ·             | Р              | Р     | Р              | Ë     | P              | WO     | Р     | . Ë            | Ë     | P      | Р     | Р             | WO       | iP.    | Р     | Р             | Р       |       |
| InTime     | 09:08 |       |       | _ L           |        | 09:06 | ·     | 09:10 |       |        | 08:55          | į<br>    |               | 08:58          |       | 09:08          |       | 09:05          | ļ      |       | L              | 09:05 | L      | L     | 09:05         | ļ        | 09:20  |       | 09:12         |         |       |
| - Contract | +     |       | 18:32 | 16:01<br>6:52 | ļ      |       | ·     | 18:34 |       |        | 16:00<br>7:05  | ļ        | 18:34         |                |       |                |       | 16:15          | ļ      | . L   | 18:34          |       |        | 18:33 |               | ļ        | 9:11   |       | 18:35         |         | ļ     |
| Total      | 9:29  | 9:23  | 9:24  | 6:52          | 100:00 | 19:31 | 9:21  | 9:24  | 9:19  | 19:40  | 7:05           | 00:00    | 9:16          | 9:38           | 9:49  | 9:31           | 9:30  | 7:10           | 00:00  | 9:26  | 9:29           | 9:34  | 9:29   | 19:31 | 6:59          | 00:00    | 9:11   | 9:21  | 9:23          | 19:30   | ш     |
| Emp. Co    | de :  | 1527  |       |               |        | Emp.  | Name  | :     | Swapr | nil P  |                |          |               |                |       |                |       |                |        |       |                |       |        |       |               |          |        |       |               |         |       |
| Status     | Р     | Р     | P     | P             | WO     | P     | P     | P     | P     | P      | P              | WO       |               | P              | P     | P              | Ë     | P              | wo     | P     | P              | L     | P      | P     | P             | WO       | iP     | P     | P             | P       |       |
| InTime     | 09:04 | 09:06 | +     | 09:12         | ļ      | 09:07 | 09:07 | 18:26 |       |        | 09:26<br>15:59 | Ļ        |               | 08:58<br>18:26 |       | 09:06<br>18:34 |       | 09:30<br>17:28 | ļ      |       | 09:06<br>18:37 | 09:08 |        | L     | 09:06         | ļ        | 109:09 | 18:22 | 10:57         | 08:57   | ¦     |
| OutTime    | 18:57 |       |       | 16:40<br>7:28 | ļ      |       |       |       |       |        |                | <u> </u> | 18:23<br>9:15 |                |       |                |       |                | 00:00  |       | 18:37          |       |        |       | 16:00<br>6:54 | <u> </u> |        | 18:22 | 18:24<br>7:27 |         | ¦     |
| Total      | 9:53  | 9:22  | 19:20 | 7:28          | 100:00 | 19:17 | 19:20 | 19:19 | 19:18 | 19:22  | 6:33           | 00:00    | 19:15         | 9:28           | 9:11  | 19:28          | 18:02 | 17:58          | 100:00 | 19:21 | 19:31          | 19:17 | 9:12   | 19:15 | 6:54          | 00:00    | 9:20   | 9:07  | 7:27          | 18:03   | Ш     |
| Emp. Co    | de :  | 1529  |       |               |        | Emp.  | Name  | :     | Nanda | Kulkar | mi             |          |               |                |       |                |       |                |        |       |                |       |        |       |               |          |        |       |               |         |       |
| Status     | P     | Р     | P     | Р             | WO     | P     | iA    | iA    | A     | Α      | Α              | WO       |               | Р              | A     | iA.            |       | Р              | WO     | Р     | P              | ï     | Р      | P     | P             | WO       | iΡ     | Р     | Р             | Р       |       |
| InTime     |       | 11:51 |       |               |        | 08:56 |       |       | Ĺ     | I      | I              |          | 08:52         |                |       |                | 10:54 |                | Ĭ      |       |                | 09:08 |        |       | 09:04         | I        |        |       | 09:04         |         |       |
| OutTime    | 18:57 |       |       | 14:23         | i      | 18:59 | . i   | . i   | i     | i      | i              | Ĺ        | 18:40         |                | i     |                |       | 16:01          | i      |       | 18:39          |       |        |       | 16:04         | i        |        |       |               | 18:42   | i     |
| Total      | 9:46  | 6:46  | 9:02  | 5:22          | 00:00  | 10:03 | 00:00 | 00:00 | 00:00 | 00:00  | 00:00          | 00:00    | 9:48          | 9:14           | 00:00 | 00:00          | 7:35  | 6:50           | 00:00  | 9:28  | 9:24           | 9:26  | 9:43   | 9:32  | 7:00          | 00:00    | 9.07   | 8:56  | 9:17          | 9:34    | Ш     |
| Emp. Co    | de :  | 1533  |       |               |        | Emp.  | Name  | :     | Manoj | Joshi  |                |          |               |                |       |                |       |                |        |       |                |       |        |       |               |          |        |       |               |         |       |
| Status     | Р     | Р     | P     | Р             | WO     | Р     | Р     | P     | Р     | P      | P              | WO       | Р             | Р              | Р     | P              | Р     | Р              | WO     | Р     | P              | Р     | Р      | Р     | Р             | WO       | iP     | Р     | Р             | P       |       |
| InTime     |       |       | 09:12 |               | !      | 10:57 | 09:09 | 09:12 | 09:13 | 09:14  | 09:14          |          | 09:14         | 09:14          | 09:15 | 09:14          | 09:14 | 09:28          | Ť      | 09:13 | 09:15          | 09:14 | 09:15  | 09:15 | 09:15         | Ť        |        |       | 08:56         |         |       |
| OutTime    | 18:55 | 18:33 | 18:27 | 17:25         |        | 18:33 | 18:30 | 18:34 | 18:30 | 18:33  | 16:00          |          | 18:33         | 18:32          | 18:33 | 18:33          | 18:33 | 16:11          | Ť      | 18:33 | 18:33          | 18:33 | 18:30  | 18:35 | 16:04         | Ť        | 18:45  | 18:44 | 18:32         | 18:41   |       |
| Total      | 8:29  | 9:22  | 9:15  | 8:13          | 00:00  | 7:36  | 9:21  | 9:22  | 9:17  | 9:19   | 6:46           | 00:00    | 9:19          | 9:18           | 9:18  | 9:19           | 9:19  | 6:43           | 00:00  | 9:20  | 9:18           | 9:19  | 9:15   | 9:20  | 6:49          | 00:00    | 9:31   | 9:29  | 9:36          | 9:27    |       |
| Emp. Co    | de :  | 1580  |       |               |        | Emp.  | Name  | :     | Sachi |        |                |          |               |                |       |                |       |                |        |       |                |       |        |       |               |          |        |       |               |         |       |
| Status     | Р     | Р     | P     | Р             | WO     | Р     | Р     | Р     | P     | P      | Р              | WO       | P             | Р              | Р     | P              | Р     | P              | WO     | P     | P              | P     | Р      | P     | Р             | WO       | P      | Р     | Р             | P       |       |
| InTime     | 09:42 | 10:34 | 10:33 | 09:38         | !      | 10:17 | 09:14 | 09:22 | 09:26 | 10:11  | 09:22          |          | 09:40         | 09:36          | 09:47 | 09:42          | 09:26 | 10:00          | Ť      | 09:20 | 09:17          | 09:25 | 09:49  | 09:33 | 09:50         | Ť        | 09:22  |       | 09:42         | 09:23   |       |

Generated By:essl Page No 1

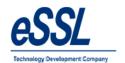

#### 2.3) Monthly Detail Report

#### Monthly Status Report (Detailed Work Duration)

Jun 01 2016 To Jun 30 2016

| Company: eSSL | Printed On: Jul 20 2017 12:32 | 12:00 | 13:00 | 14:00 | 15:00 | 15:00 | 15:00 | 15:00 | 15:00 | 15:00 | 15:00 | 15:00 | 15:00 | 15:00 | 15:00 | 15:00 | 15:00 | 15:00 | 15:00 | 15:00 | 15:00 | 15:00 | 15:00 | 15:00 | 15:00 | 15:00 | 15:00 | 15:00 | 15:00 | 15:00 | 15:00 | 15:00 | 15:00 | 15:00 | 15:00 | 15:00 | 15:00 | 15:00 | 15:00 | 15:00 | 15:00 | 15:00 | 15:00 | 15:00 | 15:00 | 15:00 | 15:00 | 15:00 | 15:00 | 15:00 | 15:00 | 15:00 | 15:00 | 15:00 | 15:00 | 15:00 | 15:00 | 15:00 | 15:00 | 15:00 | 15:00 | 15:00 | 15:00 | 15:00 | 15:00 | 15:00 | 15:00 | 15:00 | 15:00 | 15:00 | 15:00 | 15:00 | 15:00 | 15:00 | 15:00 | 15:00 | 15:00 | 15:00 | 15:00 | 15:00 | 15:00 | 15:00 | 15:00 | 15:00 | 15:00 | 15:00 | 15:00 | 15:00 | 15:00 | 15:00 | 15:00 | 15:00 | 15:00 | 15:00 | 15:00 | 15:00 | 15:00 | 15:00 | 15:00 | 15:00 | 15:00 | 15:00 | 15:00 | 15:00 | 15:00 | 15:00 | 15:00 | 15:00 | 15:00 | 15:00 | 15:00 | 15:00 | 15:00 | 15:00 | 15:00 | 15:00 | 15:00 | 15:00 | 15:00 | 15:00 | 15:00 | 15:00 | 15:00 | 15:00 | 15:00 | 15:00 | 15:00 | 15:00 | 15:00 | 15:00 | 15:00 | 15:00 | 15:00 | 15:00 | 15:00 | 15:00 | 15:00 | 15:00 | 15:00 | 15:00 | 15:00 | 15:00 | 15:00 | 15:00 | 15:00 | 15:00 | 15:00 | 15:00 | 15:00 | 15:00 | 15:00 | 15:00 | 15:00 | 15:00 | 15:00 | 15:00 | 15:00 | 15:00 | 15:00 | 15:00 | 15:00 | 15:00 | 15:00 | 15:00 | 15:00 | 15:00 | 15:00 | 15:00 | 15:00 | 15:00 | 15:00 | 15:00 | 15:00 | 15:00 | 15:00 | 15:00 | 15:00 | 15:00 | 15:00 | 15:00 | 15:00 | 15:00 | 15:00 | 15:00 | 15:00 | 15:00 | 15:00 | 15:00 | 15:00 | 15:00 | 15:00 | 15:00 | 15:00 | 15:00 | 15:00 | 15:00 | 15:00 | 15:00 | 15:00 | 15:00 | 15:00 | 15:00 | 15:00 | 15:00 | 15:00 | 15:00 | 15:00 | 15:00 | 15:00 | 15:00 | 15:00 | 15:00 | 15:00 | 15:00 | 15:00 | 15:00 | 15:00 | 15:00 | 15:00 | 15:00 | 15:00 | 15:00 | 15:00 | 15:00 | 15:00 | 15:00 | 15:00 | 15:00 | 15:00 | 15:00 | 15:00 | 15:00 | 15:00 | 15:00 | 15:00 | 15:00 | 15:00 | 15:00 | 15:00 | 15:00 | 15:00 | 15:00 | 15:00 | 15:00 | 15:00 | 15:00 | 15:00 | 15:00 | 15:00 | 15:00 | 15:0

Generated By:essl Page No 15

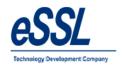

## 2.4) Monthly Status Summary Report

## Monthly Status Report (Summary Report)

Jun 01 2016 To Jun 30 2016

Company: eSSL Printed On : Jul 20

Department: Software

| Emp. Code | EmployeeName | P  | Α  | Н | HP | wo | WOP | CL | PL | SL | Other Leave | Total Leave | Total Present |
|-----------|--------------|----|----|---|----|----|-----|----|----|----|-------------|-------------|---------------|
| 1015      | Santhosh     | 24 | 2  | 0 | 0  | 4  | 0   | 0  | 0  | 0  | 0           | 0           | 24            |
| 1123      | Amitkumar    | 15 | 11 | 0 | 0  | 4  | 0   | 0  | 0  | 0  | 0           | 0           | 15            |
| 1124      | Pradeep      | 0  | 26 | 0 | 0  | 4  | 0   | 0  | 0  | 0  | 0           | 0           | 0             |
| 1125      | Soumya       | 0  | 26 | 0 | 0  | 4  | 0   | 0  | 0  | 0  | 0           | 0           | 0             |
| 1571      | Sagrika      | 23 | 3  | 0 | 0  | 4  | 0   | 0  | 0  | 0  | 0           | 0           | 23            |

Department: TechSupport

| Emp. Code | EmployeeName | Р  | Α  | Н | HP | wo | WOP | CL | PL | SL | Other Leave | Total Leave | Total Present |
|-----------|--------------|----|----|---|----|----|-----|----|----|----|-------------|-------------|---------------|
| 1037      | Rubesh       | 0  | 26 | 0 | 0  | 4  | 0   | 0  | 0  | 0  | 0           | 0           | 0             |
| 1133      | Tom          | 26 | 0  | 0 | 0  | 4  | 0   | 0  | 0  | 0  | 0           | 0           | 26            |
| 1135      | Harry        | 9  | 17 | 0 | 0  | 4  | 0   | 0  | 0  | 0  | 0           | 0           | 9             |
| 1165      | Peter        | 25 | 1  | 0 | 0  | 4  | 0   | 0  | 0  | 0  | 0           | 0           | 25            |
| 1680      | Priyanka     | 20 | 6  | 0 | 0  | 4  | 0   | 0  | 0  | 0  | 0           | 0           | 20            |
| 1703      | Mishra       | 24 | 2  | 0 | 0  | 4  | 0   | 0  | 0  | 0  | 0           | 0           | 24            |
| 1704      | Preethi      | 25 | 1  | 0 | 0  | 4  | 0   | 0  | 0  | 0  | 0           | 0           | 25            |
| 1740      | Manju        | 20 | 6  | 0 | 0  | 4  | 0   | 0  | 0  | 0  | 0           | 0           | 20            |

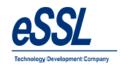

# 2.5) Monthly OT Summary Report

#### Monthly Status Report (OT Summary)

Jun 01 2016 To Jun 30 2016

| Department:             | Acco      | unt   |       |       |                                                  |                                                  |      |       |      |       |       |      |       |       |       |       |       |       |                                                  |      |      |      |       |       |                                                  |                                                  |       |       |      |       |       |
|-------------------------|-----------|-------|-------|-------|--------------------------------------------------|--------------------------------------------------|------|-------|------|-------|-------|------|-------|-------|-------|-------|-------|-------|--------------------------------------------------|------|------|------|-------|-------|--------------------------------------------------|--------------------------------------------------|-------|-------|------|-------|-------|
| Employee                | 1 W       | 2 Th  | 3 F   | 4 St  | 6 8                                              | 6 M                                              | 7 T  | 8 W   | 9 Th | 10 F  | 11 St | 12 8 | 13 M  | 14 T  | 16 W  | 18 Th | 17 F  | 18 St | 19 8                                             | 20 M | 21 T | 22 W | 23 Th | 24 F  | 26 St                                            | 26 8                                             | 27 M  | 28 T  | 29 W | 30 Th | Tota  |
| Adam:1507               | +         | 1:26  | 1:22  |       |                                                  | 1:03                                             | 1:14 | 1:16  | 1:16 | 1:13  |       |      | 1:12  | 1:15  | 1:11  | 1:12  | 1:34  |       | _                                                | 2:44 | 8:13 | 7:40 | 7:44  | 8:16  | 1:59                                             |                                                  | 00:06 | 1:26  |      | 1:19  | 54:4  |
| Lee:1514                | 1:29      | 1:23  | 1:24  |       |                                                  | 1:31                                             | 1:21 | 1:24  | 1:19 | 1:40  |       |      | 1:16  | 1:38  | 1:49  | 1:31  | 1:30  |       | 1                                                | 1:26 | 1:29 | 1:34 | 1:29  | 1:31  |                                                  |                                                  | 1:11  | 1:21  | 1:23 | 1:30  | 32:0  |
| Swapnil P:1527          | 1:53      | 1:22  | 1:20  |       | <u> </u>                                         | 1:17                                             | 1:20 | 1:19  | 1:18 | 1:22  |       |      | 1:15  | 1:28  | 1:11  | 1:28  | 00:02 |       | <del>                                     </del> | 1:21 | 1:31 | 1:17 | 1:12  | 1:15  |                                                  |                                                  | 1:20  | 1:07  | -    | 00:03 | 25:4  |
| Nanda Kulkami:1529      | 1:48      | -     | 1:02  |       | 1                                                | 2:03                                             |      |       |      |       |       |      | 1:48  | 1:14  |       |       |       |       | 1                                                | 1:28 | 1:24 | 1:26 | 1:43  | 1:32  |                                                  |                                                  | 1:07  | 00:56 | 1:17 | 1:34  | 20:2  |
| Manoi Joshi: 1533       | 00:29     | 1:22  | 1:15  | 00:13 | <del>                                     </del> | <del>                                     </del> | 1:21 | 1:22  | 1:17 | 1:19  | _     |      | 1:19  | 1:18  | 1:18  | 1:19  | 1:19  |       | <del>                                     </del> | 1:20 | 1:18 | 1:19 | 1:15  | 1:20  |                                                  | <del>                                     </del> | 1:31  | 1:29  | 1:36 | 1:27  | 27:4  |
| Sachi:1580              |           | 00:10 | 00:11 |       |                                                  | 00:26                                            | 1:17 | 1:15  | 1:09 | 00:39 | 1:15  |      | 1:04  |       |       |       | 1:09  |       |                                                  | 1:12 | 1:40 |      |       |       |                                                  |                                                  | 1:11  | _     | 1:10 | 1:25  | 15:13 |
| Department:             | HR<br>1 W | 2 Th  | 3 F   | 4 St  | 6.8                                              | е м                                              | 7.1  | 8 W   | 9 Th | 10 F  | 11 St | 12 8 | 13 M  | 14 T  | 16 W  | 18 Th | 17 F  | 18 St | 19 3                                             | 20 M | 21 T | 22 W | 23 Th | 24 F  | 26 St                                            | 26 8                                             | 27 M  | 28 T  | 29 W | 30 Th |       |
| Employee                | ' w       | 2 18  | 3 F   | 4 St  | 6.5                                              | 6 M                                              | ′ '  | 8 W   | e in | 10 F  | 11 81 | 128  | 13 M  | 141   | 16 W  | 16 IN | 17 F  | 18 St | 18 5                                             | 20 M | 211  | 22 W | 23 IN | 24 F  | 26 St                                            | 26 5                                             | 27 M  | 28 1  | 28 W | 30 IN | Tota  |
| Daniel:1095             | 1:36      | 1:19  | 1:16  |       |                                                  | 1:26                                             |      | 11:57 | 2:40 | 9:27  |       |      | 1:18  | 1:27  | 1:14  | 1:28  | 1:16  |       |                                                  | 1:38 | 1:16 | 1:21 | 1:24  | 1:29  |                                                  |                                                  | 1:19  | 1:13  | 1:24 |       | 47:2  |
| Karthik L:1452          | 1:42      | 1:54  | 1:51  |       |                                                  | 2:44                                             | 2:00 | 1:41  | 1:54 | 1:54  |       |      | 2:19  | 2:03  | 2:18  | 1:53  | 1:45  |       |                                                  | 2:10 | 1:59 | 1:27 | 1:53  | 1:41  | 00:10                                            |                                                  | 2:35  | 1:51  | 1:47 | 1:47  | 43:1  |
| Jason:1689              | 1:31      | 1:22  | 1:36  |       |                                                  | 1:38                                             | 1:36 | 1:30  | 1:35 | 1:35  |       |      | 1:47  | 1:37  | 1:33  | 1:12  | 1:36  |       |                                                  | 1:40 | 1:33 | 1:24 | 1:24  | 1:46  |                                                  |                                                  | 1:47  | 1:34  | 1:23 | 1:27  | 34:0  |
| Peter: 1692             | 1:24      | 1:25  | 1:20  |       |                                                  | 1:22                                             | 1:23 | 1:22  | 1:17 | 1:36  |       |      | 1:19  | 1:19  | 1:24  | 1:18  | 1:18  |       |                                                  | 1:25 | 1:19 | 1:19 | 1:19  | 1:18  |                                                  |                                                  | 1:29  | 1:26  | 1:22 | 1:18  | 30:0  |
| Abram:1698              | 1:52      |       | 00:57 | 00:27 |                                                  |                                                  | 1:31 |       | 1:25 | 1:47  |       |      |       |       |       |       |       |       |                                                  |      |      |      |       |       |                                                  |                                                  |       |       |      |       | 7:59  |
| Department:<br>Employee | Sale:     | 2 Th  | 3 F   | 4 St  | 6 8                                              | 8 M                                              | 7 T  | 8 W   | 9 Th | 10 F  | 11 St | 12 8 | 13 M  | 14 T  | 16 W  | 18 Th | 17 F  | 18 St | 19 8                                             | 20 M | 21 T | 22 W | 23 Th | 24 F  | 26 St                                            | 26 8                                             | 27 M  | 28 T  | 29 W | 30 Th | Tota  |
| Patil:1038              | 1:51      | 1:48  | 1:42  |       | 1                                                | 1:43                                             | 1:49 | 1:16  | 1:38 | 1:32  | -     |      | 1:31  | 00:12 | 1:50  | 1:21  |       |       |                                                  |      | 2:22 | 1:42 | 1:30  | 1:45  |                                                  | -                                                | 1:40  | 1:34  |      | 1:40  | 30:26 |
| Prashanth: 1241         | 1:34      | 1:17  | 1:14  |       | <del>                                     </del> |                                                  | 1:20 | 1:20  | 1:22 | 1:25  |       |      | 1:26  | 1:25  | 1:27  | 1:20  | 1:26  |       | <del>                                     </del> | 1:23 | 1:24 | 1:27 | 1:25  | 1:20  |                                                  | -                                                | 12:02 | 7:43  | 7:46 | 7:48  | 58:50 |
| Amol: 1471              | 1:44      | 1:22  |       | 00:42 | $\vdash$                                         | +                                                | -    | -     | -    | -     | _     |      | -     |       |       | -     |       |       | +                                                | -    |      | -    | -     |       |                                                  |                                                  | -     |       |      | -     | 3:48  |
| Krishnan:1605           | +         | -     | 1:27  |       | <u> </u>                                         | 1:24                                             |      | 1:31  | 1:25 | 1:27  | _     |      |       | 1:25  | 1:18  | 1:21  | 1:34  |       | $\vdash$                                         | 1:26 | 1:35 | 1:19 | 1:33  | 00:25 | <del>                                     </del> | <u> </u>                                         | 1:32  | 1:34  | 1:44 | 1:24  | 25:24 |
| Shweta:1688             | 1:32      | 1:16  | 1:30  |       |                                                  | 1:59                                             | 1:14 | 1:22  | 1:32 | 1:44  |       |      | 1:29  |       | 1:27  | 1:25  | 1:17  |       | 1                                                | 1:38 | 1:37 | 1:33 |       | 1:25  |                                                  |                                                  | 1:28  |       |      |       | 25:28 |
| Rohini:1706             |           |       | 1:22  |       |                                                  | 1:24                                             | 1:28 | 1:11  |      |       |       |      | 1:24  | 1:25  | 1:20  | 1:21  | 1:11  |       | 1                                                | 1:18 | 1:19 |      | 1:15  | 1:23  |                                                  |                                                  | 1:24  | 1:38  | 1:09 | 1:22  | 22:5  |
| Puja:1708               | 1:21      | 1:18  | 1:12  |       |                                                  | 1:17                                             | 1:11 | 1:18  |      | 1:15  |       |      |       | 1:27  | 1:11  | 1:09  | 1:14  |       |                                                  | 1:16 | 1:13 | 1:11 | 1:14  | 1:16  |                                                  |                                                  | 1:12  | 1:21  | 1:11 |       | 23:4  |
| Department:             | Servi     | ce    | •     |       |                                                  |                                                  | •    |       | •    | •     | •     | •    |       |       | •     | •     | •     | •     |                                                  | •    | •    | •    | •     |       | •                                                | •                                                | •     |       | •    |       |       |
| Employee                | 1 W       | 2 Th  | 3 F   | 4 St  | 6 8                                              | 8 M                                              | 7 T  | 8 W   | 9 Th | 10 F  | 11 St | 12 8 | 13 M  | 14 T  | 16 W  | 18 Th | 17 F  | 18 St | 19 8                                             | 20 M | 21 T | 22 W | 23 Th | 24 F  | 26 St                                            | 26 8                                             | 27 M  | 28 T  | 29 W | 30 Th | Tota  |
| Praveen:1003            | 2:30      | 2:26  | 1:12  |       |                                                  | 3:36                                             |      |       | 2:51 | 1:16  |       |      | 2:42  | 2:08  | 00:04 | 2:49  | 00:59 |       |                                                  | 3:07 | 2:10 | 1:39 | 2:16  | 1:04  |                                                  |                                                  | 3:11  | 2:21  | 2:19 | 2:24  | 43:0  |
| Chetan:1009             | 1:41      | 1:29  | 1:25  |       |                                                  | 00:02                                            |      |       |      |       |       |      |       |       |       |       |       |       |                                                  |      |      |      |       |       |                                                  |                                                  |       |       | 1:35 | 1:27  | 7:39  |
|                         |           |       |       |       |                                                  |                                                  |      |       |      |       |       |      | 00:45 | 1:20  |       | 1:24  | 1:28  |       |                                                  | 1:21 | 1:20 | 1:22 | 1:21  | 1:20  |                                                  |                                                  | 00:40 | 1:17  | 1:29 | 1:19  | 16:26 |

Generated By:essi Page No 1

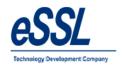

# 2.6) Monthly OT Hours Report

#### Monthly Status Report (Hour Wise Summary)

Jun 01 2016 To Jun 30 2016

| Company: eSS                                                                                                    | 4                                                    |                                      |                                                              |               |     |                                      |                              |                                              |                                              |                                                      |       |      |                              |                                               |                                                      |                                         |                                      |       |      |                                      |                                                       |                                      |                                               |                                                       |             |      |                                                       |                                              |                                      | Deinkar                       | d On :  | Int on                                                                             | 2017 1                                                                             |
|----------------------------------------------------------------------------------------------------|------------------------------------------------------|--------------------------------------|--------------------------------------------------------------|---------------|-----|--------------------------------------|------------------------------|----------------------------------------------|----------------------------------------------|------------------------------------------------------|-------|------|------------------------------|-----------------------------------------------|------------------------------------------------------|-----------------------------------------|--------------------------------------|-------|------|--------------------------------------|-------------------------------------------------------|--------------------------------------|-----------------------------------------------|-------------------------------------------------------|-------------|------|-------------------------------------------------------|----------------------------------------------|--------------------------------------|-------------------------------|---------|------------------------------------------------------------------------------------|------------------------------------------------------------------------------------|
|                                                                                                    | L                                                    |                                      |                                                              |               |     |                                      |                              |                                              |                                              |                                                      |       |      |                              |                                               |                                                      |                                         |                                      |       |      |                                      |                                                       |                                      |                                               |                                                       |             |      |                                                       |                                              |                                      | Printe                        | u Oii . | Jul 20                                                                             |                                                                                    |
| Department:                                                                                                    | Acco                                                 | unt                                  |                                                              |               |     |                                      |                              |                                              |                                              |                                                      |       |      |                              |                                               |                                                      |                                         |                                      |       |      |                                      |                                                       |                                      |                                               |                                                       |             |      |                                                       |                                              |                                      |                               |         |                                                                                    |                                                                                    |
| Employee                                                                                                    | 1 W                                                  | 2 Th                                 | 3 F                                                          | 4 8t          | 6 8 | 8 M                                  | 7 T                          | 8 W                                          | 8 Th                                         | 10 F                                                 | 11 St | 12 8 | 13 M                         | 14 T                                          | 16 W                                                 | 18 Th                                   | 17 F                                 | 18 8t | 19 8 | 20 M                                 | 21 T                                                  | 22 W                                 | 23 Th                                         | 24 F                                                  | 26 St       | 28 8 | 27 M                                                  | 28 T                                         | 28 W                                 | 30 Th                         |         |                                                                                    | Total<br>OT                                                                        |
| Adam: 1507                                                                                                    | $\top$                                               | 1:26                                 | 1:22                                                         |               |     | 1:03                                 | 1:14                         | 1:16                                         | 1:16                                         | 1:13                                                 |       |      | 1:12                         | 1:15                                          | 1:11                                                 | 1:12                                    | 1:34                                 |       |      | 2:44                                 | 8:13                                                  | 7:40                                 | 7:44                                          | 8:16                                                  | 1:59        |      | 00:06                                                 | 1:26                                         |                                      | 1:19                          |         |                                                                                    | 54:41                                                                              |
| Lee:1514                                                                                                    | 1:29                                                 | 1:23                                 | 1:24                                                         |               |     | 1:31                                 | 1:21                         | 1:24                                         | 1:19                                         | 1:40                                                 |       |      | 1:16                         | 1:38                                          | 1:49                                                 | 1:31                                    | 1:30                                 |       |      | 1:26                                 | 1:29                                                  | 1:34                                 | 1:29                                          | 1:31                                                  |             |      | 1:11                                                  | 1:21                                         | 1:23                                 | 1:30                          |         | 204:06                                                                             | 32:09                                                                              |
| Swapnil P:1527                                                                                                    | 1:53                                                 | 1:22                                 | 1:20                                                         |               |     | 1:17                                 | 1:20                         | 1:19                                         | 1:18                                         | 1:22                                                 |       |      | 1:15                         | 1:28                                          | 1:11                                                 | 1:28                                    | 00:02                                |       |      | 1:21                                 | 1:31                                                  | 1:17                                 | 1:12                                          | 1:15                                                  |             |      | 1:20                                                  | 1:07                                         |                                      | 00:03                         |         | 204:20                                                                             | 25:41                                                                              |
| Nanda Kulkami:1529                                                                                                    | 1:46                                                 |                                      | 1:02                                                         |               |     | 2:03                                 |                              |                                              |                                              |                                                      |       |      | 1:48                         | 1:14                                          |                                                      |                                         |                                      |       |      | 1:28                                 | 1:24                                                  | 1:26                                 | 1:43                                          | 1:32                                                  |             |      | 1:07                                                  | 00:56                                        | 1:17                                 | 1:34                          |         | 145:33                                                                             | 20:20                                                                              |
| Manoj Joshi:1533                                                                                                    | 00:29                                                | 1:22                                 | 1:15                                                         | 00:13         |     |                                      | 1:21                         | 1:22                                         | 1:17                                         | 1:19                                                 |       |      | 1:19                         | 1:18                                          | 1:18                                                 | 1:19                                    | 1:19                                 |       |      | 1:20                                 | 1:18                                                  | 1:19                                 | 1:15                                          | 1:20                                                  |             |      | 1:31                                                  | 1:29                                         | 1:36                                 | 1:27                          |         | 203:54                                                                             | 27:46                                                                              |
| Sachi:1580                                                                                                    |                                                      | 00:10                                | 00:11                                                        |               |     | 00:26                                | 1:17                         | 1:15                                         | 1:09                                         | 00:39                                                | 1:15  |      | 1:04                         |                                               |                                                      |                                         | 1:09                                 |       |      | 1:12                                 | 1:40                                                  |                                      |                                               |                                                       |             |      | 1:11                                                  |                                              | 1:10                                 | 1:25                          |         | 186:12                                                                             | 15:13                                                                              |
| Department:                                                                                                    | HR                                                   |                                      |                                                              |               |     |                                      |                              |                                              |                                              |                                                      |       |      |                              |                                               |                                                      |                                         |                                      |       |      |                                      |                                                       |                                      |                                               |                                                       |             |      |                                                       |                                              |                                      |                               |         |                                                                                    |                                                                                    |
| Employee                                                                                                    | 1 W                                                  | 2 Th                                 | 3 F                                                          | 4 St          | 6 8 | 8 M                                  | 7 T                          | 8 W                                          | 8 Th                                         | 10 F                                                 | 11 St | 12 8 | 13 M                         | 14 T                                          | 16 W                                                 | 18 Th                                   | 17 F                                 | 18 8t | 19 8 | 20 M                                 | 21 T                                                  | 22 W                                 | 23 Th                                         | 24 F                                                  | 26 St       | 28 8 | 27 M                                                  | 28 T                                         | 28 W                                 | 30 Th                         |         |                                                                                    | Total<br>OT                                                                        |
| Daniel:1095                                                                                                    | 1:36                                                 | 1:19                                 | 1:16                                                         |               |     | 1:26                                 |                              | 11:57                                        | 2:40                                         | 9:27                                                 |       |      | 1:18                         | 1:27                                          | 1:14                                                 | 1:28                                    | 1:16                                 |       |      | 1:38                                 | 1:16                                                  | 1:21                                 | 1:24                                          | 1:29                                                  |             |      | 1:19                                                  | 1:13                                         | 1:24                                 |                               |         | 204:05                                                                             | 47:28                                                                              |
| Karthik L:1452                                                                                                    | 1:42                                                 | 1:54                                 | 1:51                                                         |               |     | 2:44                                 | 2:00                         | 1:41                                         | 1:54                                         | 1:54                                                 |       |      | 2:19                         | 2:03                                          | 2:18                                                 | 1:53                                    | 1:45                                 |       |      | 2:10                                 | 1:59                                                  | 1:27                                 | 1:53                                          | 1:41                                                  | 00:10       |      | 2:35                                                  | 1:51                                         | 1:47                                 | 1:47                          |         | 199:05                                                                             | 43:18                                                                              |
| Jason:1689                                                                                                    | 1:31                                                 | 1:22                                 | 1:36                                                         |               |     | 1:38                                 | 1:38                         | 1:30                                         | 1:35                                         | 1:35                                                 |       |      | 1:47                         | 1:37                                          | 1:33                                                 | 1:12                                    | 1:38                                 |       |      | 1:40                                 | 1:33                                                  | 1:24                                 | 1:24                                          | 1:46                                                  |             |      | 1:47                                                  | 1:34                                         | 1:23                                 | 1:27                          |         | 204:32                                                                             | 34:06                                                                              |
| Peter:1692                                                                                                    | 1:24                                                 | 1:25                                 | 1:20                                                         |               | _   | 1:22                                 | 4.00                         | 4.00                                         | 4.47                                         | 4.00                                                 | _     |      |                              |                                               |                                                      |                                         |                                      |       |      |                                      |                                                       |                                      |                                               |                                                       |             |      |                                                       |                                              |                                      |                               |         |                                                                                    |                                                                                    |
|                                                                                                    |                                                      | 1.20                                 | 1.20                                                         |               |     | 1:22                                 | 1:23                         | 1:22                                         | 1:17                                         | 1:36                                                 |       |      | 1:19                         | 1:19                                          | 1:24                                                 | 1:18                                    | 1:18                                 |       |      | 1:25                                 | 1:19                                                  | 1:19                                 | 1:19                                          | 1:18                                                  |             |      | 1:29                                                  | 1:26                                         | 1:22                                 | 1:18                          |         | 203:12                                                                             | 30:02                                                                              |
| Abram:1698                                                                                                    | 1:52                                                 | 1.20                                 |                                                              | 00:27         |     | 1.22                                 | 1:31                         | 1:22                                         | 1:17                                         | 1:47                                                 |       |      | 1:19                         | 1:19                                          | 1:24                                                 | 1:18                                    | 1:18                                 |       |      | 1:25                                 | 1:19                                                  | 1:19                                 | 1:19                                          | 1:18                                                  |             |      | 1:29                                                  | 1:26                                         | 1:22                                 | 1:18                          |         |                                                                                    | 30:02<br>7:59                                                                      |
| Abram:1698  Department:  Employee                                                                                             |                                                      |                                      |                                                              | 00:27         | 6 8 | 8 M                                  |                              | 1:22<br>8 W                                  |                                              |                                                      | 11 St | 12 8 | 1:19                         | 1:19<br>14 T                                  | 1:24<br>16 W                                         | 1:18<br>16 Th                           |                                      | 18 St | 19 8 |                                      |                                                       |                                      |                                               | 1:18<br>24 F                                          | 26 St       | 28 8 |                                                       | 1:26<br>28 T                                 | 1:22<br>28 W                         | 1:18<br>30 Th                 |         | 74:49<br>Total                                                                     | 7:59<br>Total                                                                      |
| Department:<br>Employee                                                                                                    | 1:52<br>Sales                                        | 2 Th                                 | 00:57                                                        |               | 6.8 | 8 M                                  | 1:31                         | 8 W                                          | 1:25<br>8 Th                                 | 1:47                                                 | 11 St | 12 8 | 13 M                         | 14 T                                          | 15 W                                                 | 18 Th                                   |                                      | 18 St | 19 8 |                                      | 21 T                                                  | 22 W                                 | 28 Th                                         | 24 F                                                  | 26 8t       | 28 3 | 27 M                                                  | 28 T                                         |                                      | 30 Th                         |         | 74:49 Total WH                                                                     | 7:59<br>Total<br>OT                                                                |
| Department:<br>Employee<br>Pati:1038                                                                                          | 1:52<br>Sales<br>1 W                                 | 2 Th                                 | 00:57<br>8 F<br>1:42                                         |               | 6.8 |                                      | 1:31<br>7 T<br>1:49          | 8 W                                          | 1:25<br>e Th                                 | 1:47<br>10 F<br>1:32                                 | 11 St | 12 8 | 13 M                         | 14 T<br>00:12                                 | 16 W                                                 | 16 Th                                   | 17 F                                 | 18 St | 19 8 | 20 M                                 | 21 T<br>2:22                                          | 22 W                                 | 28 Th                                         | 24 F<br>1:45                                          | 26 8t       | 28 8 | 27 M                                                  | 28 T                                         | 29 W                                 | 30 Th                         |         | 74:49  Total WH  152:00                                                            | 7:59<br>Total<br>OT<br>30:26                                                       |
| Department:<br>Employee<br>Patil:1038<br>Prashanth:1241                                                                       | 1:52<br>Sales<br>1 W<br>1:51<br>1:34                 | 2 Th<br>1:48<br>1:17                 | 00:57                                                        | 4 St          |     | 8 M                                  | 1:31                         | 8 W                                          | 1:25<br>8 Th                                 | 1:47                                                 | 11 St | 12 8 | 13 M                         | 14 T                                          | 15 W                                                 | 18 Th                                   |                                      | 18 St | 19 8 |                                      | 21 T                                                  | 22 W                                 | 28 Th                                         | 24 F                                                  | 26 8t       | 28 8 | 27 M                                                  | 28 T                                         |                                      | 30 Th                         |         | 74:49  Total WH 152:00 207:40                                                      | 7:59<br>Total<br>OT<br>30:26<br>58:52                                              |
| Department: Employee Pati:1038 Prashanth:1241 Amol:1471                                                                       | 1:52<br>Sales<br>1 W                                 | 2 Th                                 | 00:57<br>3 F<br>1:42<br>1:14                                 |               |     | 8 M                                  | 1:31<br>7 T<br>1:49          | 8 W<br>1:16<br>1:20                          | 1:25<br>9 Th<br>1:38<br>1:22                 | 1:47<br>10 F<br>1:32<br>1:25                         | 11 St | 12 8 | 13 M                         | 14 T<br>00:12<br>1:25                         | 16 W<br>1:50<br>1:27                                 | 18 Th<br>1:21<br>1:20                   | 17 F                                 | 18 St | 19 8 | 20 M                                 | 21 T<br>2:22<br>1:24                                  | 22 W<br>1:42<br>1:27                 | 28 Th<br>1:30<br>1:25                         | 24 F<br>1:45<br>1:20                                  | 26 St       | 28 3 | 27 M<br>1:40<br>12:02                                 | 28 T<br>1:34<br>7:43                         | 29 W                                 | 30 Th<br>1:40<br>7:48         |         | Total WH 152:00 : 207:40 : 31:40                                                   | 7:59<br>Total<br>OT<br>30:26<br>58:52<br>3:48                                      |
| Department: Employee Patil:1038 Prashanth:1241 Amol:1471 Krishnan:1805                                                        | 1:52<br>Sales<br>1 W<br>1:51<br>1:34<br>1:44         | 2 Th<br>1:48<br>1:17<br>1:22         | 00:57<br>8 F<br>1:42<br>1:14                                 | 4 St          |     | 8 M<br>1:43                          | 1:31<br>7 T<br>1:49<br>1:20  | 8 W<br>1:16<br>1:20                          | 1:25<br>9 Th<br>1:38<br>1:22                 | 1:47<br>10 F<br>1:32<br>1:25                         | 11 St | 12 8 | 13 M<br>1:31<br>1:26         | 14 T<br>00:12                                 | 1:50<br>1:27                                         | 16 Th<br>1:21<br>1:20                   | 17 F<br>1:26                         | 18 St | 19 8 | 20 M<br>1:23                         | 2:1 T<br>2:22<br>1:24                                 | 22 W<br>1:42<br>1:27                 | 28 Th<br>1:30<br>1:25                         | 24 F<br>1:45<br>1:20                                  | 26 8t       | 28 8 | 27 M<br>1:40<br>12:02                                 | 28 T                                         | 29 W                                 | 30 Th                         |         | Total WH 152:00 207:40 31:40 171:29                                                | 7:59<br>Total<br>OT<br>30:26<br>58:52<br>3:48<br>25:24                             |
| Department: Employee Patil:1038 Prashanth:1241 Amol:1471 Krishnan:1605 Shweta:1688                                            | 1:52<br>Sales<br>1 W<br>1:51<br>1:34                 | 2 Th<br>1:48<br>1:17                 | 00:57<br>8 F<br>1:42<br>1:14<br>1:27<br>1:30                 | 4 St          |     | 8 M<br>1:43<br>1:24<br>1:59          | 1:31<br>7 T<br>1:49<br>1:20  | 8 W<br>1:16<br>1:20<br>1:31<br>1:22          | 1:25<br>9 Th<br>1:38<br>1:22                 | 1:47<br>10 F<br>1:32<br>1:25                         | 11 St | 12 8 | 13 M<br>1:31<br>1:26         | 14 T<br>00:12<br>1:25                         | 16 W<br>1:50<br>1:27<br>1:18<br>1:27                 | 18 Th 1:21 1:20 1:21 1:25               | 17 F<br>1:26<br>1:34<br>1:17         | 18 St | 19 8 | 20 M<br>1:23<br>1:26<br>1:38         | 2:1 T<br>2:22<br>1:24<br>1:35<br>1:37                 | 22 W<br>1:42<br>1:27                 | 28 Th<br>1:30<br>1:25                         | 24 F<br>1:45<br>1:20<br>00:25<br>1:25                 | 26 St       | 28 8 | 27 M<br>1:40<br>12:02<br>1:32<br>1:28                 | 28 T<br>1:34<br>7:43                         | 29 W<br>7:46                         | 30 Th<br>1:40<br>7:48         |         | Total WH 152:00 207:40 31:40 171:29 168:37                                         | 7:59<br>Total<br>OT<br>30:26<br>58:52<br>3:48<br>25:24<br>25:24                    |
| Department:                                                                                                    | 1:52<br>Sales<br>1 W<br>1:51<br>1:34<br>1:44         | 2 Th<br>1:48<br>1:17<br>1:22         | 00:57<br>8 F<br>1:42<br>1:14                                 | 4 St          |     | 8 M<br>1:43                          | 1:31<br>7 T<br>1:49<br>1:20  | 8 W<br>1:16<br>1:20                          | 1:25<br>9 Th<br>1:38<br>1:22                 | 1:47<br>10 F<br>1:32<br>1:25                         | 11 St | 12 8 | 13 M<br>1:31<br>1:26         | 14 T<br>00:12<br>1:25                         | 1:50<br>1:27                                         | 16 Th<br>1:21<br>1:20                   | 17 F<br>1:26                         | 18 St | 19 8 | 20 M<br>1:23                         | 2:1 T<br>2:22<br>1:24                                 | 22 W<br>1:42<br>1:27                 | 28 Th<br>1:30<br>1:25                         | 24 F<br>1:45<br>1:20                                  | 26 St       | 28 8 | 27 M<br>1:40<br>12:02                                 | 28 T<br>1:34<br>7:43                         | 29 W                                 | 30 Th<br>1:40<br>7:48         |         | Total WH 152:00 207:40 31:40 171:29                                                | 7:59<br>Total<br>OT<br>30:26<br>58:52<br>3:48<br>25:24<br>25:28<br>22:54           |
| Department:  Employee Patil:1038 Prashanth:1241 Amol:1471 Krishan:1605 Shweta:1688 Rohini:1706 Puja:1708                      | 1:52 Sales 1 W 1:51 1:34 1:44 1:32 1:21 Servi        | 2 Th<br>1:48<br>1:17<br>1:22<br>1:16 | 00:57<br>3 F<br>1:42<br>1:14<br>1:27<br>1:30<br>1:22<br>1:12 | 4 st<br>00:42 |     | 1:43<br>1:24<br>1:59<br>1:24<br>1:17 | 7 T 1:49 1:20 1:14 1:28 1:11 | 1:16<br>1:20<br>1:31<br>1:22<br>1:11<br>1:18 | 1:25<br>8 Th<br>1:38<br>1:22<br>1:25<br>1:32 | 1:47<br>10 F<br>1:32<br>1:25<br>1:27<br>1:44<br>1:15 |       |      | 1:3M<br>1:31<br>1:26<br>1:29 | 14 T<br>00:12<br>1:25<br>1:25<br>1:25         | 1:50<br>1:27<br>1:18<br>1:27<br>1:18<br>1:27<br>1:20 | 121<br>120<br>121<br>125<br>121<br>1:09 | 1:28<br>1:34<br>1:17<br>1:11<br>1:14 |       |      | 1:23<br>1:26<br>1:38<br>1:18<br>1:16 | 2:1 T<br>2:22<br>1:24<br>1:35<br>1:37<br>1:19<br>1:13 | 1:42<br>1:27<br>1:19<br>1:33         | 28 Th<br>1:30<br>1:25<br>1:33<br>1:15<br>1:14 | 24 F<br>1:45<br>1:20<br>00:25<br>1:25<br>1:23<br>1:16 |             |      | 27 M<br>1:40<br>12:02<br>1:32<br>1:28<br>1:24<br>1:12 | 28 T<br>1:34<br>7:43<br>1:34<br>1:38<br>1:21 | 29 W<br>7:48<br>1:44<br>1:09<br>1:11 | 30 Th<br>1:40<br>7:46<br>1:24 |         | 74:49  Total WH 152:00 207:40 31:40 171:29 168:37 169:45                           | 7:59<br>Total<br>OT<br>30:26<br>58:52<br>3:48<br>25:24<br>25:28<br>22:54           |
| Department:  Employee Patit 1038 Prashanth 1241 Amol:1471 Krishnan:1605 Shweta:1688 Rohini:1706                               | 1:52<br>Sales<br>1 W<br>1:51<br>1:34<br>1:44<br>1:32 | 2 Th<br>1:48<br>1:17<br>1:22<br>1:16 | 00:57<br>8 F<br>1:42<br>1:14<br>1:27<br>1:30<br>1:22         | 4 St          |     | 8 M<br>1:43<br>1:24<br>1:59<br>1:24  | 1:31<br>7 T<br>1:49<br>1:20  | 8 W<br>1:16<br>1:20<br>1:31<br>1:22<br>1:11  | 1:25<br>9 Th<br>1:38<br>1:22                 | 1:47<br>1:47<br>1:32<br>1:25<br>1:27<br>1:44         | 11 31 | 12 8 | 13 M<br>1:31<br>1:26         | 14 T<br>00:12<br>1:25<br>1:25                 | 1:50<br>1:27<br>1:18<br>1:27<br>1:20                 | 121<br>120<br>121<br>125<br>121<br>1:09 | 1:26<br>1:34<br>1:17<br>1:11         |       |      | 1:23<br>1:26<br>1:38<br>1:18<br>1:16 | 2:1 T<br>2:22<br>1:24<br>1:35<br>1:37<br>1:19<br>1:13 | 1:42<br>1:27<br>1:19<br>1:33         | 28 Th<br>1:30<br>1:25<br>1:33<br>1:15<br>1:14 | 24 F<br>1:45<br>1:20<br>00:25<br>1:25<br>1:23         | 26 St 25 St |      | 27 M<br>1:40<br>12:02<br>1:32<br>1:28<br>1:24<br>1:12 | 28 T<br>1:34<br>7:43<br>1:34                 | 28 W<br>7:46<br>1:44                 | 30 Th<br>1:40<br>7:48         |         | 74:49  Total   152:00   207:40   31:40   171:29   168:37   169:45   192:21   Total | 7:59<br>Total<br>OT<br>58:52<br>58:52<br>25:24<br>25:24<br>25:28<br>22:54<br>23:47 |
| Department:  Employee Pasil: 1038 Prashanth: 1241 Annol: 1471 Krishnan: 1605 Shweta: 1688 Rohin: 1706 Puja: 1708  Department: | 1:52 Sales 1 W 1:51 1:34 1:44 1:32 1:21 Servi        | 2 Th<br>1:48<br>1:17<br>1:22<br>1:16 | 00:57<br>3 F<br>1:42<br>1:14<br>1:27<br>1:30<br>1:22<br>1:12 | 4 st<br>00:42 |     | 1:43<br>1:24<br>1:59<br>1:24<br>1:17 | 7 T 1:49 1:20 1:14 1:28 1:11 | 1:16<br>1:20<br>1:31<br>1:22<br>1:11<br>1:18 | 1:25<br>8 Th<br>1:38<br>1:22<br>1:25<br>1:32 | 1:47<br>10 F<br>1:32<br>1:25<br>1:27<br>1:44<br>1:15 |       |      | 1:3M<br>1:31<br>1:26<br>1:29 | 14 T<br>00:12<br>1:25<br>1:25<br>1:25<br>1:27 | 1:50<br>1:27<br>1:18<br>1:27<br>1:18<br>1:27<br>1:20 | 121<br>120<br>121<br>125<br>121<br>1:09 | 1:28<br>1:34<br>1:17<br>1:11<br>1:14 |       |      | 1:23<br>1:26<br>1:38<br>1:18<br>1:16 | 2:1 T<br>2:22<br>1:24<br>1:35<br>1:37<br>1:19<br>1:13 | 1:42<br>1:27<br>1:19<br>1:33<br>1:11 | 28 Th<br>1:30<br>1:25<br>1:33<br>1:15<br>1:14 | 24 F<br>1:45<br>1:20<br>00:25<br>1:25<br>1:23<br>1:16 |             |      | 27 M<br>1:40<br>12:02<br>1:32<br>1:28<br>1:24<br>1:12 | 28 T<br>1:34<br>7:43<br>1:34<br>1:38<br>1:21 | 29 W<br>7:48<br>1:44<br>1:09<br>1:11 | 30 Th<br>1:40<br>7:46<br>1:24 |         | 74:49  Total   152:00   207:40   31:40   171:29   168:37   169:45   192:21   Total | 7:59  Total OT   30:28   58:52   3:48   22:24   22:54   22:47    Total OT          |

Generated By:essl Page No 1

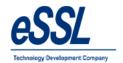

# 2.7) Monthly Designation Report

#### Monthly Attendance Sheet Summary

Jun 01 2016 To Jun 30 2016

Printed On : Jul 20 2017 12:51

|            |                      |                    |     |      |     |     |    |     |     |     |      |      | Co    | ompa | any N | lame | e:eS | SL    |      |       |      |      |      |      |       |      |       |      |      |      |      |       |   |          |
|------------|----------------------|--------------------|-----|------|-----|-----|----|-----|-----|-----|------|------|-------|------|-------|------|------|-------|------|-------|------|------|------|------|-------|------|-------|------|------|------|------|-------|---|----------|
| SL.<br>No. | Designation          | Total<br>Employees | 1 W | 2 Th | 3 F | 43t | 68 | 8 M | 7 T | 8 W | 9 Th | 10 F | 11 St | 12 8 | 13 M  | 14 T | 16 W | 16 Th | 17 F | 18 St | 19 8 | 20 M | 21 T | 22 W | 23 Th | 24 F | 26 St | 26 8 | 27 M | 28 T | 29 W | 30 Th |   | Jun.2016 |
| 1          | Snr Business Analyst | 2                  | 0   | 1    | 1   | 0   | 0  | 1   | 1   | 0   | 0    | 1    | 0     | 0    | 1     | 0    | 1    | 1     | 1    | 0     | 0    | 1    | 1    | 1    | 1     | 1    | 0     | 0    | 1    | 0    | 0    | 0     |   | 15       |
| 2          | Manager              | 2                  | 2   | 2    | 2   | 1   | 0  | 2   | 2   | 1   | 2    | 2    | 0     | 0    | 2     | 2    | 2    | 2     | 2    | 1     | 0    | 2    | 2    | 2    | 2     | 2    | 1     | 0    | 2    | 2    | 2    | 2     |   | 46       |
| 3          | Executive            | 22                 | 17  | 17   | 19  | 18  | 0  | 17  | 16  | 16  | 15   | 15   | 15    | 0    | 15    | 16   | 15   | 15    | 17   | 17    | 0    | 16   | 17   | 17   | 15    | 17   | 17    | 0    | 16   | 16   | 16   | 16    |   | 423      |
| 4          | Developer            | 3                  | 2   | - 1  | 1   | 2   | 0  | 2   | 2   | 2   | 2    | 2    | 2     | 0    | 2     | 2    | 2    | 1     | 1    | 2     | 0    | -1   | 2    | 2    | 2     | 2    | 2     | 0    | 2    | 1    | 2    | 2     |   | 46       |
| 5          | Lead                 | 5                  | 4   | 4    | 3   | 2   | 0  | 3   | 3   | 3   | 4    | 3    | 3     | 0    | 3     | 3    | 4    | 4     | 3    | 3     | 0    | 4    | 4    | 3    | 3     | 2    | 2     | 0    | 2    | 2    | 2    | 3     |   | 79       |
| 6          | RSM                  | 1                  | - 1 | 1    | 1   | 0   | 0  | 1   | 1   | 1   | 1    | 1    | 0     | 0    | 1     | 1    | 1    | 1     | 0    | 0     | 0    | 0    | 1    | 1    | 1     | 1    | 0     | 0    | 1    | 1    | 0    | 1     |   | 19       |
| 7          | Eletrican            | 2                  | - 1 | - 1  | 2   | 2   | 0  | 2   | 1   | 2   | 2    | 2    | 2     | 0    | 2     | 1    | 2    | 1     | 1    | 1     | 0    | 1    | 2    | 2    | 2     | 2    | 2     | 0    | 1    | 1    | -1   | -1    |   | 40       |
| 8          | Snr Servcie Eng      | 1                  | 0   | 0    | 0   | 0   | 0  | 0   | 0   | 0   | 0    | 0    | 0     | 0    | 0     | 0    | 0    | 0     | 0    | 0     | 0    | 0    | 0    | 0    | 0     | 0    | 0     | 0    | 0    | 0    | 0    | 0     |   | 0        |
| 9          | Snr Developer        | 1                  | 0   | 0    | 0   | 0   | 0  | 0   | 0   | 0   | 0    | 0    | 0     | 0    | 0     | 0    | 0    | 0     | 0    | 0     | 0    | 0    | 0    | 0    | 0     | 0    | 0     | 0    | 0    | 0    | 0    | 0     |   | 0        |
|            | Total:               | 20                 | 27  | 27   | 20  | 25  | _  | 20  | 20  | 25  | 20   | 26   | 22    | _    | 20    | 25   | 27   | 25    | 25   | 24    | _    | 25   | 20   | 20   | 20    | 27   | 24    | _    | 26   | 22   | 22   | 25    | _ | 000      |

Generated By:essl Page No 1

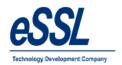

# 3) Yearly Report:

## **Yearly Summary Report**

Jan 01 2017 To Jul 21 2017

Company: eSSL Printed On: Jul 21 2017 15:02

Department: Service

Employee Code: 1064 Employee Name: Shivkumar

| Month    | P | Α  | Н | HP | wo | WOP | CL | PL | SL | Other Leave | Total Leave |
|----------|---|----|---|----|----|-----|----|----|----|-------------|-------------|
| January  | 2 | 24 | 0 | 0  | 5  | 0   | 0  | 0  | 0  | 0           | 0           |
| February | 3 | 21 | 0 | 0  | 4  | 0   | 0  | 0  | 0  | 0           | 0           |
| March    | 0 | 11 | 0 | 0  | 2  | 0   | 0  | 18 | 0  | 0           | 18          |
| April    | 2 | 0  | 0 | 0  | 0  | 0   | 0  | 30 | 0  | 0           | 30          |
| May      | 2 | 0  | 0 | 0  | 0  | 0   | 0  | 31 | 0  | 0           | 31          |
| June     | 0 | 0  | 0 | 0  | 0  | 0   | 0  | 30 | 0  | 0           | 30          |
| July     | 0 | 5  | 0 | 0  | 0  | 0   | 0  | 16 | 0  | 0           | 16          |

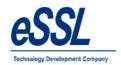

## 4.0) Leave Report:

### Leave Entries Report (All)

Jun 01 2016 To Jun 05 2016

Company: eSSL Printed On: Jul 20 2017 13:07

Date: 01-Jun-2016

| Employee Code | Employee Name | Department | LeaveType | IsApproved | ApprovedBy | Leave Remarks |
|---------------|---------------|------------|-----------|------------|------------|---------------|
| 1507          | Adam          | Account    | PL        | True       | Admin      |               |

Date: 02-Jun-2016

| Employee Code | Employee Name | Department | LeaveType | IsApproved | ApprovedBy | Leave Remarks |
|---------------|---------------|------------|-----------|------------|------------|---------------|
| 1507          | Adam          | Account    | PL        | True       | Admin      |               |

Date: 03-Jun-2016

| Employee Code | Employee Name | Department | LeaveType | IsApproved | ApprovedBy | Leave Remarks |
|---------------|---------------|------------|-----------|------------|------------|---------------|
| 1507          | Adam          | Account    | PL        | True       | Admin      |               |

Date: 04-Jun-2016

| Employee Code | Employee Name | Department | LeaveType | IsApproved | ApprovedBy | Leave Remarks |
|---------------|---------------|------------|-----------|------------|------------|---------------|
| 1507          | Adam          | Account    | PL        | True       | Admin      |               |

Date: 05-Jun-2016

| Employee Code | Employee Name | Department | LeaveType | IsApproved | ApprovedBy | Leave Remarks |
|---------------|---------------|------------|-----------|------------|------------|---------------|
| 1507          | Adam          | Account    | PL        | True       | Admin      |               |

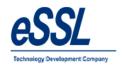

## 5.0) Out Door Report:

### OutDoor Entries Report (All)

Jan 01 2017 To Jul 21 2017

**Company:** eSSL Printed On : Jul 21 2017 15:14

Date: 06-Feb-2017

| Employee Code | Employee Name      | Department | Duration | IsApproved | ApprovedBy | Outdoor Entries Remarks |
|---------------|--------------------|------------|----------|------------|------------|-------------------------|
| 1003          | Praveen            | Service    | 480      | True       | Admin      | Exhibition              |
| 1009          | Chetan             | Service    | 480      | True       | Admin      | Offical                 |
| 1014          | BASAVARAJGuru      | Service    | 480      | True       | RSM        | Exhibition              |
| 1041          | Nagraj             | Service    | 480      | True       | Manager    | Offical                 |
| 1064          | Shivkumar          | Service    | 480      | True       | Admin      | Offical                 |
| 1083          | Basavraju Hiremath | Service    | 480      | True       | Admin      | Offical                 |

Date: 07-Feb-2017

| Employee Code | Employee Name      | Department | Duration | IsApproved | ApprovedBy | Outdoor Entries Remarks |
|---------------|--------------------|------------|----------|------------|------------|-------------------------|
| 1003          | Praveen            | Service    | 480      | True       | Admin      | Exhibition              |
| 1009          | Chetan             | Service    | 480      | True       | Admin      | Offical                 |
| 1014          | BASAVARAJGuru      | Service    | 480      | True       | RSM        | Exhibition              |
| 1041          | Nagraj             | Service    | 480      | True       | Manager    | Offical                 |
| 1064          | Shivkumar          | Service    | 480      | True       | Admin      | Offical                 |
| 1083          | Basavraju Hiremath | Service    | 480      | True       | Admin      | Offical                 |

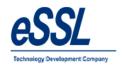

## 6.0) Department Summary Report:

### **Department Summary Report**

Jun 01 2016 To Jun 05 2016

Company: eSSL Printed On: Jul 20 2017 13:08

Attendance Date: 01-Jun-2016

| Department Name | Р | Α | Н | HP | wo | WOP | On Leave | On OD | On OT | Late Coming | Early Going | Tot. Employee |
|-----------------|---|---|---|----|----|-----|----------|-------|-------|-------------|-------------|---------------|
| Account         | 5 | 0 | 0 | 0  | 0  | 0   | 1        | 0     | 0     | 0           | 0           | 6             |
| HR              | 5 | 0 | 0 | 0  | 0  | 0   | 0        | 0     | 5     | 0           | 0           | 5             |
| Sales           | 5 | 3 | 0 | 0  | 0  | 0   | 0        | 0     | 8     | 0           | 0           | 8             |
| Service         | 3 | 3 | 0 | 0  | 0  | 0   | 0        | 0     | 6     | 0           | 0           | 6             |
| Software        | 2 | 3 | 0 | 0  | 0  | 0   | 0        | 0     | 5     | 5           | 0           | 5             |
| TechSupport     | 7 | 1 | 0 | 0  | 0  | 0   | 0        | 0     | 0     | 0           | 0           | 8             |

Attendance Date: 02-Jun-2016

| Department Name | P   | Α   | Н | HP | wo | WOP | On Leave | On OD | On OT | Late Coming | Early Going | Tot. Employee |
|-----------------|-----|-----|---|----|----|-----|----------|-------|-------|-------------|-------------|---------------|
| Account         | 6   | 0   | 0 | 0  | 0  | 0   | 1        | 0     | 6     | 0           | 0           | 6             |
| HR              | 5   | 0   | 0 | 0  | 0  | 0   | 0        | 0     | 5     | 0           | 0           | 5             |
| Sales           | 5   | 3   | 0 | 0  | 0  | 0   | 0        | 0     | 8     | 0           | 0           | 8             |
| Service         | 3.5 | 2.5 | 0 | 0  | 0  | 0   | 0        | 0     | 6     | 0           | 0           | 6             |
| Software        | 2.5 | 2.5 | 0 | 0  | 0  | 0   | 0        | 0     | 0     | 5           | 5           | 5             |
| TechSupport     | 7   | 1   | 0 | 0  | 0  | 0   | 0        | 0     | 0     | 0           | 0           | 8             |

Generated By:essl Page No. 1

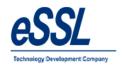

## 7.0) Leave Summary:

# **Leave Summary Report**

Year:2017

Company: eSSL Printed On: Jul 21 2017 15:05

Department: Service

Employee Code: 1003 Employee Name: Praveen

| Leave Type | Leave Allowed | Leave Taken | Leave Balance |
|------------|---------------|-------------|---------------|
| CL         | 5             | 2           | 3             |
| EL         | 15            | 0           | 15            |
| PL         | 10            | 2           | 8             |
| SL         | 10            | 0           | 10            |

Employee Code: 1009 Employee Name: Chetan

| Leave Type | Leave Allowed | Leave Taken | Leave Balance |
|------------|---------------|-------------|---------------|
| CL         | 5             | 1           | 4             |
| EL         | 15            | 0           | 15            |
| PL         | 10            | 2           | 8             |
| SL         | 10            | 0           | 10            |

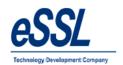

# 8.0) Random Check Report:

## Random Check Report - in( Time: 09:20)

Jul 01 2016 To Jul 01 2016

Company: eSSL Printed On: Jul 20 2017 13:18

Date: 01-Jul-2016

| Date & Time       | Employee Code | Employee Name | Department  |  |  |  |
|-------------------|---------------|---------------|-------------|--|--|--|
| 01-Jul-2016 08:16 | 1003          | Praveen       | Service     |  |  |  |
| 01-Jul-2016 09:12 | 1014          | BASAVARAJGuru | Service     |  |  |  |
| 01-Jul-2016 08:43 | 1038          | Patil         | Sales       |  |  |  |
| 01-Jul-2016 09:09 | 1041          | Nagraj        | Service     |  |  |  |
| 01-Jul-2016 09:08 | 1064          | Shivkumar     | Service     |  |  |  |
| 01-Jul-2016 09:10 | 1095          | Daniel        | HR          |  |  |  |
| 01-Jul-2016 09:00 | 1133          | Tom           | TechSupport |  |  |  |
| 01-Jul-2016 08:55 | 1135          | Наггу         | TechSupport |  |  |  |
| 01-Jul-2016 09:13 | 1165          | Peter         | TechSupport |  |  |  |
| 01-Jul-2016 08:42 | 1452          | Karthik L     | HR          |  |  |  |
| 01-Jul-2016 09:13 | 1507          | Adam          | Account     |  |  |  |
| 01-Jul-2016 09:05 | 1514          | Lee           | Account     |  |  |  |
| 01-Jul-2016 08:57 | 1527          | Swapnil P     | Account     |  |  |  |
| 01-Jul-2016 09:09 | 1529          | Nanda Kulkami | Account     |  |  |  |
| 01-Jul-2016 08:38 | 1605          | Krishnan      | Sales       |  |  |  |
| 01-Jul-2016 09:05 | 1680          | Priyanka      | TechSupport |  |  |  |
| 01-Jul-2016 08:59 | 1688          | Shweta        | Sales       |  |  |  |
| 01-Jul-2016 08:56 | 1689          | Jason         | HR          |  |  |  |
| 01-Jul-2016 09:04 | 1692          | Peter         | HR          |  |  |  |
| 01-Jul-2016 09:15 | 1703          | Mishra        | TechSupport |  |  |  |
| 01-Jul-2016 09:10 | 1704          | Preethi       | TechSupport |  |  |  |
| 01-Jul-2016 09:10 | 1706          | Rohini        | Sales       |  |  |  |
| 01-Jul-2016 09:14 | 1708          | Puja          | Sales       |  |  |  |

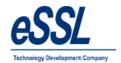

# 9.0) Log Report:

### i. Device wise

## Log Records Report (Device Wise)

Jul 01 2016 To Jul 05 2016

Printed On: Jul 20 2017 13:21

Device Name T168

| Log Date             | Direction | Employee Code | Employee Name | Company | Department  |  |
|----------------------|-----------|---------------|---------------|---------|-------------|--|
| 01-Jul-2016 08:43:21 |           | 1038          | Patil         | eSSL    | Sales       |  |
| 01-Jul-2016 18:21:23 |           | 1038          | Patil         | eSSL    | Sales       |  |
| 04-Jul-2016 08:39:54 |           | 1038          | Patil         | eSSL    | Sales       |  |
| 04-Jul-2016 18:21:02 |           | 1038          | Patil         | eSSL    | Sales       |  |
| 05-Jul-2016 08:49:30 |           | 1038          | Patil         | eSSL    | Sales       |  |
| 05-Jul-2016 18:20:10 |           | 1038          | Patil         | eSSL    | Sales       |  |
| 01-Jul-2016 09:10:13 |           | 1095          | Daniel        | eSSL    | HR          |  |
| 01-Jul-2016 18:33:52 |           | 1095          | Daniel        | eSSL    | HR          |  |
| 02-Jul-2016 09:13:28 |           | 1095          | Daniel        | eSSL    | HR          |  |
| 02-Jul-2016 16:01:17 |           | 1095          | Daniel        | eSSL    | HR          |  |
| 04-Jul-2016 09:10:34 |           | 1095          | Daniel        | eSSL    | HR          |  |
| 04-Jul-2016 18:35:18 |           | 1095          | Daniel        | eSSL    | HR          |  |
| 05-Jul-2016 09:13:27 |           | 1095          | Daniel        | eSSL    | HR          |  |
| 05-Jul-2016 18:34:41 |           | 1095          | Daniel        | eSSL    | HR          |  |
| 01-Jul-2016 09:00:37 |           | 1133          | Tom           | eSSL    | TechSupport |  |
| 01-Jul-2016 18:38:49 |           | 1133          | Tom           | eSSL    | TechSupport |  |
| 02-Jul-2016 09:04:30 |           | 1133          | Tom           | eSSL    | TechSupport |  |
| 02-Jul-2016 16:10:30 |           | 1133          | Tom           | eSSL    | TechSupport |  |
| 04-Jul-2016 09:08:16 | 1         | 1133          | Tom           | eSSL    | TechSupport |  |

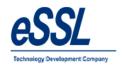

### ii. Date Wise

## Log Records Report (Date Wise)

Jul 01 2016 To Jul 05 2016

**Company:** eSSL Printed On : Jul 20 2017 13:22

Department Sales

Date: 2016-07-01

| Log Date | Employee Code | Employee Name | Direction | DeviceName |
|----------|---------------|---------------|-----------|------------|
| 08:43:21 | 1038          | Patil         |           | T168       |
| 18:21:23 | 1038          | Patil         |           | T168       |
| 09:33:54 | 1241          | Prashanth     |           | T168       |
| 13:26:07 | 1241          | Prashanth     |           | T168       |
| 14:23:52 | 1241          | Prashanth     |           | T168       |
| 18:31:58 | 1241          | Prashanth     |           | T168       |
| 08:38:35 | 1605          | Krishnan      |           | T168       |
| 14:20:37 | 1605          | Krishnan      |           | T168       |
| 14:42:45 | 1605          | Krishnan      |           | T168       |
| 18:33:37 | 1605          | Krishnan      |           | T168       |
| 08:59:03 | 1688          | Shweta        |           | T168       |
| 18:27:07 | 1688          | Shweta        |           | T168       |
| 09:10:50 | 1706          | Rohini        |           | T168       |
| 17:15:44 | 1706          | Rohini        |           | T168       |
| 17:19:51 | 1706          | Rohini        |           | T168       |
| 18:33:14 | 1706          | Rohini        |           | T168       |
| 09:14:07 | 1708          | Puja          |           | T168       |
| 18:32:17 | 1708          | Puja          |           | T168       |

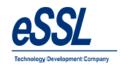

iii. Employee Wise

# Log Records Report (Employee Wise)

Jul 01 2016 To Jul 05 2016

Company: eSSL Printed On: Jul 20 2017 13:20

| Department | Software        |
|------------|-----------------|
| Employee   | 1015 : Santhosh |

| Lilipioyee           | 1015 . Galitiosii |           |
|----------------------|-------------------|-----------|
| Log Date             | DeviceName        | Direction |
| 01-Jul-2016 09:14:38 | T168              |           |
| 01-Jul-2016 13:45:11 | T168              |           |
| 01-Jul-2016 14:34:29 | T168              |           |
| 01-Jul-2016 18:40:23 | T168              |           |
| 02-Jul-2016 09:16:19 | T168              |           |
| 02-Jul-2016 14:04:37 | T168              |           |
| 02-Jul-2016 14:29:03 | T168              |           |
| 02-Jul-2016 15:53:57 | T168              |           |
| 04-Jul-2016 10:20:23 | T168              |           |
| 04-Jul-2016 13:03:40 | T168              |           |
| 04-Jul-2016 14:09:30 | T168              |           |
| 04-Jul-2016 18:57:10 | T168              |           |
| 05-Jul-2016 09:16:11 | T168              |           |
| 05-Jul-2016 11:33:14 | T168              |           |
| 05-Jul-2016 11:45:07 | T168              |           |
| 05-Jul-2016 14:11:58 | T168              |           |
| 05-Jul-2016 14:53:23 | T168              |           |
| 05-Jul-2016 18:35:57 | T168              |           |

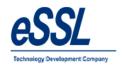

## 10.0) Daily Log Matrix Report:

## **Daily Log Report**

Jun 01 2016 To Jun 05 2016

Company: eSSL Printed On : Jul 20 2017 13:22

Log Date 01 Jun 2016

| Emp Code | Emp Name | Deparment   |       | Log Records S |       |       |  |  |  |  |  | Status |  |  |  |   |
|----------|----------|-------------|-------|---------------|-------|-------|--|--|--|--|--|--------|--|--|--|---|
| 1706     | Rohini   | Sales       |       |               |       |       |  |  |  |  |  |        |  |  |  | Α |
| 1708     | Puja     | Sales       | 09:13 | 18:34         |       |       |  |  |  |  |  |        |  |  |  | Р |
| 1740     | Manju    | TechSupport | 08:50 | 13:36         | 14:04 | 18:54 |  |  |  |  |  |        |  |  |  | Р |
| 1784     | Victor   | Sales       |       |               |       |       |  |  |  |  |  |        |  |  |  | Α |

Log Date 02 Jun 2016

| Emp Code | Emp Name              | Deparment   |       |       |       |       |          |  | Log R | ecords | , |  |  | Status |
|----------|-----------------------|-------------|-------|-------|-------|-------|----------|--|-------|--------|---|--|--|--------|
| 510      | Vijaykumar            | Software    |       |       |       |       |          |  |       |        |   |  |  |        |
| 1003     | Praveen               | Service     | 08:13 | 12:53 | 13:21 | 18:39 |          |  |       |        |   |  |  | P      |
| 1009     | Chetan                | Service     | 09:03 | 18:32 |       |       |          |  |       |        |   |  |  | P      |
| 1014     | BASAVARAJG<br>uru     | Service     |       |       |       |       |          |  |       |        |   |  |  | A      |
| 1015     | Santhosh              | Software    | 09:22 | 11:16 | 11:33 | 19:08 |          |  |       |        |   |  |  | 1½P    |
| 1037     | Rubesh                | TechSupport |       |       |       |       |          |  |       |        |   |  |  | A      |
| 1038     | Patil                 | Sales       | 08:32 | 18:20 |       |       |          |  |       |        |   |  |  | P      |
| 1041     | Nagraj                | Service     | 09:09 | 12:52 | 13:07 | 18:38 |          |  |       |        |   |  |  | P      |
| 1064     | Shivkumar             | Service     | 09:05 | 12:20 |       |       |          |  |       |        |   |  |  | 1½P    |
| 1083     | Basavraju<br>Hiremath | Service     |       |       |       |       |          |  |       |        |   |  |  | A      |
| 1095     | Danlel                | HR          | 09:08 | 18:27 |       |       |          |  |       |        |   |  |  | Р      |
| 1123     | Amitkumar             | Software    | 09:40 | 19:06 |       |       |          |  |       |        |   |  |  | Р      |
| 1124     | Pradeep               | Software    |       |       |       |       |          |  |       |        |   |  |  | A      |
| 1125     | Soumya                | Software    | 1     |       |       |       |          |  |       |        |   |  |  | A      |
| 1133     | Tom                   | TechSupport | 09:06 | 18:37 |       |       |          |  |       |        |   |  |  | P      |
| 1135     | Harry                 | TechSupport | 08:45 | 13:01 |       |       | $\vdash$ |  |       |        |   |  |  | Р      |

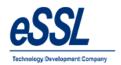

## 11.0) Continuous Abnormal Report:

## Continous Abnormally Report (Absent)

May 30 2016 To Jun 30 2016 (For 3 Days)

Company: eSSL Printed On: Jul 20 2017 17:10

Deparment: Account

| 9 | šno. | Employee Code | Employee Name  | Number of Times                                 |
|---|------|---------------|----------------|-------------------------------------------------|
|   | 1    | 1529          | Nanda Kulkarni | 1 ( 07-Jun-2016 ; 08-Jun-2016 ; 09-Jun-2016 ; ) |

Deparment: HR

| Sno. | Employee Code | Employee Name | Number of Times                                                                                                    |
|------|---------------|---------------|----------------------------------------------------------------------------------------------------|
| 1    | 1698          |               | 5 ( 13-Jun-2016 ; 14-Jun-2016 ; 15-Jun-2016 ; 16-Jun-2016 ; 17-Jun-2016 ; 18-Jun-2016 ; 20-Jun-<br>2016 ; 21-Jun-2016 ; 22-Jun-2016 ; 23-Jun-2016 ; 24-Jun-2016 ; 25-Jun-2016 ; 27-Jun-2016 ; 28-<br>Jun-2016 : 29-Jun-2016 : ) |

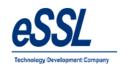

# 12.0) Last Day Status Report:

## **Last Day Status Report**

Jun 01 2016 To Jun 02 2016

**Company:** eSSL Printed On : Jul 20 2017 17:16

| No Upload Date | Device Code | Device Name | Logdate          | Emp. Code | Emp. Name | Department | Last Day<br>Status | InOut Status |
|----------------|-------------|-------------|------------------|-----------|-----------|------------|--------------------|--------------|
| 1              | 1015        | T168        | 01-06-2016 09:21 | 1015      | Santhosh  | Software   | 01-06-2016         | IN           |
| 2              | 1015        | T168        | 01-06-2016 18:41 | 1015      | Santhosh  | Software   | 01-06-2016         | OUT          |
| 3              | 1015        | T168        | 02-06-2016 09:22 | 1015      | Santhosh  | Software   | 02-06-2016         | IN           |
| 4              | 1015        | T168        | 02-06-2016 11:33 | 1015      | Santhosh  | Software   | 02-06-2016         | OUT          |
| 5              | 1123        |             | 01-06-2016       | 1123      | Amitkumar | Software   | 01-06-2016         | IN           |
| e              | 1123        |             | 01-06-2016       | 1123      | Amitkumar | Software   | 01-06-2016         | OUT          |
| 7              | 1123        | T168        | 02-06-2016 09:40 | 1123      | Amitkumar | Software   | 02-06-2016         | IN           |
| 8              | 1123        | SE          | 02-06-2016 17:00 | 1123      | Amitkumar | Software   | 02-06-2016         | OUT          |
| 9              | 1124        |             | 01-06-2016       | 1124      | Pradeep   | Software   | 01-06-2016         | IN           |
| 10             | 1124        |             | 01-06-2016       | 1124      | Pradeep   | Software   | 01-06-2016         | OUT          |
| 11             | 1124        |             | 02-06-2016       | 1124      | Pradeep   | Software   | 02-06-2016         | IN           |
| 12             | 1124        |             | 02-06-2016       | 1124      | Pradeep   | Software   | 02-06-2016         | OUT          |
| 13             | 1125        |             | 01-06-2016       | 1125      | Soumya    | Software   | 01-06-2016         | IN           |
| 14             | 1125        |             | 01-06-2016       | 1125      | Soumya    | Software   | 01-06-2016         | OUT          |
| 15             | 1125        |             | 02-06-2016       | 1125      | Soumya    | Software   | 02-06-2016         | IN           |
| 16             | 1125        |             | 02-06-2016       | 1125      | Soumya    | Software   | 02-06-2016         | OUT          |
| 17             | 1571        | T168        | 01-06-2016 08:59 | 1571      | Sagrika   | Software   | 01-06-2016         | IN           |
| 18             | 1571        | T168        | 01-06-2016 18:32 | 1571      | Sagrika   | Software   | 01-06-2016         | OUT          |
| 19             | 1571        | T168        | 02-06-2016 08:50 | 1571      | Sagrika   | Software   | 02-06-2016         | IN           |
| 20             | 1571        | T168        | 02-06-2016 18:31 | 1571      | Sagrika   | Software   | 02-06-2016         | OUT          |

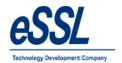

## 13.0) Generate Memo:

#### a) Absent

#### Memo

Printed On : Jul 20 2017 17:17

Attendance Date: 01 Jun 2016

Ref No.

Employee Code: 1014

Employee Name: BASAVARAJGuru

Company: eSSL Department: Service

Sub: ABSENTEEISM NOTICE/MEMO.

Dear BASAVARAJGuru,

It has been observed from the Attendance Record that you were Absent from the duty unauthorisedly i.e. without permission on below said attendance date. Please give an explanation to the Authorised person immediately.

Administrator

#### b) Late

#### Memo

Printed On : Jul 20 2017 17:19

Attendance Date: 02 Jun 2016

Ref No.

Employee Name: Harry
Company: eSSL
Department: TechSupport

Sub: LATE-COMING/EARLY-GOING NOTICE/MEMO.

1135

Dear Harry,

Employee Code:

It has been observed from the Attendance Record that you were Coming Late or Going Early from the duty unauthorisedly i.e. without permission on below said attendance date. Please give an explanation to the Authorised person immediately.

Administrator

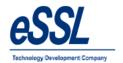

## C) Half Day

#### Memo

Printed On: Jul 20 2017 17:22

Attendance Date: 07 Jun 2016

Ref No.

Employee Code: 1064
Employee Name: Shivkumar

Company: eSSL
Department: Service

Sub: HALF DAY FOR LATE-COMING/EARLY-GOING NOTICE/MEMO.

Dear Shivkumar,

It has been observed from the Attendance Record that you were late coming/early going unauthorisedly i.e. without permission on below said attendance date. Hence, we have marked you as Half day.

Administrator

## d) Missed Out Punch

#### Memo

Attendance Date: 14 Jun 2016

Printed On: Jul 20 2017 17:21

Ref No.

Employee Code: 1038
Employee Name: Patil
Company: eSSL
Department: Sales

Sub: MISSED OUT PUNCH NOTICE/MEMO.

Dear Patil,

It has been observed from the Attendance Record that you are not punching properly which is resulting into Missed Out Punch records in our attendance reports. Kindly explain the reason and co-operate with us to know exact out punch.

Administrator

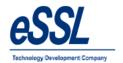

# 14.0) Special Report:

## a) Department Vs Employee Matrix

Department Employement Type Matrix

Company: eSSL

Jun 01 2016 To Jun 30 2016

| Department/Emp Type | Permanent | Total |
|---------------------|-----------|-------|
| Service             | 89        | 89    |
| Software            | 63        | 63    |
| Sales               | 139       | 139   |
| HR                  | 112       | 112   |
| TechSupport         | 150       | 150   |
| Account             | 147       | 147   |
| Total               | 700       | 700   |

Generated By:essl Printed on: Jul 20 2017 17:23

## b) Company Vs Employee Matrix

**Company Employement Type Matrix** 

Jun 01 2016 To Jun 30 2016

| Company\EmployementType | Permanent | Total |
|-------------------------|-----------|-------|
| eSSL                    | 700       | 700   |
| Total                   | 700       | 700   |

Generated By:essl Printed on: Jul 20 2017 17:26

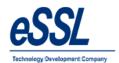

## c) Employee Graph

## **Employee Graph**

Jun 01 2016 To Jun 30 2016

 Company:
 eSSL

 Printed On: Jul 20 2017 17:28

Department :Account

Employee: Nanda Kulkarni: 1529

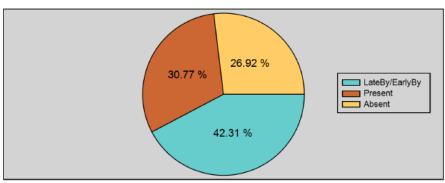

Employee: Manoj Joshi: 1533

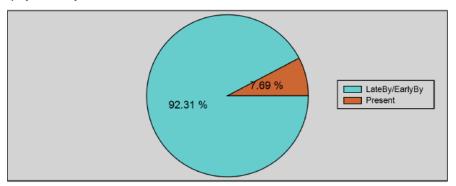

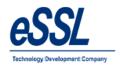

## d) Department Graph

## **Department Graph**

Jun 01 2016 To Jun 30 2016

**Company:** eSSL Printed On : Jul 20 2017 17:29

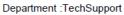

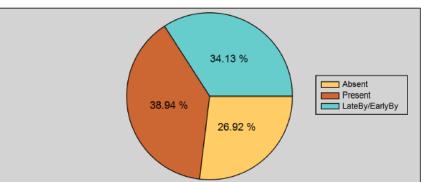

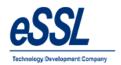

# e) Company Graph

#### **Company Graph**

Jun 01 2016 To Jun 30 2016

Printed On: Jul 20 2017 17:30

#### Compnay :eSSL

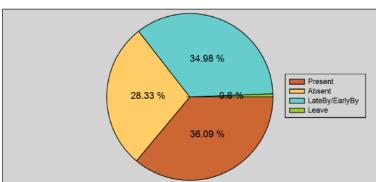

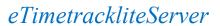

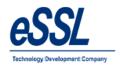

15.0) Customized Reports:15. a) Muster Roll Report

|         |                |     |     |        |       |      |         |        |       |      |                |    |     |     | -   |    |     | М   | Uŧ  | 511  | EK  | R   | _    | L (           | [ See | Rule | (27)1 | 1   |    |     | EG  | 318 | 611 | EN  |     |    |     |     |      |       |         |      |          |
|---------|----------------|-----|-----|--------|-------|------|---------|--------|-------|------|----------------|----|-----|-----|-----|----|-----|-----|-----|------|-----|-----|------|---------------|-------|------|-------|-----|----|-----|-----|-----|-----|-----|-----|----|-----|-----|------|-------|---------|------|----------|
|         |                |     |     |        |       |      |         |        |       |      |                |    |     |     |     |    |     |     |     | W    |     |     |      | OR C<br>and ( |       |      |       |     |    |     |     |     | n   |     |     |    | For | The | Mont | h End | Ing Jur | е То | 2016     |
| Empoyee | Employee       | Sex | Age | Workin | g Hrs | ı    | .eave   | Date o | Lunch | Time | Desination/    | 01 | 02  | 03  | 04  | 05 | 06  | 07  | 08  | 09 1 | 0 1 | 1 1 | 2 1  | 3 14          | 15    | 16   | 17    | 18  | 19 | 20  | 21  | 22  | 23  | 24  | 25  | 26 | 27  | 28  | 29   | 30    | T       | otal | Rate/Mon |
| Code    | Name           |     |     | From   | To    | Bal. | Enjoyed | Entry  | From  | То   | Nature of Work |    |     |     |     |    |     |     |     |      |     |     |      |               |       |      |       |     |    |     |     |     |     |     |     |    |     |     |      |       |         | ay   | /day     |
| 1       | 2              | 3   | 4   | 5      | 6     | 7    | 8       | 9      | 10    | 11   | 12             |    |     |     |     |    |     |     |     |      |     |     |      |               |       | 13   |       |     |    |     |     |     |     |     |     |    |     |     |      |       |         | 14   | 15       |
| 1507    | Adam           | М   |     | 09:00  | 17:00 |      | 30      |        |       |      | Executive      | PL | PLP | PLP | PLP | PL | PLP | PLP | PLP | PLP  | LPP | LP  | PL P | LP PL         | P PLI | PLP  | PLP   | PLP | PL | PLP | PLP | PLP | PLP | PLP | PLP | PL | PLP | PLP | PL   | PLP   |         | 24   |          |
| 514     | Lee            | М   |     | 09:00  | 17:00 |      | 0       |        |       |      | Executive      | Р  | Р   | Р   | Р   | WO | Р   | Р   | Р   | Р    | Р   | P V | WO   | P P           | P     | Р    | Р     | Р   | wo | Р   | Р   | Р   | Р   | Р   | Р   | wo | Р   | Р   | P    | Р     |         | 30   |          |
| 527     | Swapnii P      | М   |     | 09:00  | 17:00 |      | 0       |        |       |      | Executive      | Р  | Р   | Р   | Р   | WO | Р   | Р   | Р   | Р    | Р   | P V | WO   | P P           | P     | Р    | Р     | Р   | wo | Р   | Р   | Р   | Р   | Р   | Р   | wo | Р   | Р   | Р    | Р     | 1       | 30   |          |
| 529     | Nanda Kulkarni | М   | T   | 09:00  | 17:00 |      | 0       |        |       |      | Executive      | Р  | Р   | Р   | Р   | WO | Р   | Α   | Α   | Α    | Α   | A V | WO   | P P           | A     | Α    | Р     | Р   | wo | Р   | Р   | Р   | Р   | Р   | Р   | wo | Р   | Р   | Р    | Р     |         | 23   |          |
| 533     | Manoj Joshi    | М   |     | 09:00  | 17:00 |      | 0       |        |       |      | Executive      | Р  | Р   | Р   | Р   | WO | Р   | Р   | Р   | Р    | Р   | PV  | WO   | P P           | P     | Р    | Р     | Р   | wo | Р   | Р   | Р   | Р   | Р   | Р   | wo | Р   | Р   | P    | Р     | 1       | 30   |          |
| 580     | Sachi          | F   | T   | 09:00  | 17:00 |      | 0       |        |       |      | Executive      | Р  | Р   | Р   | Р   | wo | Р   | Р   | Р   | Р    | Р   | P V | WO   | P P           | P     | Р    | Р     | Р   | wo | Р   | Р   | Р   | Р   | Р   | Р   | wo | Р   | Р   | Р    | Р     |         | 30   |          |

## 15. b) Form J

| Γ         | NAME OF ESTABLISHME | NT: _ |      |       |           |              |               |       |       |       |       |       |       |       |       |       |       |       |       |       |       |        |       | FO        | R    | W "               | J"   |       |       |       |       |       |       |       |       |         |          |                                                |                  |  |
|-----------|---------------------|-------|------|-------|-----------|--------------|---------------|-------|-------|-------|-------|-------|-------|-------|-------|-------|-------|-------|-------|-------|-------|--------|-------|-----------|------|-------------------|------|-------|-------|-------|-------|-------|-------|-------|-------|---------|----------|------------------------------------------------|------------------|--|
|           | NAME OF EMPLOYER    | :_    |      |       |           |              |               |       |       |       |       |       |       |       |       |       |       |       |       |       |       |        | DEG   |           |      | ile (20)1<br>EMPL | •    | ENT   |       |       |       |       |       |       |       |         |          |                                                |                  |  |
|           | REGISTRATION NO     | -     |      |       |           |              |               |       |       |       |       |       |       |       |       |       |       |       |       |       |       |        |       |           |      | RCIAL             |      |       | -IMEN |       |       |       |       |       | Enr.  | The Mo  | eth End  | Ing June To                                    | 2016             |  |
| _         |                     |       |      |       |           |              |               |       |       |       |       |       |       |       |       |       |       |       | _     |       |       |        |       |           |      | g Hours           |      |       |       |       |       |       |       |       | FUI   | THE MIC | MIGH ENG | ing suric 10                                   | 2016             |  |
|           |                     | Τ     | Τ    |       |           |              |               |       |       |       |       |       |       |       |       |       |       |       |       |       | Hour  | s Work | ed On |           |      |                   |      |       |       |       |       |       |       |       |       |         |          |                                                |                  |  |
| Sr<br>No. | Name of Employee    | dex   | - No | Time  | Comencino | Closing Time | Rest interval | - 100 | 75    | Set   | Sun   | Mon   | Tue   | Wed   | Thu   | Fil   | Set   | Sun   | Mon   | Tue   | Wed   | Thu    | 70    | α α<br>98 |      | Sun               |      | Tue   | 170   | Fa    | 98    | Sun   | Mon   | Tue   | Wed   | 170     |          | Total Hours<br>Worked<br>During Week<br>Ending | OverTime Work is |  |
| 1         | Pati                | М     |      | 09:00 | 17:00     |              |               |       |       |       |       |       |       |       |       |       |       |       |       |       |       |        |       |           |      | 00:00             |      |       |       |       |       |       |       |       |       |         |          | 00:00                                          |                  |  |
| 2         | Prashanth           | м     | Π    | 09:00 | 17:00     | П            |               | 1     |       | 1     |       |       |       |       | l     |       |       |       |       | l     | l     |        |       |           | 1    | 0 9:23            | 1    |       | 1     |       |       |       |       | l     |       | 1       | 1        | 00:00                                          |                  |  |
| 3         | Amol                | М     |      |       | 17:00     |              |               |       |       |       |       |       |       |       |       |       |       |       |       |       |       |        |       |           |      | 00:00             |      |       |       |       |       |       |       |       |       |         |          | 00:00                                          |                  |  |
| 4         | Krishnan            | М     |      | _     | 17:00     |              |               |       |       |       |       |       |       |       |       |       |       |       |       |       |       |        |       |           |      | 0 9:26            |      |       |       |       |       |       |       |       |       |         |          | 00:00                                          |                  |  |
| 5         | Shweta              | М     |      | 09:00 |           | _            |               | _     | _     | _     | _     |       |       |       | _     | _     |       |       |       | _     | _     |        |       | _         | _    | 9:38              | _    | _     | _     | _     | _     | _     |       |       |       | _       | _        | 00:00                                          |                  |  |
| 5         | Rohini              | М     | L    | 09:00 |           |              |               |       |       |       |       |       |       |       |       |       |       |       |       |       |       |        |       |           |      | 0 9:18            |      |       |       |       |       |       |       |       |       |         |          | 00:00                                          |                  |  |
| 7         | Puja                | М     |      | 09:00 | 17:00     |              |               |       |       |       |       |       |       |       |       |       |       |       |       |       |       |        |       |           |      | 0 9:16            |      |       |       |       |       |       |       |       |       |         |          | 00:00                                          |                  |  |
| В         | Victor              | М     | Γ    |       |           | Τ            | 00:00         | 00:00 | 00:00 | 00:00 | 00:00 | 00:00 | 00:00 | 00:00 | 00:00 | 00:00 | 00:00 | 00:00 | 00:00 | 00:00 | 00:00 | 00:00  | 00:00 | 00:00     | 00:0 | 00:00             | 00:0 | 00:00 | 00:00 | 00:00 | 00:00 | 00:00 | 00:00 | 00:00 | 00:00 | 00:00   |          | 00:00                                          |                  |  |

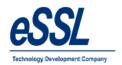

## 15. C) Detail Form J

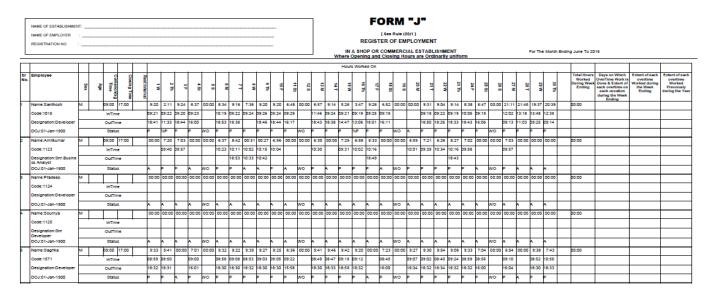

## 16.0) Employee Detail Report

#### **Employee Details Report (Working)**

Jul 21 2017 To Jul 21 2017

**Company:** eSSL Printed On : Jul 21 2017 12:29

#### Department Software Employee: 1123: Amitkumar (Male) Email: amit.kumar@esslindia.com Contact No: 9483522226 DOJ: 20-Jan-2011 DOC: 20-Jan-2011 DOR: Employement Type: Permanent Location: Bangalore Company eSSL Department Software Category Default Designation Snr.Business Analyst Place of Birth DOB 01-May-1982 FatherName Shivakumar MotherName Anuradha Residential Address Permanent Address Nomenee1 Nomenee2

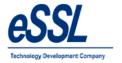

## 17.0) Export Logs:

#### 17.1) Attendance Logs

This function helps the user to choose required fields to export the attendance logs, Click on save format & generate

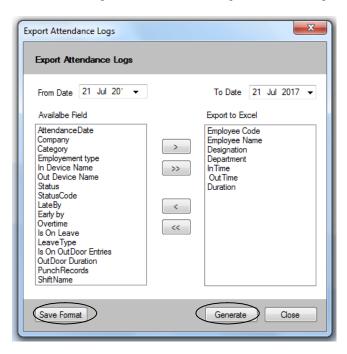

#### 17.2) Device Logs

This function helps the user to choose required fields to export the device logs, Click on save format & generate

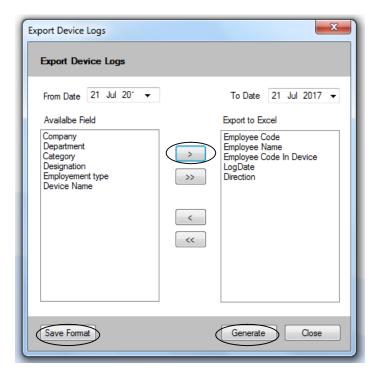

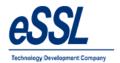

## 17.3) Device Logs Third Party Format

- This function helps the user to choose required fields to export the device logs in the third party format
- > File can be generated date wise, Month wise etc & file extension can be "Text file, Csv file, Dat file"
- Fields can be separated by "Tab, Space, Coma, None"
- ➤ User can set the value for direction of the In Punches & Out Punches
- Click on save format & can save file as per set directory folder of host server

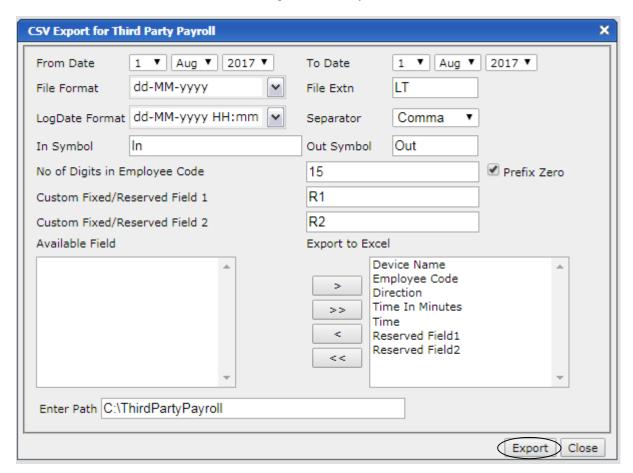

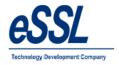

## 17.4) Export Device logs in custom format

- This function helps the user to choose required fields to export the device logs in the custom format
- File can be generated date wise, Month wise etc & Prefix file can be defined
- > File extension can be "Text file, Csv file, Dat file"
- Fields can be separated by "Tab, Space, Coma, None"
- > User can select fields name from the drop down list
- ➤ User can set the value for direction of the In Punches & Out Punches
- User can save file as per set directory folder of host server

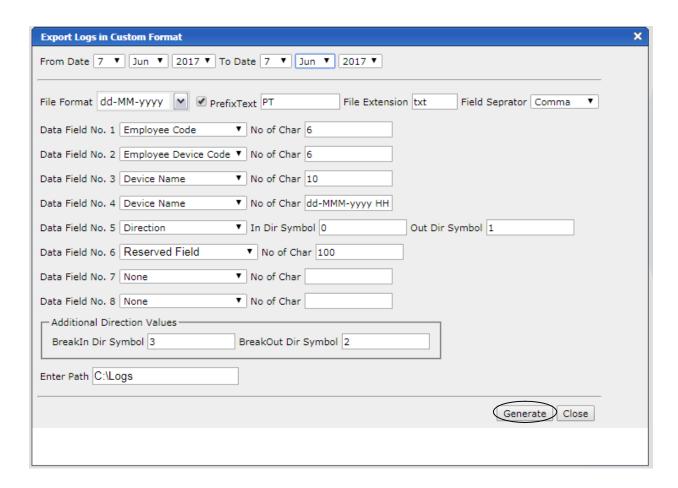

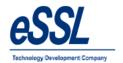

## 17.5)SAP Format

- This function helps the user to generate Standard SAP P10/P20 device logs of the employee
- > File can be generated date wise, Month wise etc
- File extension can be "Text file, Csv file, Dat file"
- User can save file in set directory folder of host server

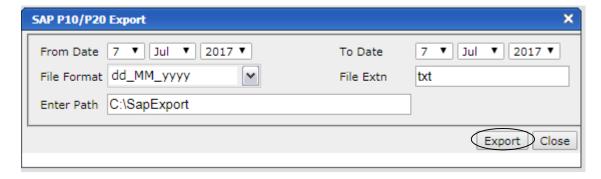

### 18.0) Extra Reports:

#### 18.1) Custom Monthly Status Report

#### **Custom Monthly Status Report**

Jun 01 2016 To Jun 30 2016

Company: eSSL Printed On: Jul 21 2017 13:02

Department: Service Employee Code: 1003 EmployeeName: Praveen

| ND | wo | HD | CL | PL | ML | WD | Late Coming Days | Early Going Days             |
|----|----|----|----|----|----|----|------------------|------------------------------|
| 30 | 4  | 0  | 0  | 0  | 0  | 26 |                  | 07 Tue 14:23<br>15 Wed 16:23 |

#### 18.2) Monthly Late Arrival/Early Departure Report

#### Monthly Late Arrival/Early Departure Report

Jun 01 2016 To Jun 30 2016

Company: eSSL Printed On: Jul 21 2017 13:04

Department: Account

| Emp. Code | Emp Name       | Late Days | Late Beyond 15 mins | Early Departure > 15 mins |
|-----------|----------------|-----------|---------------------|---------------------------|
| 1507      | Adam           | 0         | 0                   | 0                         |
| 1514      | Lee            | 8         | 2                   | 4                         |
| 1527      | Swapnil P      | 7         | 4                   | 3                         |
| 1529      | Nanda Kulkarni | 9         | 4                   | 3                         |
| 1533      | Manoj Joshi    | 24        | 3                   | 3                         |
| 1580      | Sachi          | 26        | 25                  | 7                         |

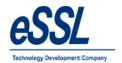

## 18.3) Monthly OT Hours Report

## Monthly Status Report (Hour Wise Summary)

Jun 01 2016 To Jun 30 2016

Company: eSSL Printed On: Jul 21 2017 13:05

Department: Account

| Employee           | 1 W   | 2 Th  | 3 F   | 4 8t  | 68 | 6 M   | 7 T  | 8 W  | 9 Th | 10 F  | 11 8t | 12 8 | 13 M | 14 T | 16 W | 18 Th | 17 F  | 18 8t | 19 8 | 20 M | 21 T | 22 W | 23 Th | 24 F | 26 8t | 28 8 | 27 M  | 28 T  | 29 W | 30 Th |        | Total<br>OT | Total  |
|--------------------|-------|-------|-------|-------|----|-------|------|------|------|-------|-------|------|------|------|------|-------|-------|-------|------|------|------|------|-------|------|-------|------|-------|-------|------|-------|--------|-------------|--------|
| Adam: 1507         |       | 1:26  | 1:22  |       |    | 1:03  | 1:14 | 1:16 | 1:16 | 1:13  |       |      | 1:12 | 1:15 | 1:11 | 1:12  | 1:34  |       |      | 2:44 | 8:13 | 7:40 | 7:44  | 8:16 | 1:59  |      | 00:06 | 1:26  |      | 1:19  | 213:59 | 54:41       | 268:40 |
| Lee:1514           | 1:29  | 1:23  | 1:24  |       |    | 1:31  | 1:21 | 1:24 | 1:19 | 1:40  |       |      | 1:16 | 1:38 | 1:49 | 1:31  | 1:30  |       |      | 1:26 | 1:29 | 1:34 | 1:29  | 1:31 |       |      | 1:11  | 1:21  | 1:23 | 1:30  | 204:06 | 32:09       | 236:15 |
| Swapnil P:1527     | 1:53  | 1:22  | 1:20  |       |    | 1:17  | 1:20 | 1:19 | 1:18 | 1:22  |       |      | 1:15 | 1:28 | 1:11 | 1:28  | 00:02 |       |      | 1:21 | 1:31 | 1:17 | 1:12  | 1:15 |       |      | 1:20  | 1:07  |      | 00:03 | 204:20 | 25:41       | 230:01 |
| Nanda Kulkami:1529 | 1:46  |       | 1:02  |       |    | 2:03  |      |      |      |       |       |      | 1:48 | 1:14 |      |       |       |       |      | 1:28 | 1:24 | 1:26 | 1:43  | 1:32 |       |      | 1:07  | 00:56 | 1:17 | 1:34  | 145:33 | 20:20       | 165:53 |
| Manoj Joshi:1533   | 00:29 | 1:22  | 1:15  | 00:13 |    |       | 1:21 | 1:22 | 1:17 | 1:19  |       |      | 1:19 | 1:18 | 1:18 | 1:19  | 1:19  |       |      | 1:20 | 1:18 | 1:19 | 1:15  | 1:20 |       |      | 1:31  | 1:29  | 1:36 | 1:27  | 203:54 | 27:48       | 231:40 |
| Sachi:1580         |       | 00:10 | 00:11 |       |    | 00:26 | 1:17 | 1:15 | 1:09 | 00:39 | 1:15  |      | 1:04 |      |      |       | 1:09  |       |      | 1:12 | 1:40 |      |       |      |       |      | 1:11  |       | 1:10 | 1:25  | 186:12 | 15:13       | 201:25 |

## 18.4) Monthly Designation Report

#### Monthly Attendance Sheet Summary

Jun 01 2016 To Jun 30 2016

Printed On : Jul 21 2017 13:06

|            |                      |                    |     |      |     |      |    |     |    |     |      |      | Co    | mpa | ıny N | lame | e:eS | SL    |      |       |      |      |      |      |       |      |       |      |      |      |      |       |   |          |
|------------|----------------------|--------------------|-----|------|-----|------|----|-----|----|-----|------|------|-------|-----|-------|------|------|-------|------|-------|------|------|------|------|-------|------|-------|------|------|------|------|-------|---|----------|
| SL.<br>No. | Designation          | Total<br>Employees | 1 W | 2 Th | 3 F | 4 8t | 68 | 8 M | 71 | 8 W | 9 Th | 10 F | 11 St | 128 | 13 M  | 14 T | 16 W | 18 Th | 17 F | 18 St | 19 8 | 20 M | 21 T | 22 W | 23 Th | 24 F | 26 St | 28 8 | 27 M | 28 T | 29 W | 30 Th |   | Jun.2016 |
| 1          | Snr.Business Analyst | 2                  | 0   | 1    | 1   | 0    | 0  | 1   | 1  | 0   | 0    | -1   | 0     | 0   | 1     | 0    | 1    | 1     | 1    | 0     | 0    | 1    | 1    | -1   | 1     | 1    | 0     | 0    | 1    | 0    | 0    | 0     |   | 15       |
| 2          | Manager              | 2                  | 2   | 2    | 2   | 1    | 0  | 2   | 2  | 1   | 2    | 2    | 0     | 0   | 2     | 2    | 2    | 2     | 2    | 1     | 0    | 2    | 2    | 2    | 2     | 2    | 1     | 0    | 2    | 2    | 2    | 2     |   | 46       |
| 3          | Executive            | 22                 | 17  | 17   | 19  | 18   | 0  | 17  | 16 | 16  | 15   | 15   | 15    | 0   | 15    | 16   | 15   | 15    | 17   | 17    | 0    | 16   | 17   | 17   | 15    | 17   | 17    | 0    | 16   | 16   | 16   | 16    |   | 423      |
| 4          | Developer            | 3                  | 2   | 1    | 1   | 2    | 0  | 2   | 2  | 2   | 2    | 2    | 2     | 0   | 2     | 2    | 2    | 1     | 1    | 2     | 0    | 1    | 2    | 2    | 2     | 2    | 2     | 0    | 2    | 1    | 2    | 2     |   | 46       |
| 5          | Lead                 | 5                  | 4   | 4    | 3   | 2    | 0  | 3   | 3  | 3   | 4    | 3    | 3     | 0   | 3     | 3    | 4    | 4     | 3    | 3     | 0    | 4    | 4    | 3    | 3     | 2    | 2     | 0    | 2    | 2    | 2    | 3     |   | 79       |
| 6          | RSM                  | 1                  | 1   | 1    | 1   | 0    | 0  | 1   | 1  | 1   | 1    | 1    | 0     | 0   | 1     | 1    | 1    | 1     | 0    | 0     | 0    | 0    | 1    | 1    | 1     | 1    | 0     | 0    | 1    | 1    | 0    | 1     |   | 19       |
| 7          | Eletrican            | 2                  | 1   | 1    | 2   | 2    | 0  | 2   | 1  | 2   | 2    | 2    | 2     | 0   | 2     | 1    | 2    | 1     | 1    | 1     | 0    | -1   | 2    | 2    | 2     | 2    | 2     | 0    | 1    | 1    | 1    | 1     |   | 40       |
| 8          | Snr Servcie Eng      | 1                  | 0   | 0    | 0   | 0    | 0  | 0   | 0  | 0   | 0    | 0    | 0     | 0   | 0     | 0    | 0    | 0     | 0    | 0     | 0    | 0    | 0    | 0    | 0     | 0    | 0     | 0    | 0    | 0    | 0    | 0     |   | 0        |
| 9          | Snr Developer        | 1                  | 0   | 0    | 0   | 0    | 0  | 0   | 0  | 0   | 0    | 0    | 0     | 0   | 0     | 0    | 0    | 0     | 0    | 0     | 0    | 0    | 0    | 0    | 0     | 0    | 0     | 0    | 0    | 0    | 0    | 0     |   | 0        |
|            | Total                | 30                 | 27  | 27   | 29  | 25   | 0  | 28  | 26 | 25  | 26   | 26   | 22    | 0   | 26    | 25   | 27   | 25    | 25   | 24    | 0    | 25   | 29   | 28   | 26    | 27   | 24    | 0    | 25   | 23   | 23   | 25    | 0 | 668      |

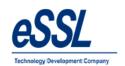

# 19.0) Work Code Reports:

## 19.1) Daily Report

#### WorkCode Wise Daily Report

Jun 01 2017 To Jul 21 2017

| Company: | Default | Printed On : Jul 21 2017 14:41 |
|----------|---------|--------------------------------|
| -        |         | •                              |

Department Default

Date: 22-Jun-2017 WorkCode: 0 WorkCode Name: 1

| SN | lo | EmployeeCode | Employee Name | FirstPunch           | LastPunch            | Duration |
|----|----|--------------|---------------|----------------------|----------------------|----------|
|    | 1  | 1531         | Gokul         | 22-Jun-2017 13:24:30 | 22-Jun-2017 13:24:44 | 00:00    |
|    | 2  | 1531         | Gokul         | 22-Jun-2017 13:24:30 | 22-Jun-2017 13:24:44 | 00:00    |

Date: 22-Jun-2017 WorkCode: 1 WorkCode Name: tiffen

| SNo | EmployeeCode | Employee Name | FirstPunch           | LastPunch | Duration |
|-----|--------------|---------------|----------------------|-----------|----------|
| 1   | 1531         | Gokul         | 22-Jun-2017 13:25:17 |           |          |

Date: 22-Jun-2017 WorkCode: 2 WorkCode Name: lunch

|   | EmployeeCode | Employee Name | FirstPunch           | LastPunch            | Duration |  |
|---|--------------|---------------|----------------------|----------------------|----------|--|
| 1 | 1531         | Gokul         | 22-Jun-2017 13:25:29 | 22-Jun-2017 13:26:58 | 00:01    |  |

Date: 29-Jun-2017 WorkCode: 0 WorkCode Name: 1

| SNo EmployeeCode E |               | EmployeeCode  | Employee Name        | FirstPunch           | LastPunch | Duration |  |  |
|--------------------|---------------|---------------|----------------------|----------------------|-----------|----------|--|--|
|                    | 1 1255 Soumya |               | 29-Jun-2017 12:31:03 |                      |           |          |  |  |
|                    | 2             | 2 1255 Soumya |                      | 29-Jun-2017 12:31:03 |           |          |  |  |

# 19.2) Daily Work code Summary Report

### WorkCode Wise Summary Report

Jul 01 2017 To Jul 21 2017

Company: eSSL Printed On: Jul 21 2017 14:42

WorkCode: 0 WorkCode Name: 1

| SNo |        | EmployeeCode | Employee Name | Department | Total Duration |  |  |
|-----|--------|--------------|---------------|------------|----------------|--|--|
|     | 1 1123 |              | Amitkumar     | Software   | 26:51          |  |  |

WorkCode: 1 WorkCode Name: tiffen

| SNo<br>1 |        | EmployeeCode | Employee Name | Department | Total Duration |  |  |
|----------|--------|--------------|---------------|------------|----------------|--|--|
|          | 1 1123 |              | Amitkumar     | Software   | 00:00          |  |  |

WorkCode: 2 WorkCode Name: lunch

| SNo | EmployeeCode | Employee Name | Department | Total Duration |  |  |  |
|-----|--------------|---------------|------------|----------------|--|--|--|
| 1   | 1123         | Amitkumar     | Software   | 00:00          |  |  |  |

WorkCode: 3 WorkCode Name: dinner

| SNo Em |   | EmployeeCode | Employee Name | Department | Total Duration |  |  |
|--------|---|--------------|---------------|------------|----------------|--|--|
|        | 1 | 1123         | Amitkumar     | Software   | 00:00          |  |  |

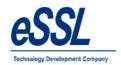

# 19.3) Work code wise Report

#### Work Code Report(Daily)

Jul 04 2017 To Jul 05 2017

Printed On : Jul 06 2017 11:29

| 2017-07-04         | 7-07-04 |       |        |  |  |  |  |  |  |  |  |  |  |  |  |
|--------------------|---------|-------|--------|--|--|--|--|--|--|--|--|--|--|--|--|
| Employee Code:Name | Tea     | Lunch | Dinner |  |  |  |  |  |  |  |  |  |  |  |  |
| 1123:Amitkumar     | 1       | 1     | 2      |  |  |  |  |  |  |  |  |  |  |  |  |
| 1450:Kumar         | 0       | 0     | 0      |  |  |  |  |  |  |  |  |  |  |  |  |
| 1531:Pradeep       | 1       | 1     | 2      |  |  |  |  |  |  |  |  |  |  |  |  |
| Total:             | 2       | 2     | 4      |  |  |  |  |  |  |  |  |  |  |  |  |

#### 2017-07-05

| Employee Code:Name | Tea | Lunch | Dinner |  |  |  |  |  |  |
|--------------------|-----|-------|--------|--|--|--|--|--|--|
| 1123:Amitkumar     | 1   | 0     | 0      |  |  |  |  |  |  |
| 1450:Kumar         | 0   | 0     | 0      |  |  |  |  |  |  |
| 1531:Pradeep       | 0   | 0     | 1      |  |  |  |  |  |  |
| Total:             | 1   | 0     | 1      |  |  |  |  |  |  |

# 19.4) Work code Consolidated Report

## Work Code Report(Consolidated)

Jul 01 2017 To Jul 06 2017

Printed On: Jul 08 2017 11:30

| Employee Code:Name | Tea | Lunch | Dinner |  |  |  |  |  |  |
|--------------------|-----|-------|--------|--|--|--|--|--|--|
| 1123:Amitkumar     | 2   | 1     | 4      |  |  |  |  |  |  |
| 1450:Kumar         | 0   | 0     | 0      |  |  |  |  |  |  |
| 1531:Pradeep       | 1   | 1     | 3      |  |  |  |  |  |  |
| Total:             | 3   | 2     | 7      |  |  |  |  |  |  |